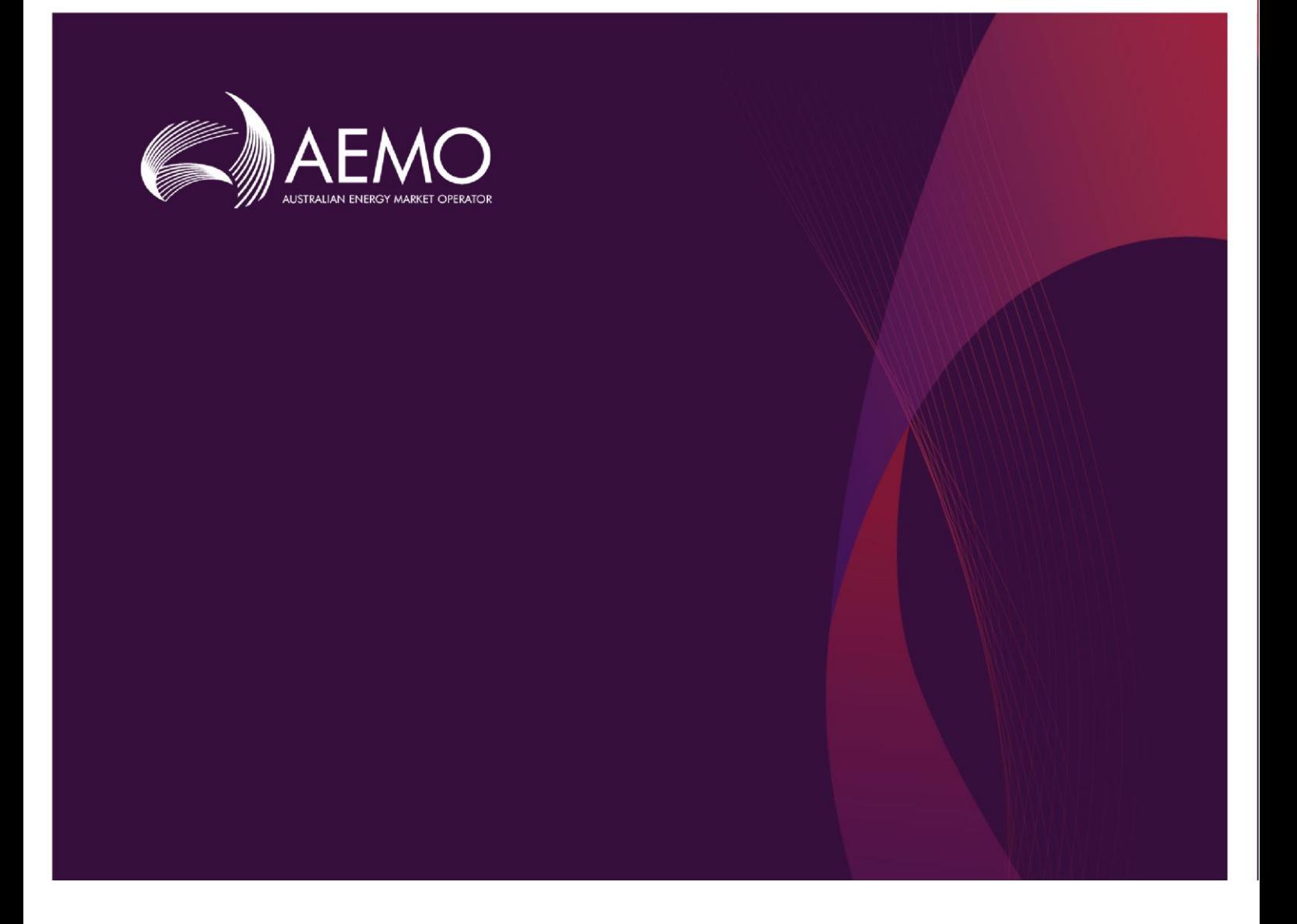

## Guide to Capacity Transfer and Day-Ahead Auction Transactions

## **1 October 2019**

## Version 1.2

Provides details about preparing and submitting data to and from the capacity transfer and day-ahead auction market systems

# **Important notice**

#### **PURPOSE**

This Guide to Capacity Transfer and Day-ahead Auction Transactions was produced by AEMO in accordance with the Capacity Transfer and Auction Procedures. It specifies the manner and form for submitting information to AEMO for Gas Trading Exchange (Capacity Transactions) and Capacity Auctions under Parts 24 and 25 of the National Gas Rules (Rules). To the extent of any inconsistency, the Rules, the National Gas Law, the Capacity Transfer and Auction Procedures and the terms of a capacity auction agreement will prevail over this Guide to Capacity Transfer and Day-Ahead Auction Transactions.

#### **NO RELIANCE OR WARRANTY**

This document does not constitute legal or business advice, and should not be relied on as a substitute for obtaining detailed advice about the National Gas or Electricity Law, the Rules or any other applicable laws, procedures or policies. While AEMO has made every effort to ensure the quality of the information in this Guide, neither AEMO, nor any of its employees, agents and consultants make any representation or warranty as to the accuracy, reliability, completeness, currency or suitability for particular purposes of that information.

#### **LIMITATION OF LIABILITY**

To the maximum extent permitted by law, AEMO and its advisers, consultants and other contributors to this Guide (or their respective associated companies, businesses, partners, directors, officers or employees):

- make no representation or warranty, express or implied, as to the currency, accuracy, reliability or completeness of the information in this document; and
- are not liable (whether by reason of negligence or otherwise) for any statements or representations in this document, or any omissions from it, or for any use or reliance on the information in it.

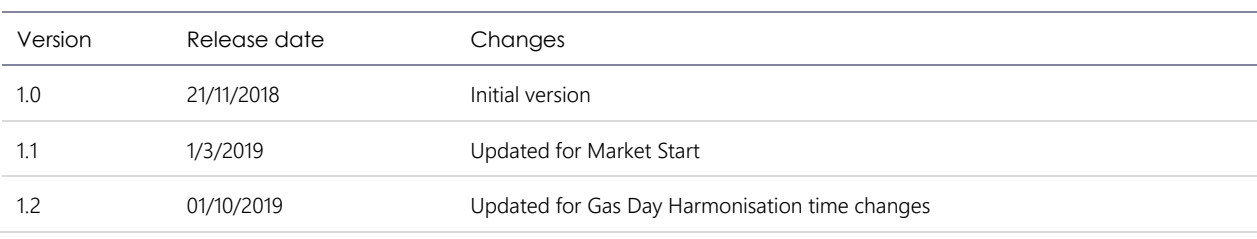

#### **VERSION HISTORY**

#### **FURTHER INFORMATION**

For further information, please visit AEMO's website <http://www.aemo.com.au/Gas/Pipeline-Capacity-Trading> or contact AEMO Information and Support Hub:

- Phone: 1300 AEMO 00 (1300 236 600) and follow the prompts.
- Email[: supporthub@aemo.com.au](mailto:supporthub@aemo.com.au)

#### **FEEDBACK**

Your feedback is important and helps us improve our services and products. To suggest improvements, please contact AEMO's Information and Support Hub.

## **Contents**

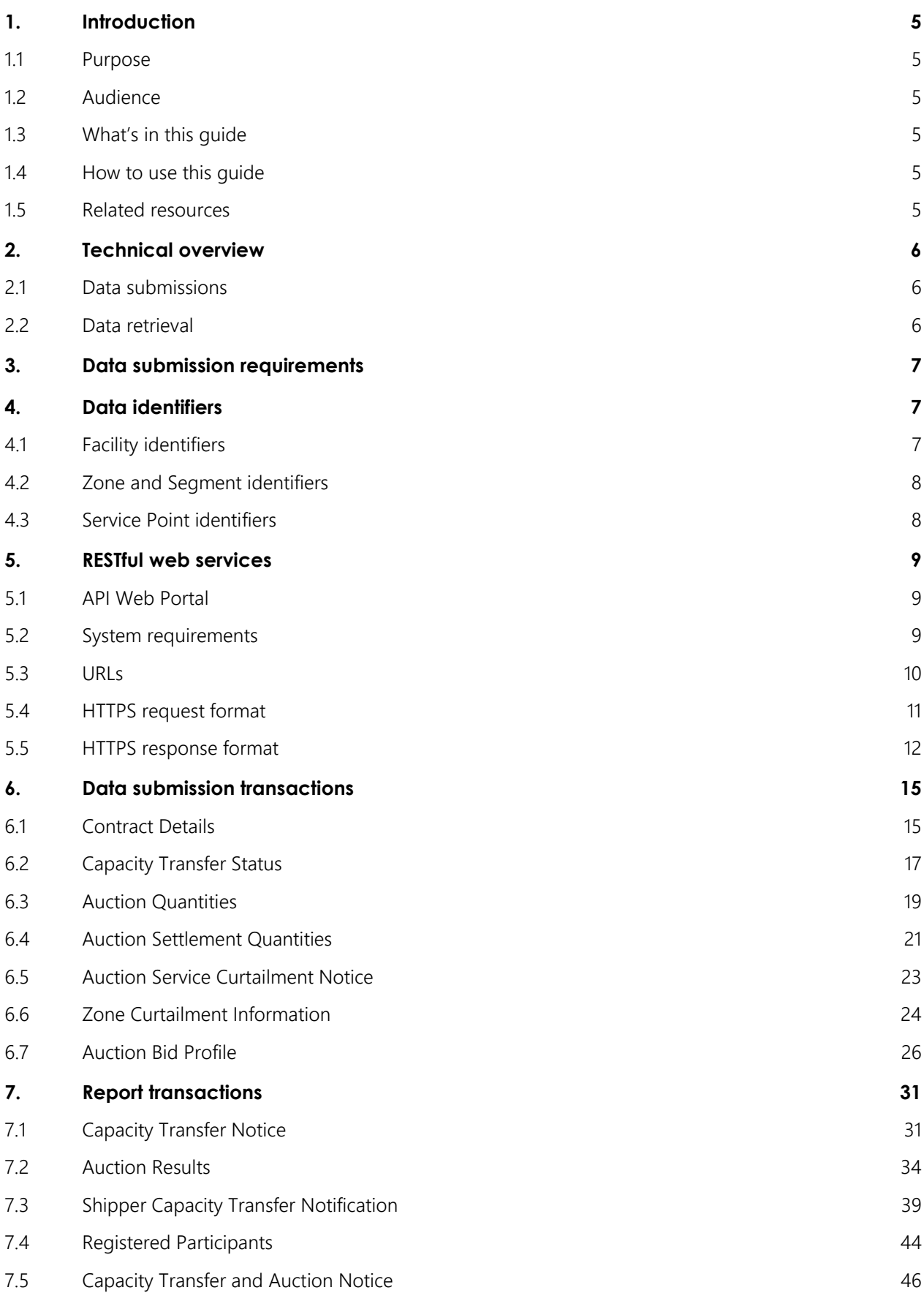

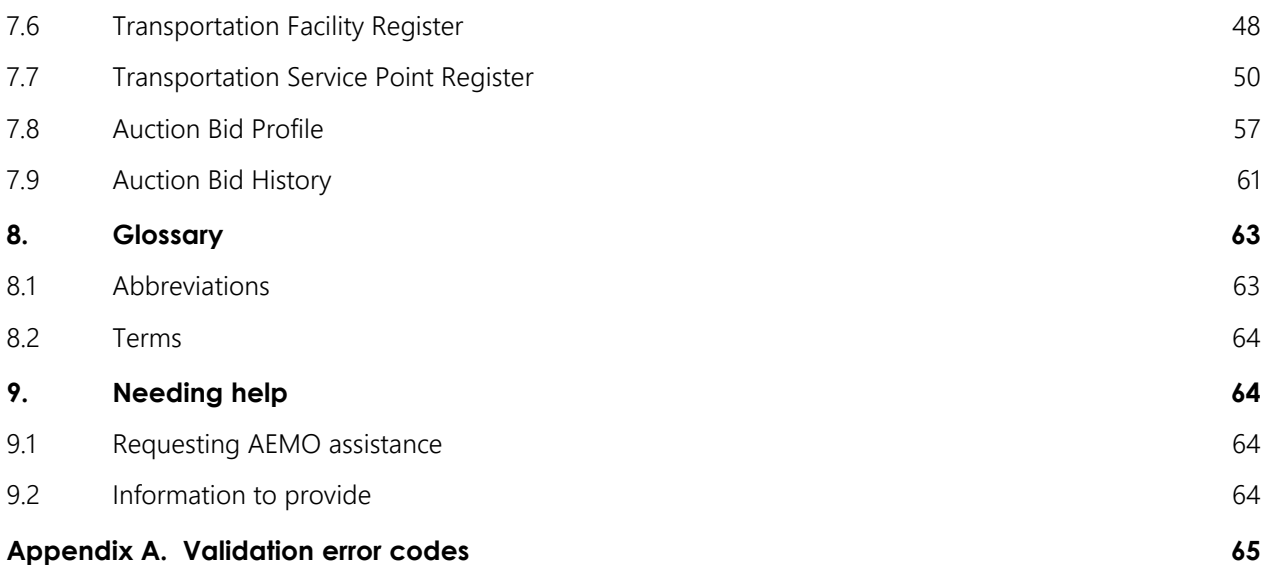

# <span id="page-4-0"></span>**1. Introduction**

## <span id="page-4-1"></span>1.1 Purpose

This guide describes the methods and format used by facility operators and trading participants to submit and receive data relating to capacity trades and day ahead auction for AEMO's Capacity Transfer Platform (CTP) and Day-Ahead Auction (DAA) market systems.

## <span id="page-4-2"></span>1.2 Audience

This guide is for facility operators and trading participants submitting transaction data in accordance with the Capacity Transfer and Auction Procedures, under Parts 24 and 25 of the Rules. The intended audience is technical and software development staff, responsible for IT systems implementation.

## <span id="page-4-3"></span>1.3 What's in this guide

- "Technical overview" provides an overview of the data exchange mechanisms.
- "Data submission requirements" provides a list and description of transaction data CTP and DAA reporting entities need to provide.
- "Data Identifiers" details the naming conventions for key data identifiers.
- "RESTful Web Service" provides information for submitting and receiving data and using HTTPS requests.
- "Data submission transactions" details the format and structure of each data submission transaction.
- "Report transactions" details the format and structure of each report transaction.

## <span id="page-4-4"></span>1.4 How to use this guide

- The references listed throughout this document are primary resources and take precedence over this document.
- Text in this format indicates a resource on AEMO's website.
- This document is written in plain language for easy reading. Where there is a discrepancy between the Rules and information or a term in this document, the Rules take precedence.
- Glossary Terms are capitalised and have the meanings listed against them in 8.2.
	- *Italicised terms* are defined in the Rules. Any rules terms not in this format still have the same meaning.

#### <span id="page-4-5"></span>1.5 Related resources

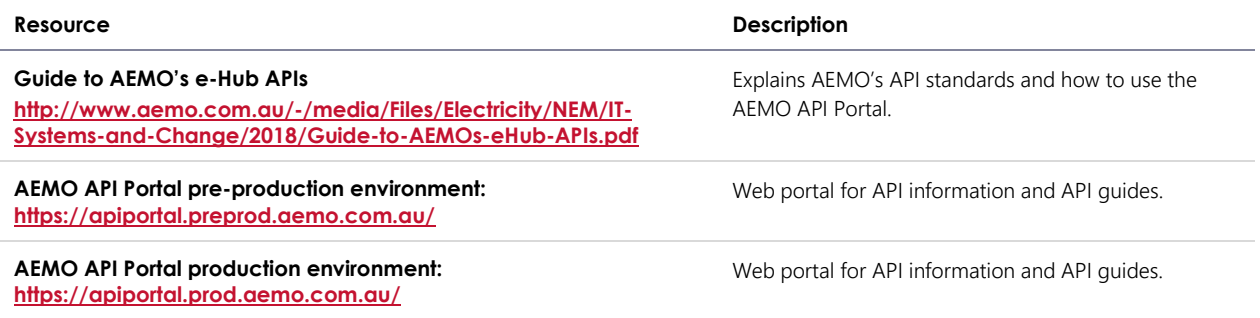

## <span id="page-5-0"></span>**2. Technical overview**

The data exchange between reporting entities and the CTP and DAA market systems consists of data submitted and retrieved by participants to the e-Hub API gateway using RESTful web services:

## <span id="page-5-1"></span>2.1 Data submissions

For data submissions, participants must push the data to the e-Hub using a HTTPS POST request. Figure 1 illustrates the PUSH mechanism.

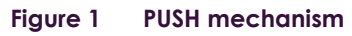

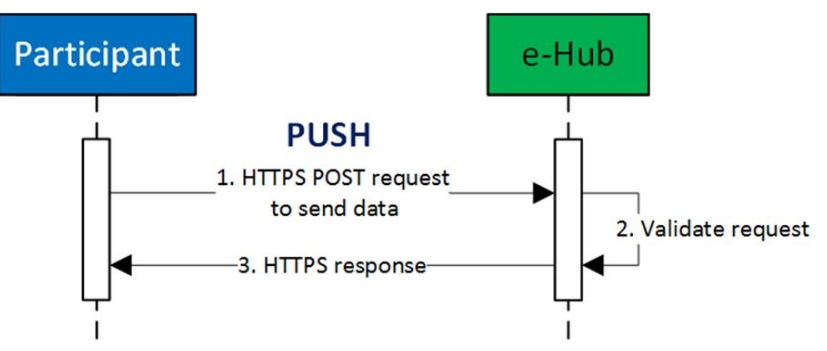

## <span id="page-5-2"></span>2.2 Data retrieval

For data retrieval, participants must pull the data from the e-Hub using a HTTPS GET request. Figure 2 illustrates the PULL mechanism.

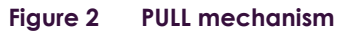

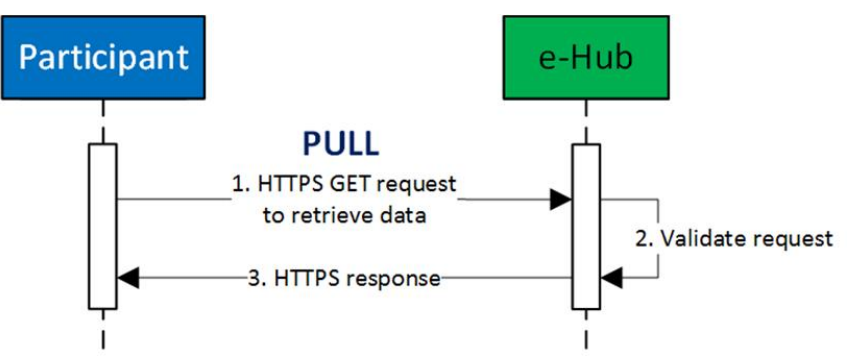

In both cases, the e-Hub generates an immediate HTTPS response message back to the participant.

To receive access credentials for the API gateway, all CTP and DAA reporting entities submitting data to the interface must register with AEMO in accordance with the Rules.

## <span id="page-6-0"></span>**3. Data submission requirements**

Table 1 below provides a summary of the data provision responsibilities of all **Capacity Transfer and Day-Ahead Auction entities**.

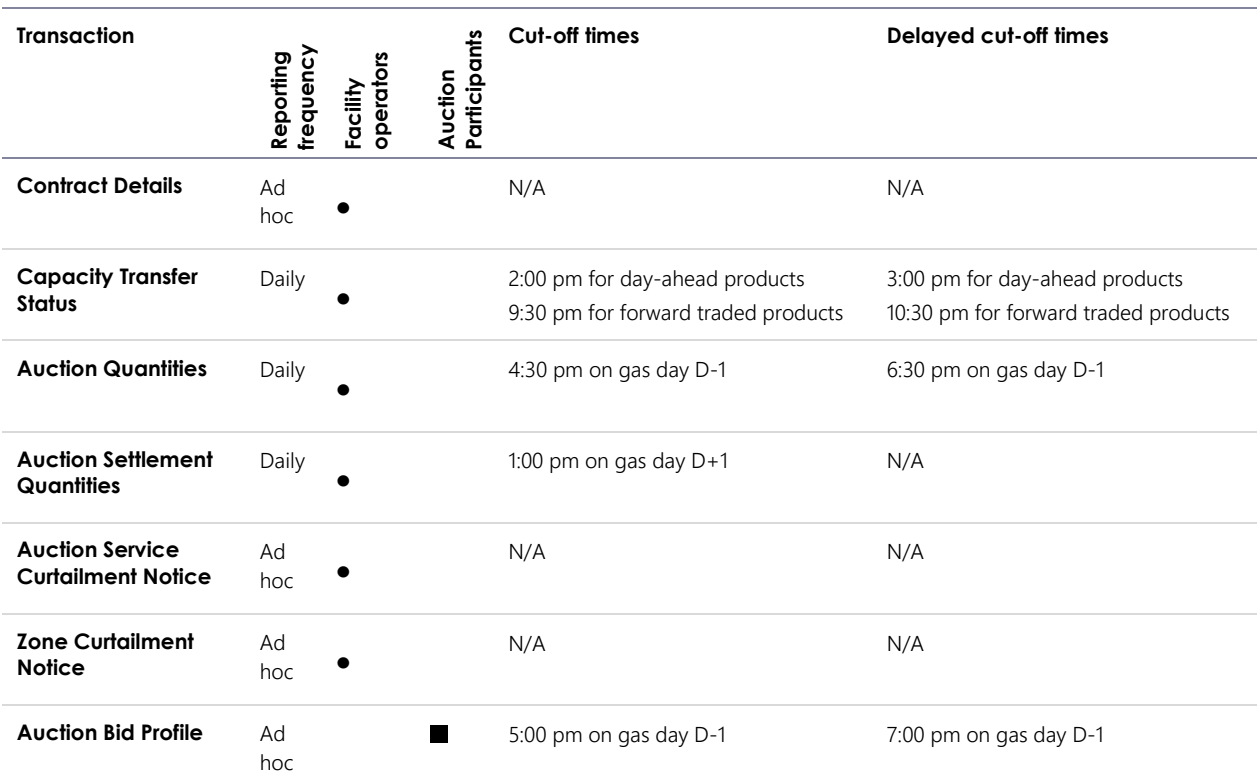

#### **Table 1 Data provision responsibilities**

Legend:

• Obligation under the *Rules* to provide data to AEMO

**Noluntary submission to AEMO** 

## <span id="page-6-1"></span>**4. Data identifiers**

<span id="page-6-2"></span>This chapter describes the conventions for key data identifiers when submitting transaction data.

## 4.1 Facility identifiers

Facility identifiers (FacilityID) used in transactions and reports subscribe to the following format:

5[2-8]((?!0000)[0-9]{4})

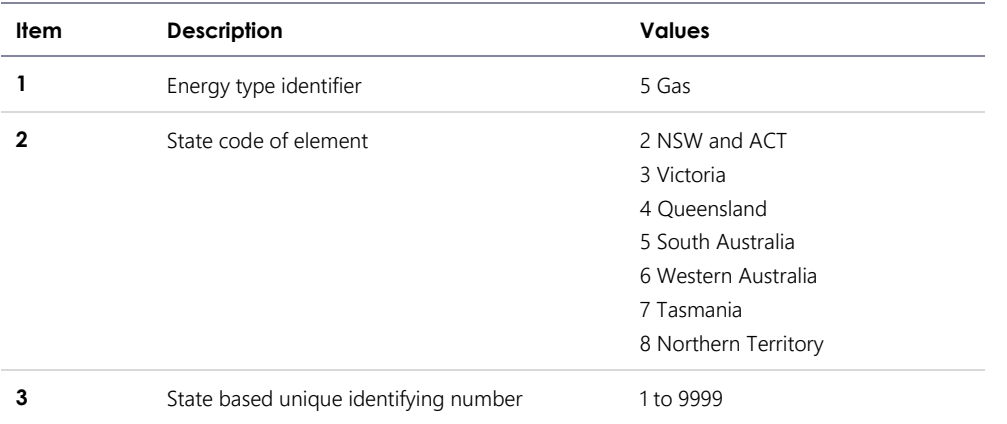

FacilityIDs have the following characteristics:

- Defined and allocated by AEMO to facility operators during the registration process of facilities under the Rules.
- A facility operator may report on multiple FacilityIDs. For example, FacilityID "520345" relates to an element within NSW and ACT with a unique identifier of "0345" relating to the gas industry and purpose.

## <span id="page-7-0"></span>4.2 Zone and Segment identifiers

Zone and Segment identifiers used in transactions and reports have the following format:

```
((?!00000)[0-9]{5})[2-8]((?!00)[0-9]{2})
```
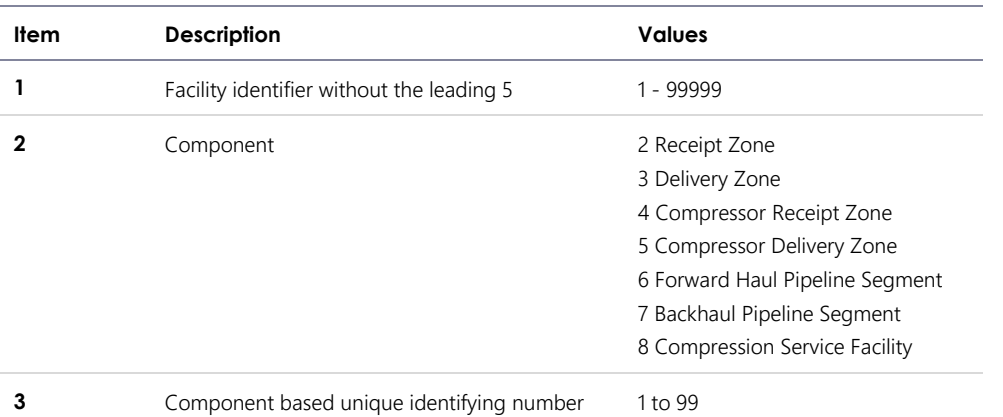

## <span id="page-7-1"></span>4.3 Service Point identifiers

Service Point identifiers used in transactions and reports subscribe to the following format:

1[2-8][0-9]((?!00000)[0-9]{5})

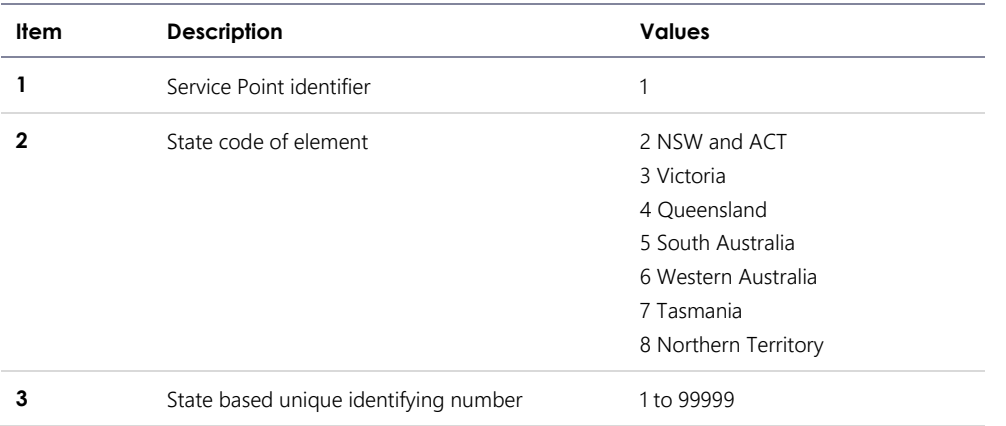

Service Point IDs have the following characteristics:

- Service Point IDs are defined and allocated by AEMO to Facility Operators during the registration process.
- BB Connection Point IDs are used for Service Point IDs where the service point is also a registered BB connection point.

## <span id="page-8-0"></span>**5. RESTful web services**

## <span id="page-8-1"></span>5.1 API Web Portal

The AEMO API Web Portal provides information to implement your APIs and includes documentation, examples, code samples, and API policies:

- Pre-production environment: [https://apiportal.preprod.aemo.com.au/#default/gallery.](https://apiportal.preprod.aemo.com.au/#default/gallery)
- Production environment: [https://apiportal.prod.aemo.com.au/#default/gallery.](https://apiportal.prod.aemo.com.au/#default/gallery)

For detailed information on accessing the e-Hub (API Web Portal and API Gateway) and using the API Portal, see Guide to AEMO's e-Hub APIs [\(http://www.aemo.com.au/-/media/Files/Electricity/NEM/IT-Systems-and-](http://www.aemo.com.au/-/media/Files/Electricity/NEM/IT-Systems-and-Change/2018/Guide-to-AEMOs-eHub-APIs.pdf)[Change/2018/Guide-to-AEMOs-eHub-APIs.pdf\)](http://www.aemo.com.au/-/media/Files/Electricity/NEM/IT-Systems-and-Change/2018/Guide-to-AEMOs-eHub-APIs.pdf).

## <span id="page-8-2"></span>5.2 System requirements

#### 5.2.1 API Web Portal

To access the API web portal, you require:

- A MarketNet or internet connection. For more information about MarketNet, see Guide to Information Systems.
- A User ID and password. You can register in the AEMO API Portal.

#### 5.2.2 API Gateway

To access the API Gateway, you require:

- A MarketNet or internet connection.
- An application to Base64 encode your User Rights Management (URM) username and password for authorisation.
- Authentication using an SSL digital certificate containing:
	- a. An AEMO digital signature.
	- b. An e-Hub public certificate.
	- c. A root certificate: The public key certificate identifying the root certificate authority (CA).

For more information about obtaining these certificates, see "SSL certificates" in the Guide to AEMO's e-Hub APIs [\(http://www.aemo.com.au/-/media/Files/Electricity/NEM/IT-Systems-and-Change/2018/Guide-to-](http://www.aemo.com.au/-/media/Files/Electricity/NEM/IT-Systems-and-Change/2018/Guide-to-AEMOs-eHub-APIs.pdf)[AEMOs-eHub-APIs.pdf\)](http://www.aemo.com.au/-/media/Files/Electricity/NEM/IT-Systems-and-Change/2018/Guide-to-AEMOs-eHub-APIs.pdf).

Access to production and pre-production APIs require different SSL certificates.

## <span id="page-9-0"></span>5.3 URLs

#### 5.3.1 Data submissions

A data submission must be a HTTPS POST request to a valid submission URL. The following table shows the generic component of the submission URL.

#### **Table 2 Generic URLs for submitting transaction data**

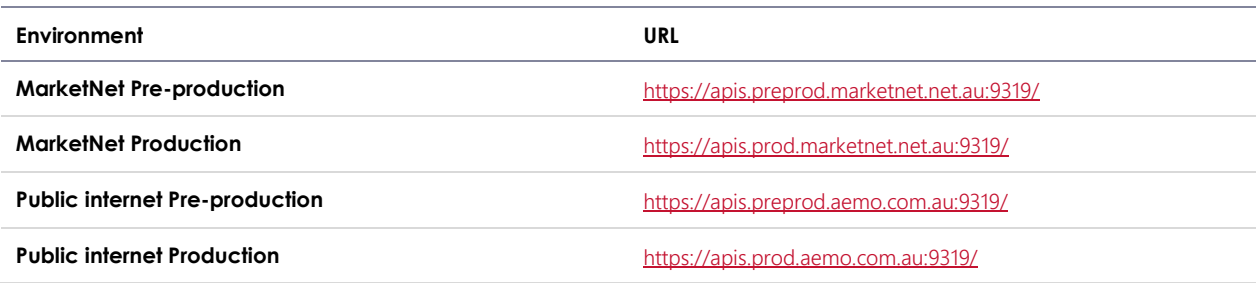

For the unique URL of each submission transaction, see Section 6.

The system only accepts transactions if ALL data passes validations.

#### 5.3.2 Reports

A report transaction must be a HTTPS GET request to a valid report URL. This table shows the generic components of the report URL.

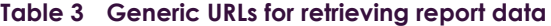

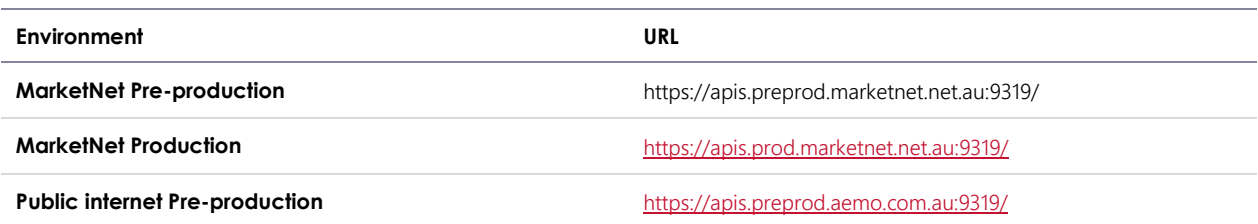

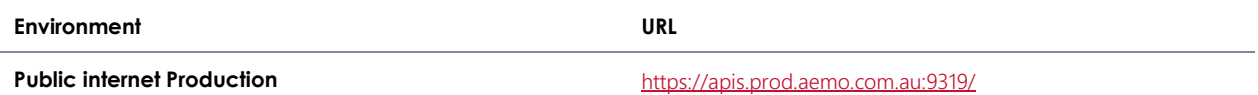

For the unique URL of each report transaction, see Section 7.

Report data must be PULLED from the API gateway by the participant.

## <span id="page-10-0"></span>5.4 HTTPS request format

A HTTPS request consists of:

- A HTTPS request header attributes as shown in the table below.
- A request body containing the submission data in JSON objects and properties. It must only contain the content of a single transaction type.

**Table 4 HTTPS request header attributes**

| <b>Header parameter</b>   | <b>Description</b>                                                                                                    | Allowed values / Example                                                                                                    |
|---------------------------|----------------------------------------------------------------------------------------------------|----------------------------------------------------------------------------------------------------|
| Content-Type              | HTTPS request format.                                                                                                    | Content-type: application/json<br>(only required for POST methods)                                                                                                    |
| Accept                    | HTTPS response format.                                                                                                    | Accept: application/json                                                                                                    |
| Content-Length            | Content length of message. The value is<br>populated when the request is sent.                                                                                                    | Content-length: nnn                                                                                                    |
| x-initiatingParticipantID | The participant ID.                                                                                                    | x-initiating ParticipantID: 123456                                                                                                    |
| x-market                  | The market type that the request applies.                                                                                                    | x-market: GAS                                                                                                    |
| Authorization             | Specifies basic HTTP authentication containing<br>the Base64 [1] encoded username and<br>password. The participant's URM username<br>and password are concatenated with a colon<br>separator and then Base64 encoded. | Authorization: Basic<br>QFhQVC0wMDAwMzoyZWRmOGJhYS0wY2I0LTQwZj<br>ctOTlyMS0yODUxNmM4N2MxNjQ=<br>(For URM username "@XPT-00003" and password<br>"2edf8baa-0cb4-40f7-9221-28516c87c164") |

A HTTPS request must use one of the following methods:

- POST for data submissions
- GET for report data retrieval

Below is an example of a Contract Details HTTPS POST request with the following details:

- POST request URL: https://apis.prod.marketnet.net.au:9319/ws/gsh/capacity/v1/contractDetails
- Participant ID: 123456

```
OTHER HEADER INFORMATION TBC
Content-type: application/json
Accept: application/json
Content-length: nnn
Authorization: Basic QFhQVC0wMDAwMzoyZWRmOGJhYS0wY2I0LTQwZjctOTIyMS0yODUxNmM4N2MxNjQ=
x-initiatingParticipantID: 123456
x-market: GAS
{
   "ItemList": [
     {
       "FacilityId": 530001,
       "ParticipantId": 13,
       "ServiceReference": "SR00000011",
       "ServiceReferenceDescription": "RBP contract",
       "STTMContractReference": "RS0000011",
 "ContractType": "TRADE",
 "StartDate": "2018-01-01",
       "EndDate": "2018-12-31"
     }
   ]
}
```
The JSON body properties for POST and GET requests is shown in the AEMO API portal and the transaction specifications in Sections 6 and 7.

For these transactions, you can also download a swagger file from AEMO's e-Hub API portal containing the RESTful API specification.

For NIL quality, you can use "null" for the property value, or alternatively excluding the data property in the submission automatically sets the property to null.

For free text data fields such as ServiceReference, do not include commas within a name/value pair.

#### 5.4.1 Filtering requests

You can filter GET requests by defining filter parameters in the GET request URL. The filter parameters available for each report are described in Section 7.

The following example shows the HTTPS GET request URL to retrieve the Transportation Facility Register report filtered by facilities and operators.

<span id="page-11-0"></span>https://xxxxxx/transportationFacilityRegister?FacilityIds=530001,530002&OperatorIds=583

## 5.5 HTTPS response format

The submission response from the server consists of two parts: the response status code and the response body. The following table shows the response status codes returned.

#### **Table 5 Response codes**

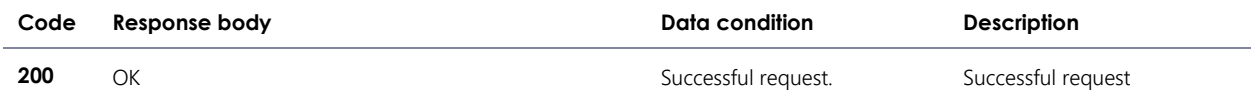

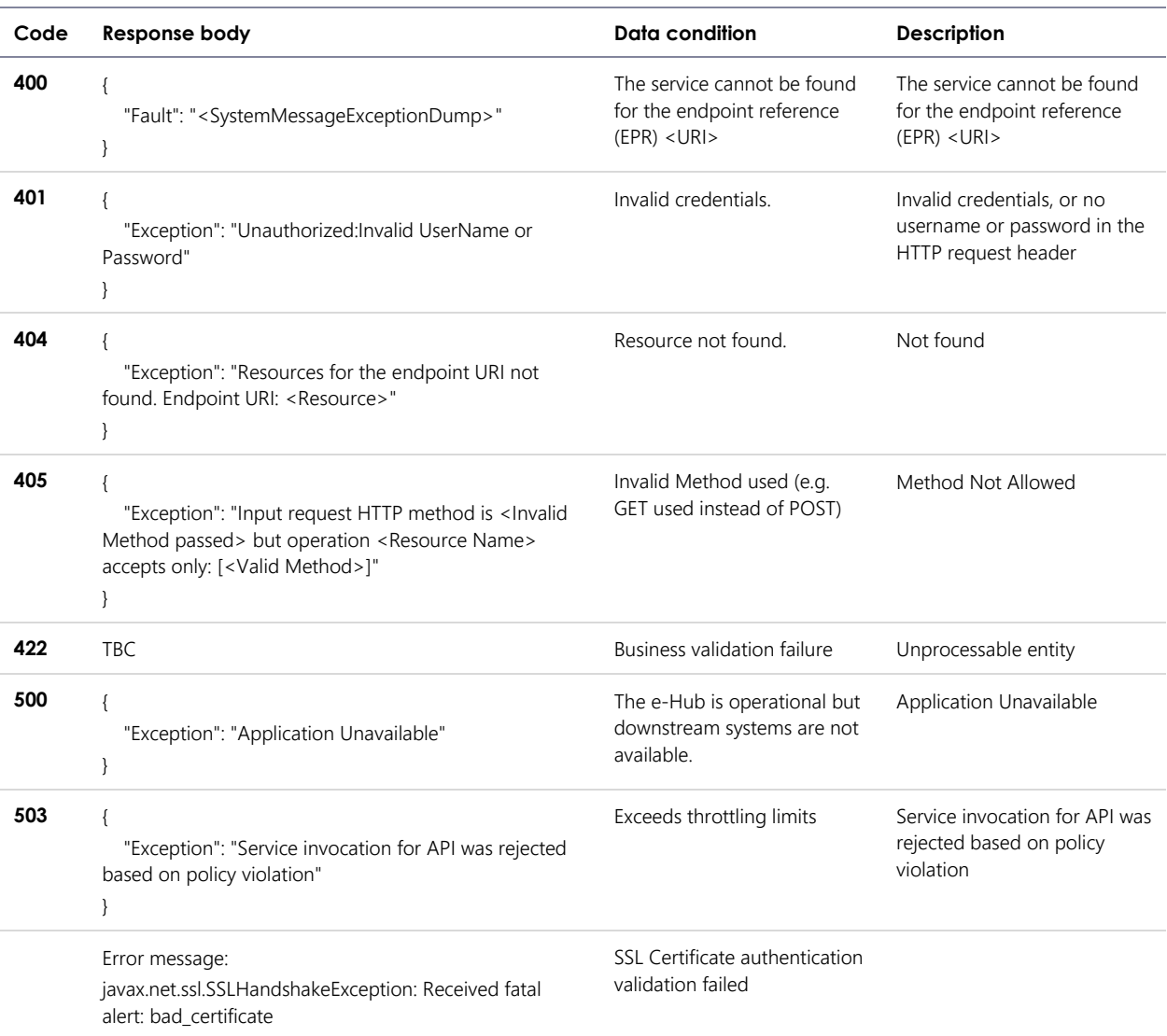

The server returns a Content-Type of application/json, and a JSON formatted string consisting of two fields: status and error. The following table describes these fields.

#### **Table 6 Response fields**

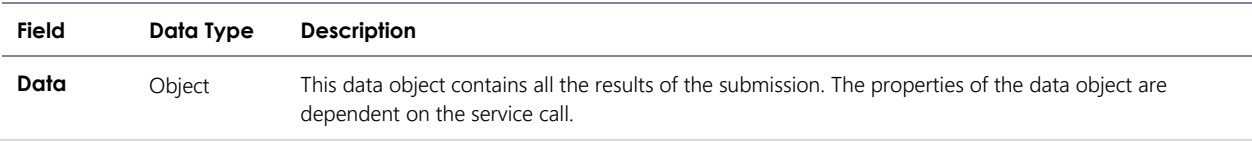

This is an example of a successful submission response.

```
OTHER HEADER INFORMATION TBC
Content-type: application/json 
{
 "data": {},
 "errors": null
}
```
This is an example of an unsuccessful submission with HTTPS response code 422 with the transaction error code and error details.

```
OTHER HEADER INFORMATION TBC
Content-type: application/json 
{
    "data": {},
    "errors": [
        {
 "code": 73,
 "title": "InvalidBuySell",
 "detail": "BuySell value 24.1 is not valid",
            "source": null
        }
    ]
}
```
This is an example of a successful report response.

```
OTHER HEADER INFORMATION TBC
Content-type: application/json 
{
     "data": [
        {
              "AuctionTransactionId": 10001,
              "AuctionDate": "2018-05-01T00:00:00",
              "FacilityId": 530001, 
              "FacilityName": "VIC Pipeline",
              "ParticipantId": "13",
              "ParticipantName": "Star Energy",
              "ServiceReference": "SR00000001",
              "ReceiptPointId": 1001,
              "ReceiptPointName": "Echuca",
              "DeliveryPointId": 2001,
              "DeliveryPointName": "Melbourne",
              "AuctionQuantityWon": 100,
              "GasDate": "2018-05-02T00:00:00",
 "ProductPrice": 3.15,
 "LastUpdated": "2018-05-01T00:00:00"
         }
     ],
     "errors": null 
}
```
For the complete list of transaction code errors, see Appendix A Validation Error Codes.

## <span id="page-14-0"></span>**6. Data submission transactions**

This section specifies the JSON message format, validation rules, and timing of submissions used by facility operators and auction participants to submit data to AEMO's Capacity Transfer Platform and Day-Ahead Auction market systems.

## <span id="page-14-1"></span>6.1 Contract Details

#### 6.1.1 Description

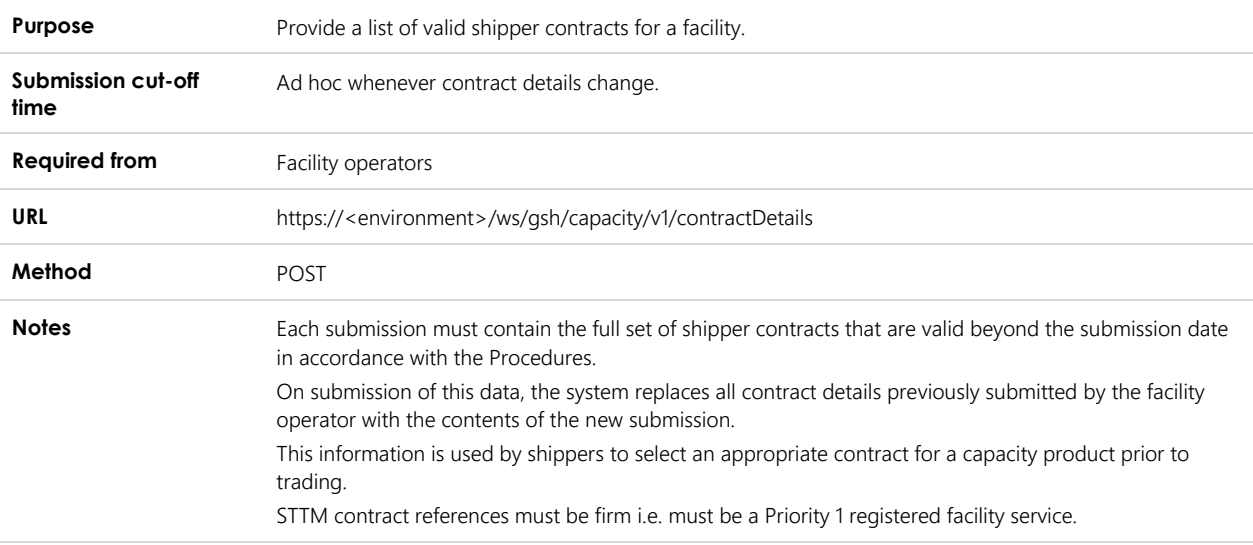

#### 6.1.2 Data fields

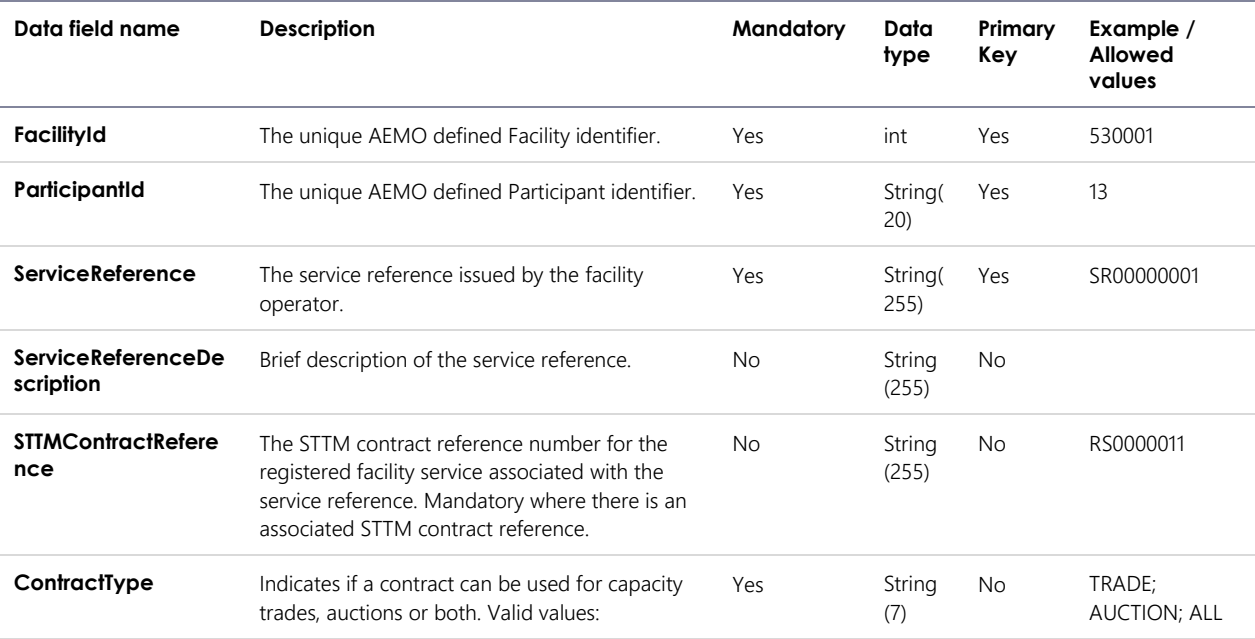

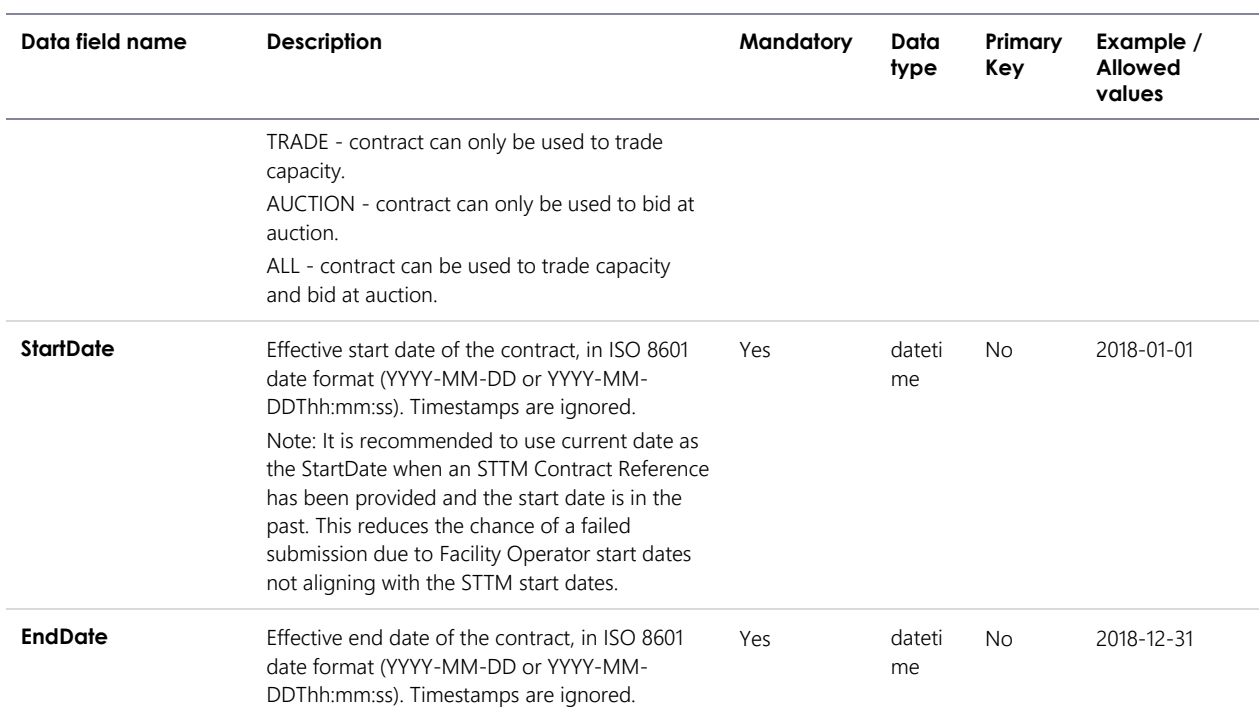

## 6.1.3 Validation rules

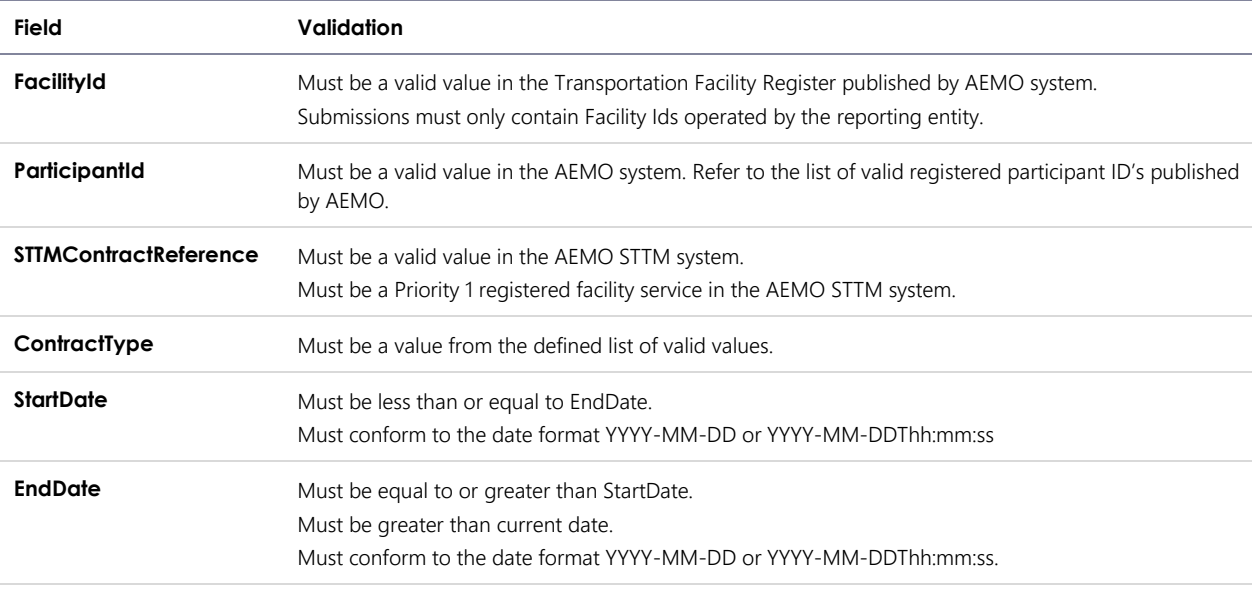

## 6.1.4 Data submission example

The JSON format example only illustrates information relating to the transaction data, and does not include header information:

#### **Figure 3 JSON message format**

```
{
   "ItemList":[
      {
 "FacilityId": 530001,
       "ParticipantId": "13",
       "ServiceReference": "SR00000011",
       "ServiceReferenceDescription": "ID for service in easterly direction.",
       "STTMContractReference": "RS0000011",
       "ContractType": "TRADE",
 "StartDate": "2018-01-01",
 "EndDate": "2018-12-31"
      },
{
       "FacilityId": 530001,
       "ParticipantId": "14",
       "ServiceReference": "SR00000022,
       "ServiceReferenceDescription": " ID for service in westerly direction.",
       "STTMContractReference": "RS0000022",
 "ContractType": "ALL",
 "StartDate": "2018-01-01",
       "EndDate": "2018-12-31"
       }
]
}
```
## <span id="page-16-0"></span>6.2 Capacity Transfer Status

### 6.2.1 Description

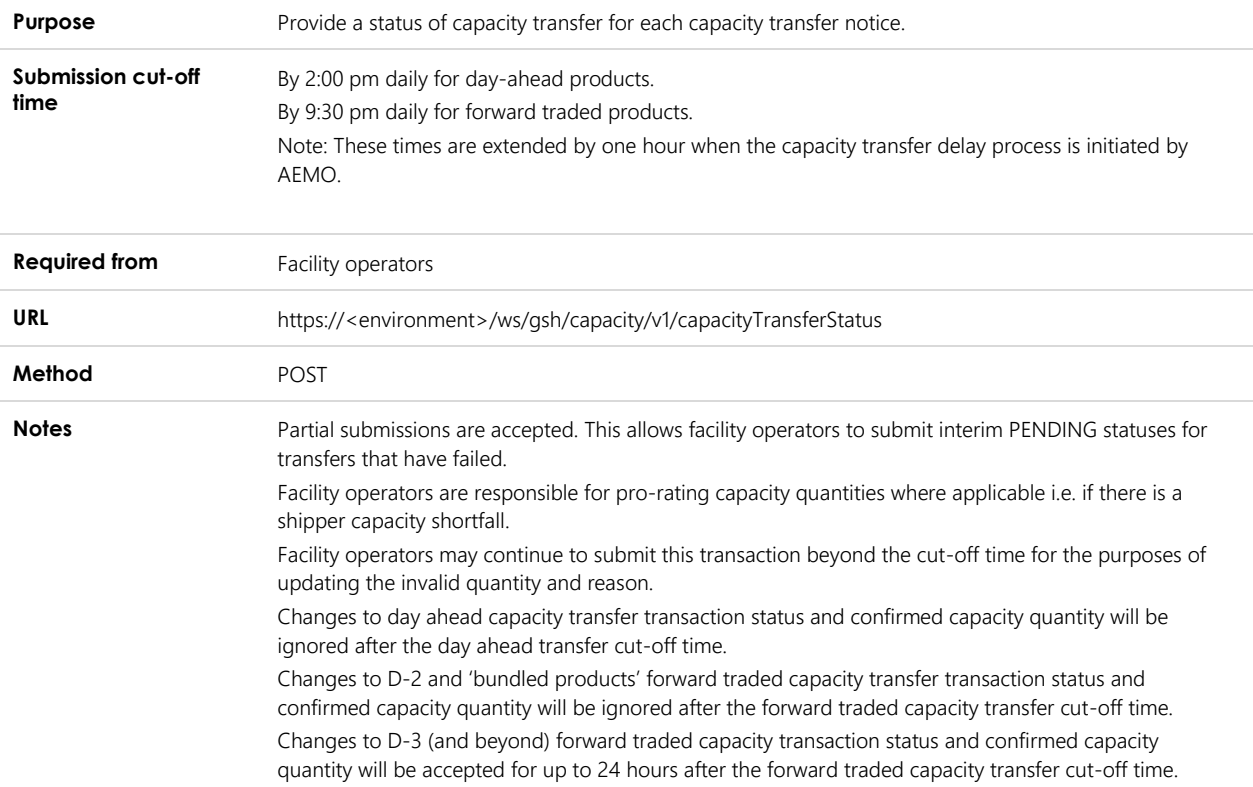

## 6.2.2 Data fields

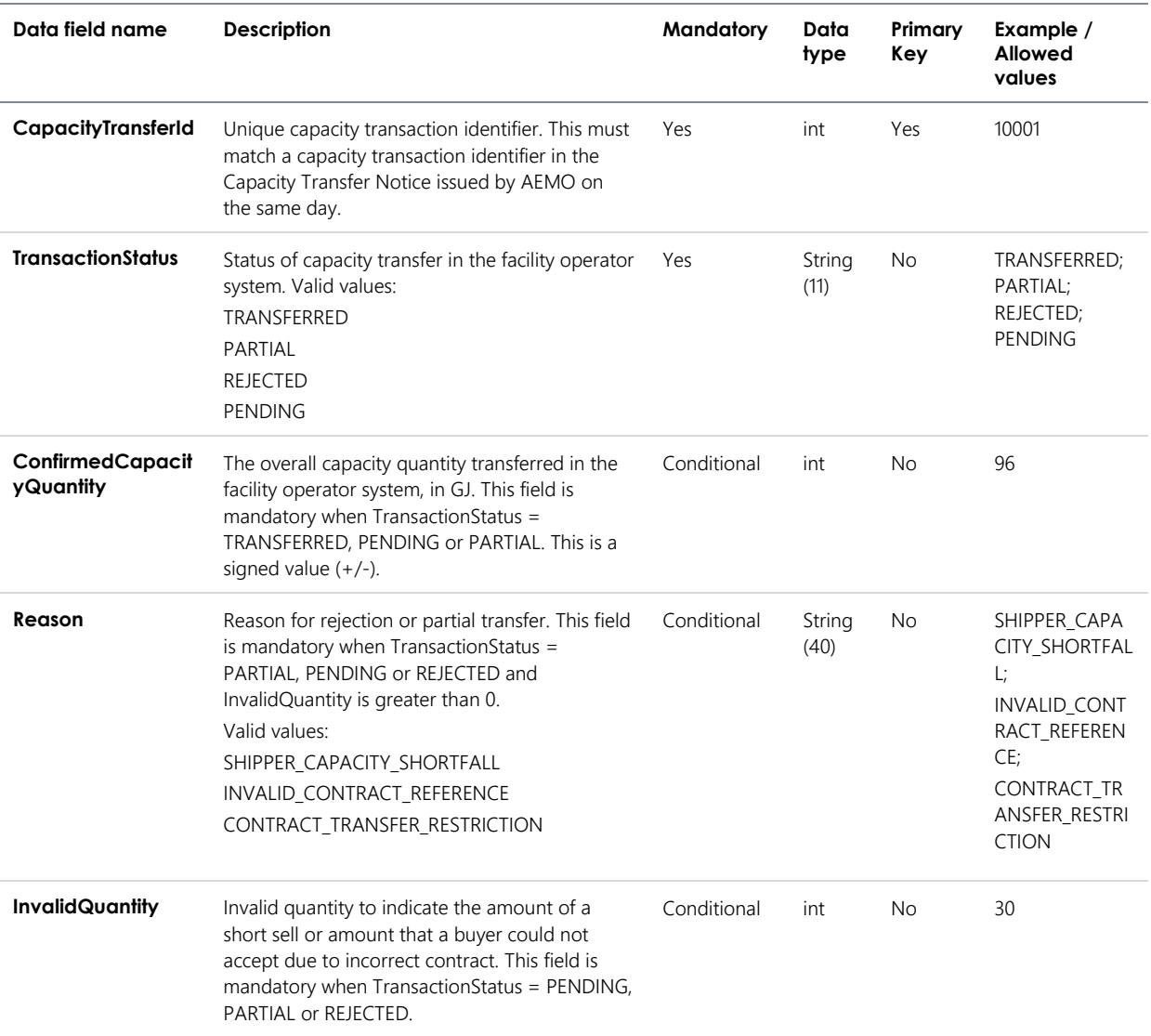

#### 6.2.3 Validation rules

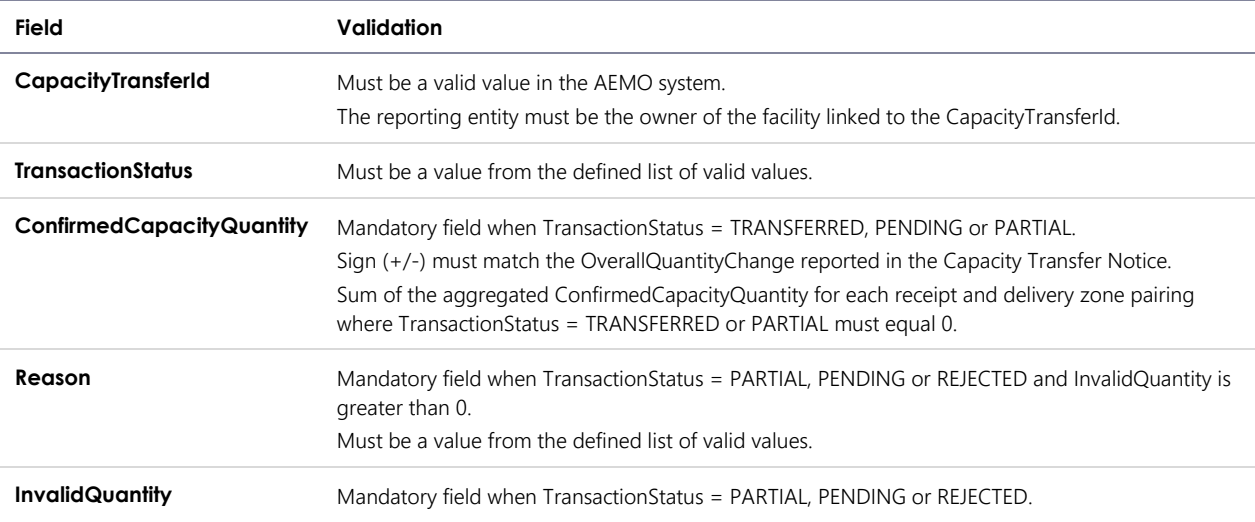

#### 6.2.4 Data submission example

The JSON format example only illustrates information relating to the transaction data, and does not include header information:

#### **Figure 4 JSON message format**

```
{
   "ItemList":[
     {
 "CapacityTransferId": 10001,
 "TransactionStatus": "TRANSFERRED",
      "ConfirmedCapacityQuantity": 345,
      "Reason": null,
      "InvalidQuantity": 45
     },
{
 "CapacityTransferId": 10002,
 "TransactionStatus": "PARTIAL",
      "ConfirmedCapacityQuantity": 296,
 "Reason": "SELLER_DELIVERY_FAULT",
 "InvalidQuantity": 45
     }
]
}
```
## <span id="page-18-0"></span>6.3 Auction Quantities

### 6.3.1 Description

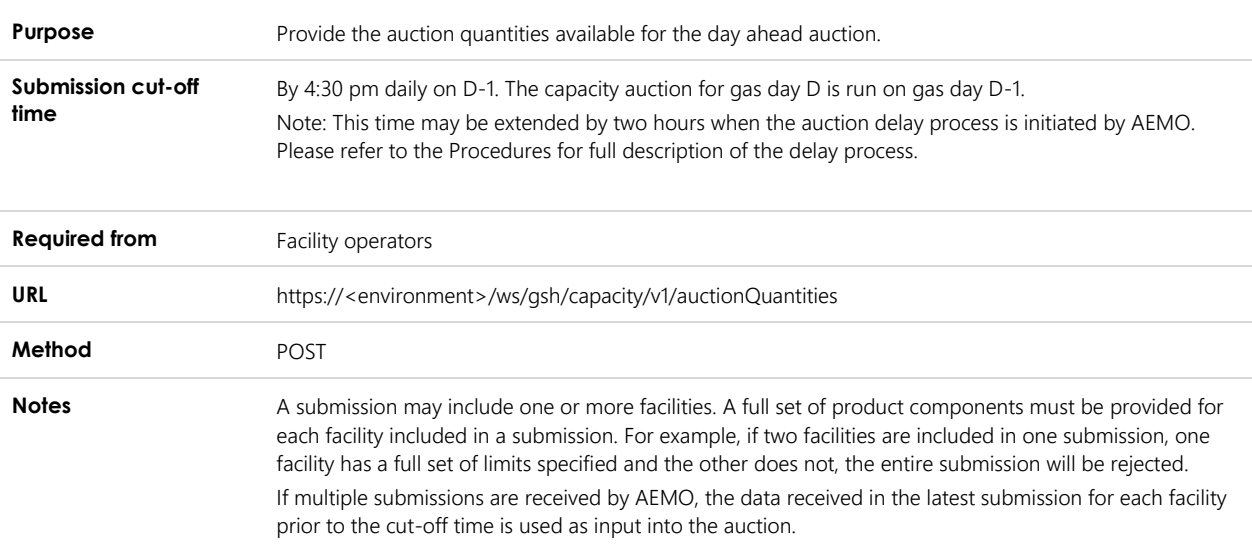

#### 6.3.2 Data fields

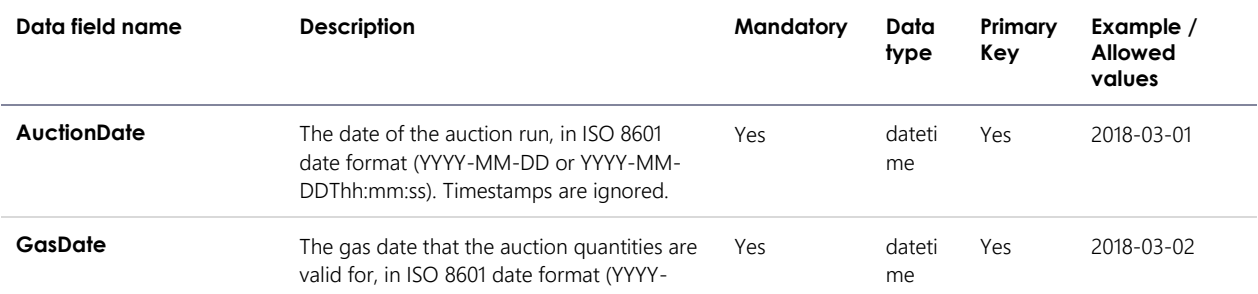

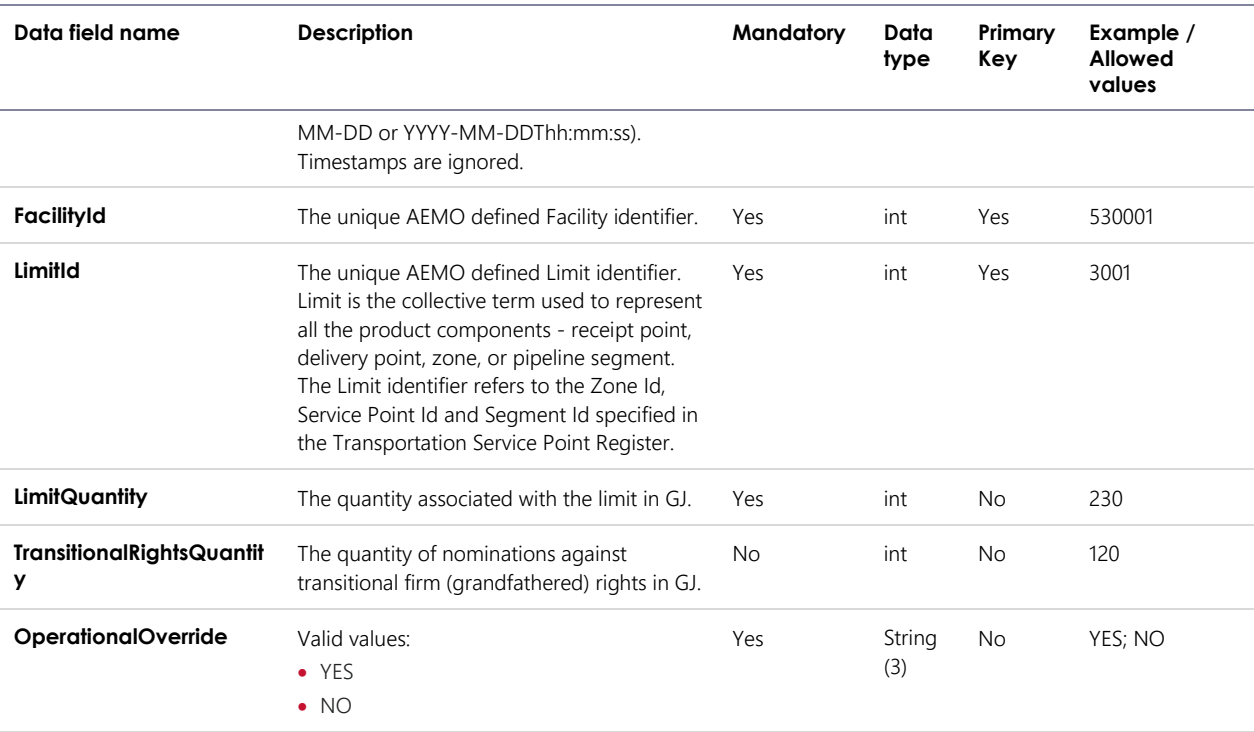

### 6.3.3 Validation rules

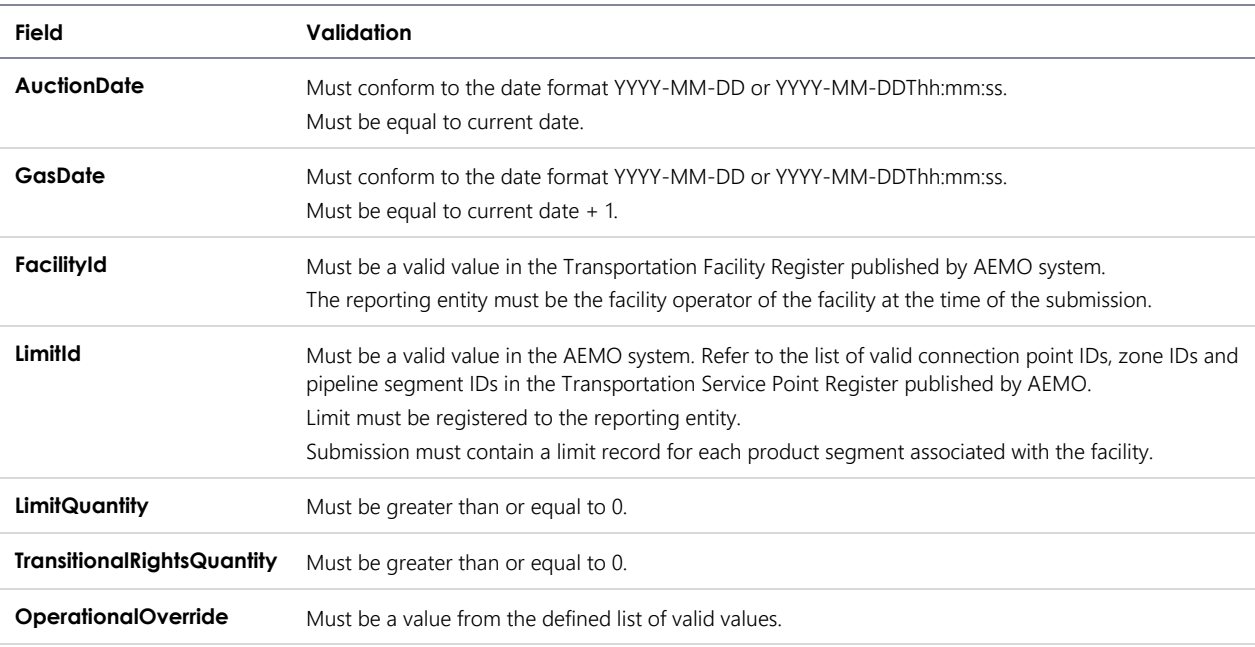

## 6.3.4 Data submission example

The JSON format example only illustrates information relating to the transaction data, and does not include header information:

#### **Figure 5 JSON message format**

```
{
   "ItemList":[
      {
       "AuctionDate": "2018-03-01",
       "GasDate": "2018-03-02",
       "FacilityId": 530001,
       "LimitId": 3001,
 "LimitQuantity": 230,
 "TransitionalRightsQuantity": 200,
       "OperationalOverride": "NO"
      },
{
       "AuctionDate": "2018-03-01",
       "GasDate": "2018-03-02",
       "FacilityId": 530001,
       "LimitId": 4001,
       "LimitQuantity": 44,
       "TransitionalRightsQuantity": 30,
       "OperationalOverride": "YES"
      }
]
}
```
## <span id="page-20-0"></span>6.4 Auction Settlement Quantities

## 6.4.1 Description

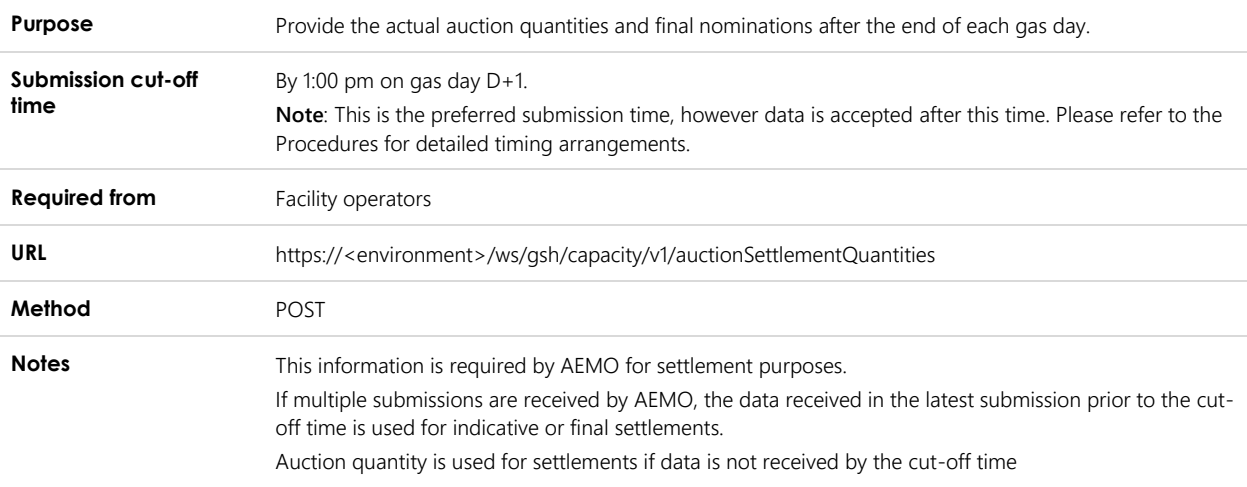

#### 6.4.2 Data fields

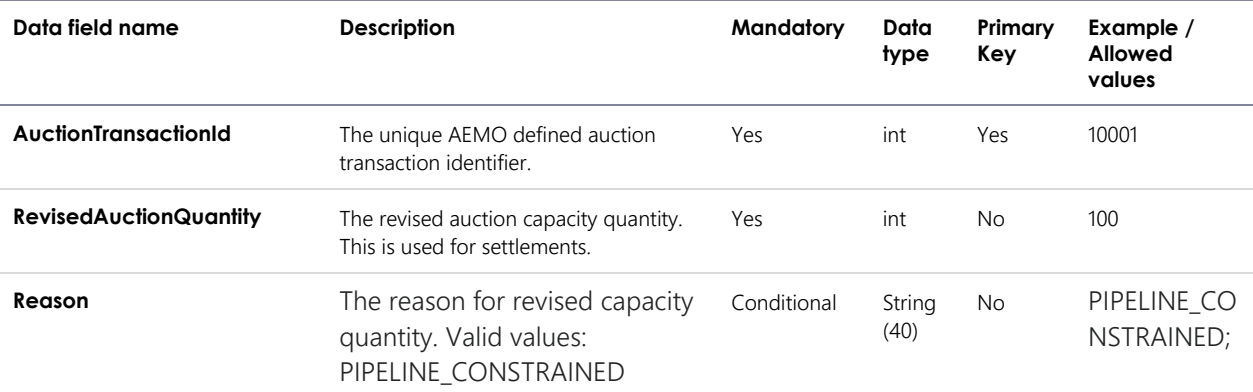

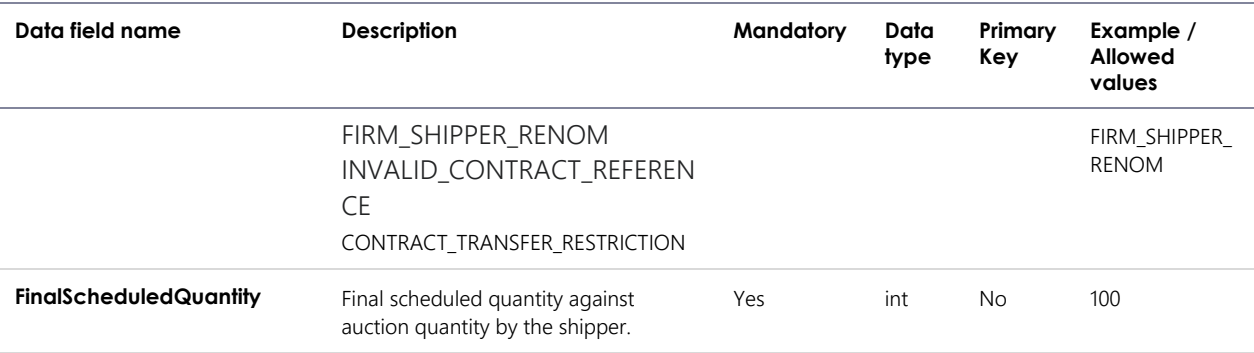

#### 6.4.3 Validation rules

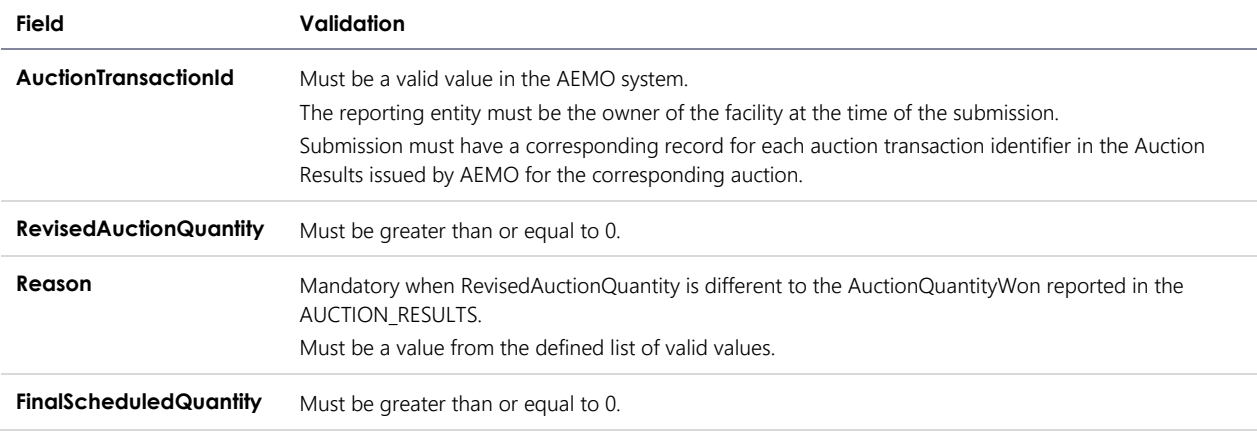

#### 6.4.4 Data submission example

The JSON format example only illustrates information relating to the transaction data, and does not include header information:

#### **Figure 6 JSON message format**

```
{
   "ItemList":[
      {
       "AuctionTransactionId": 10001,
       "RevisedAuctionQuantity": 100,
       "Reason": null, 
       "FinalScheduledQuantity": 100
      },
       {
       "AuctionTransactionId": 10002,
       "RevisedAuctionQuantity": 300,
       "Reason": "PIPELINE_CONSTRAINED", 
       "FinalScheduledQuantity": 100
      }
]
}
```
## <span id="page-22-0"></span>6.5 Auction Service Curtailment Notice

## 6.5.1 Description

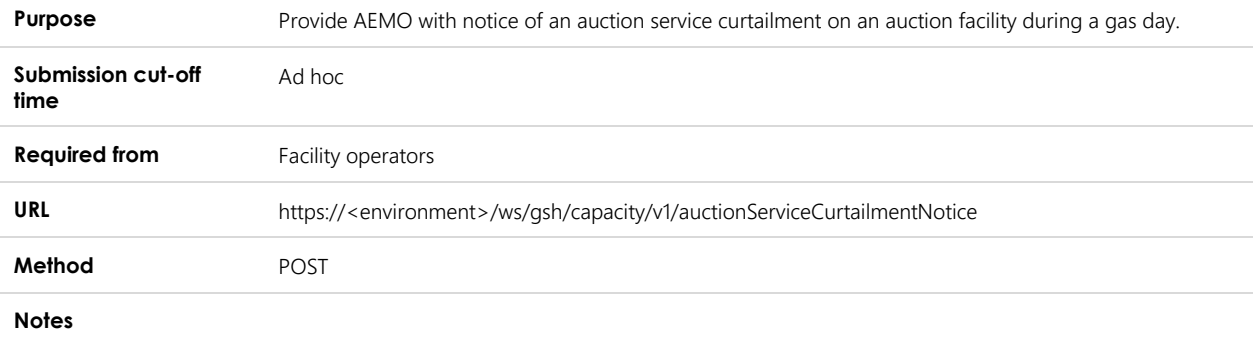

## 6.5.2 Data fields

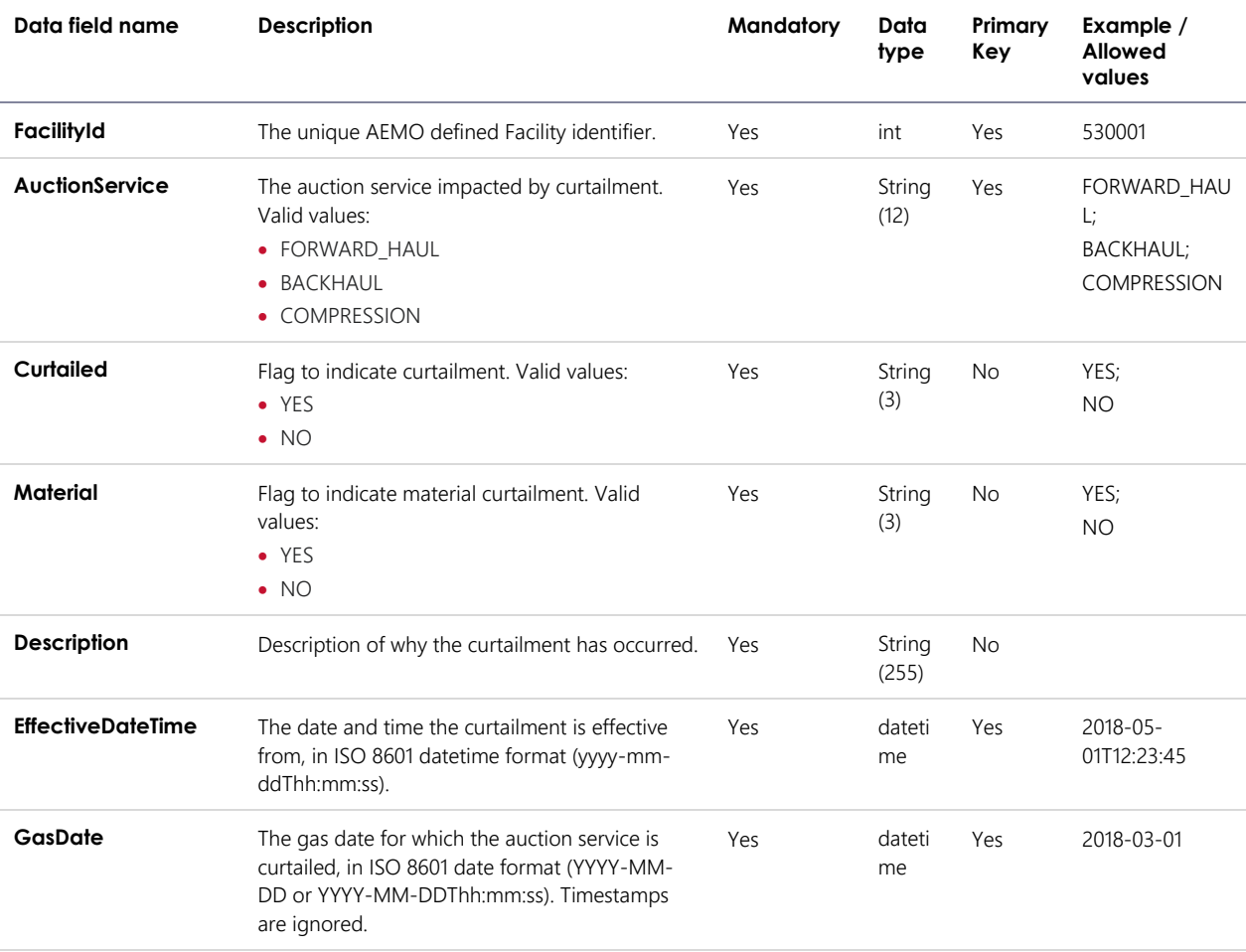

## 6.5.3 Validation rules

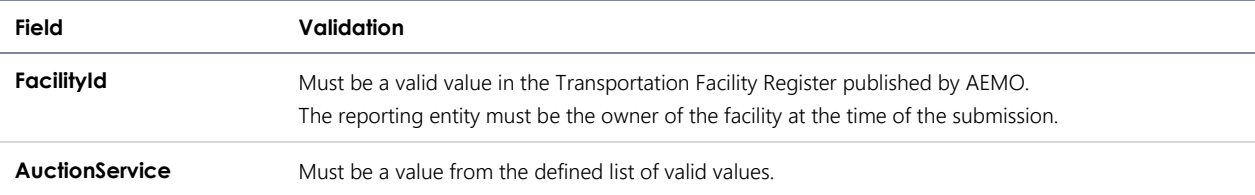

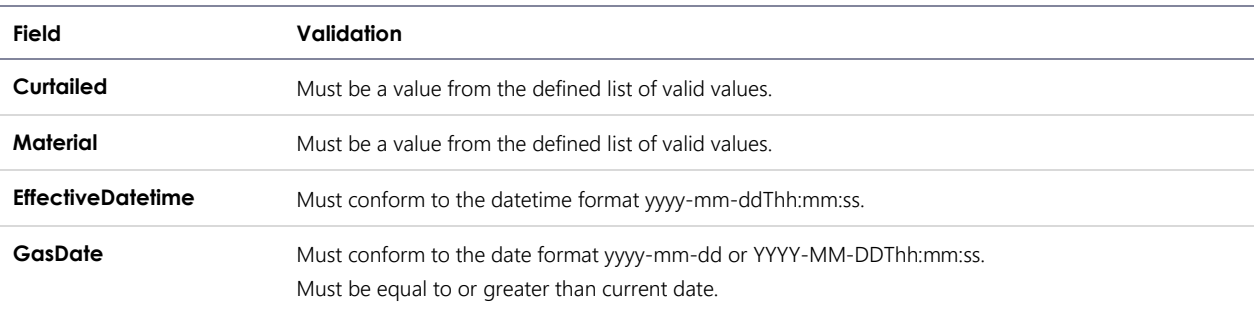

#### 6.5.4 Data submission example

The JSON format example only illustrates information relating to the transaction data, and does not include header information:

#### **Figure 7 JSON message format**

```
{
   "ItemList":[
      {
       "FacilityId": 10001,
       "AuctionService": "FORWARD_HAUL",
       "Curtailed": "YES", 
       "Material": "YES",
 "Description": "Unplanned outage",
 "EffectiveDateTime": "2018-05-01T12:23:45",
       "GasDate": "2018-05-01"
      },
\overline{\mathcal{L}} "FacilityId": 10002,
       "AuctionService": "BACKHAUL",
 "Curtailed": "NO", 
"Material": "NO",
       "Description": "Issue resolved",
       "EffectiveDateTime": "2018-05-01T15:23:45",
       "GasDate": "2018-05-01"
      }
]
}
```
## <span id="page-23-0"></span>6.6 Zone Curtailment Information

#### 6.6.1 Description

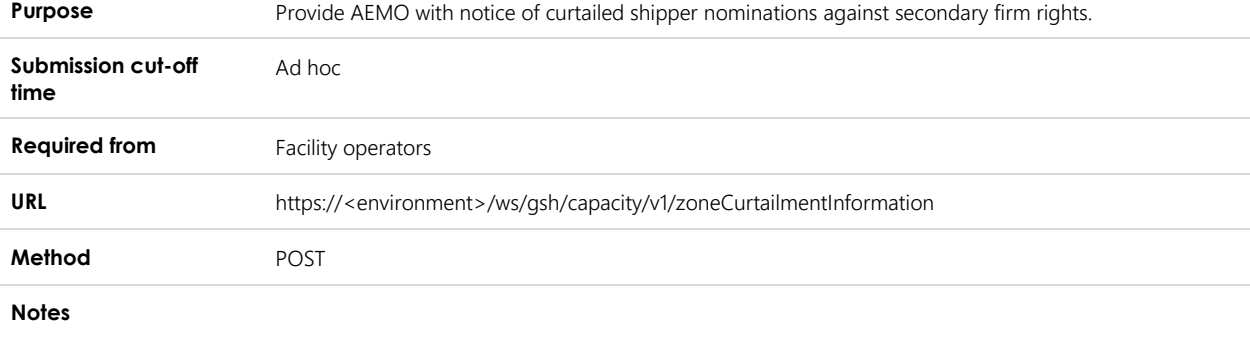

#### 6.6.2 Data fields

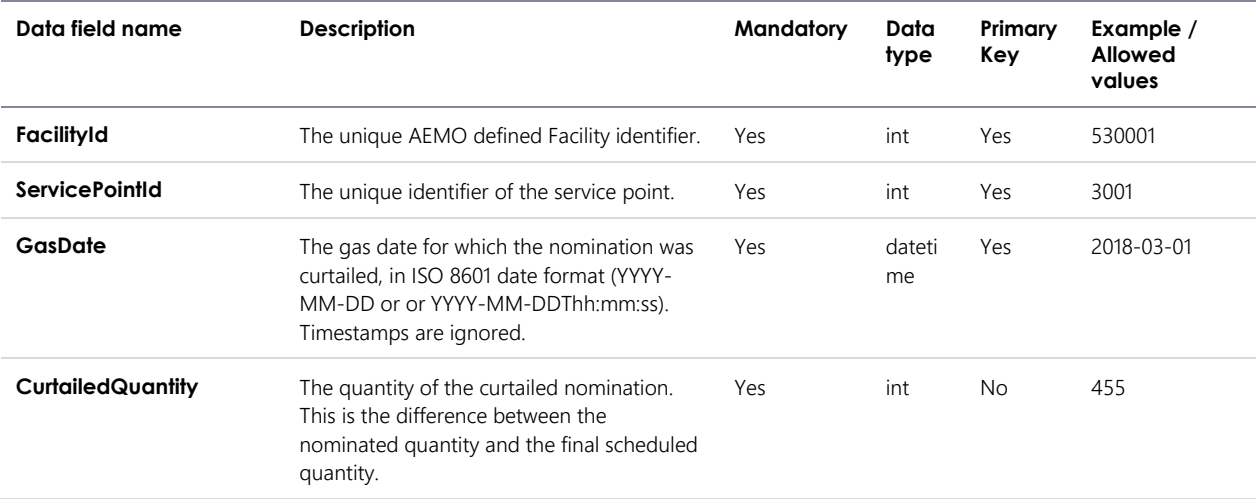

#### 6.6.3 Validation rules

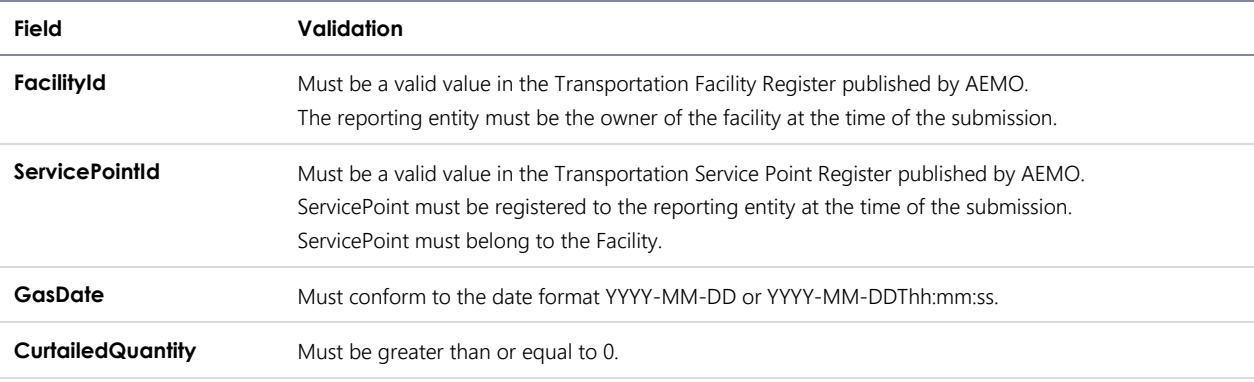

#### 6.6.4 Data submission example

The JSON format example only illustrates information relating to the transaction data, and does not include header information.

#### **Figure 8 JSON message format**

```
{
   "ItemList":[
      {
       "FacilityId": 10001,
       "ServicePointId": 3001,
 "GasDate": "2018-05-01", 
 "CurtailedQuantity": 455
      },
\overline{\mathcal{L}} "FacilityId": 10001,
 "ServicePointId": 3002,
 "GasDate": "2018-05-01", 
 "CurtailedQuantity": 233
      }
]
}
```
## <span id="page-25-0"></span>6.7 Auction Bid Profile

## 6.7.1 Description

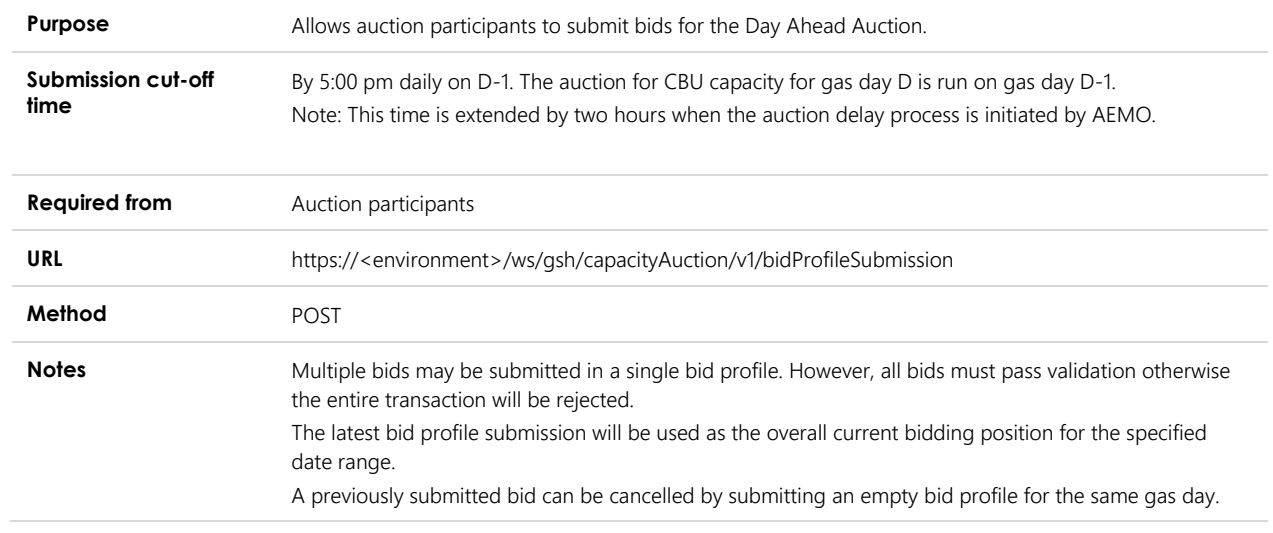

## 6.7.2 Data fields

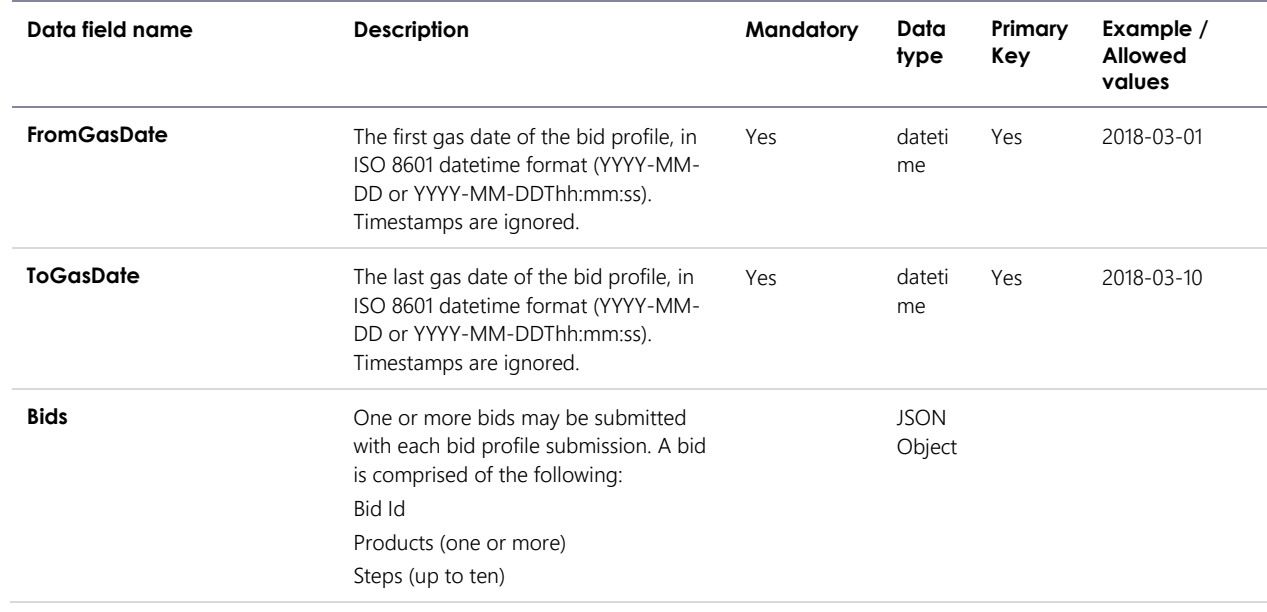

#### 6.7.2.1 Bids

#### **Object Name** Bids

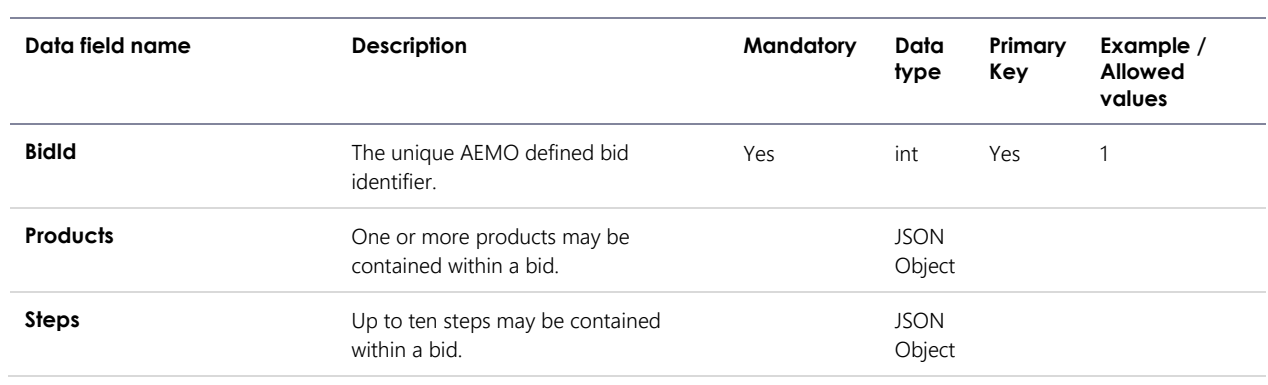

## 6.7.2.2 Products

**Object Name** Products

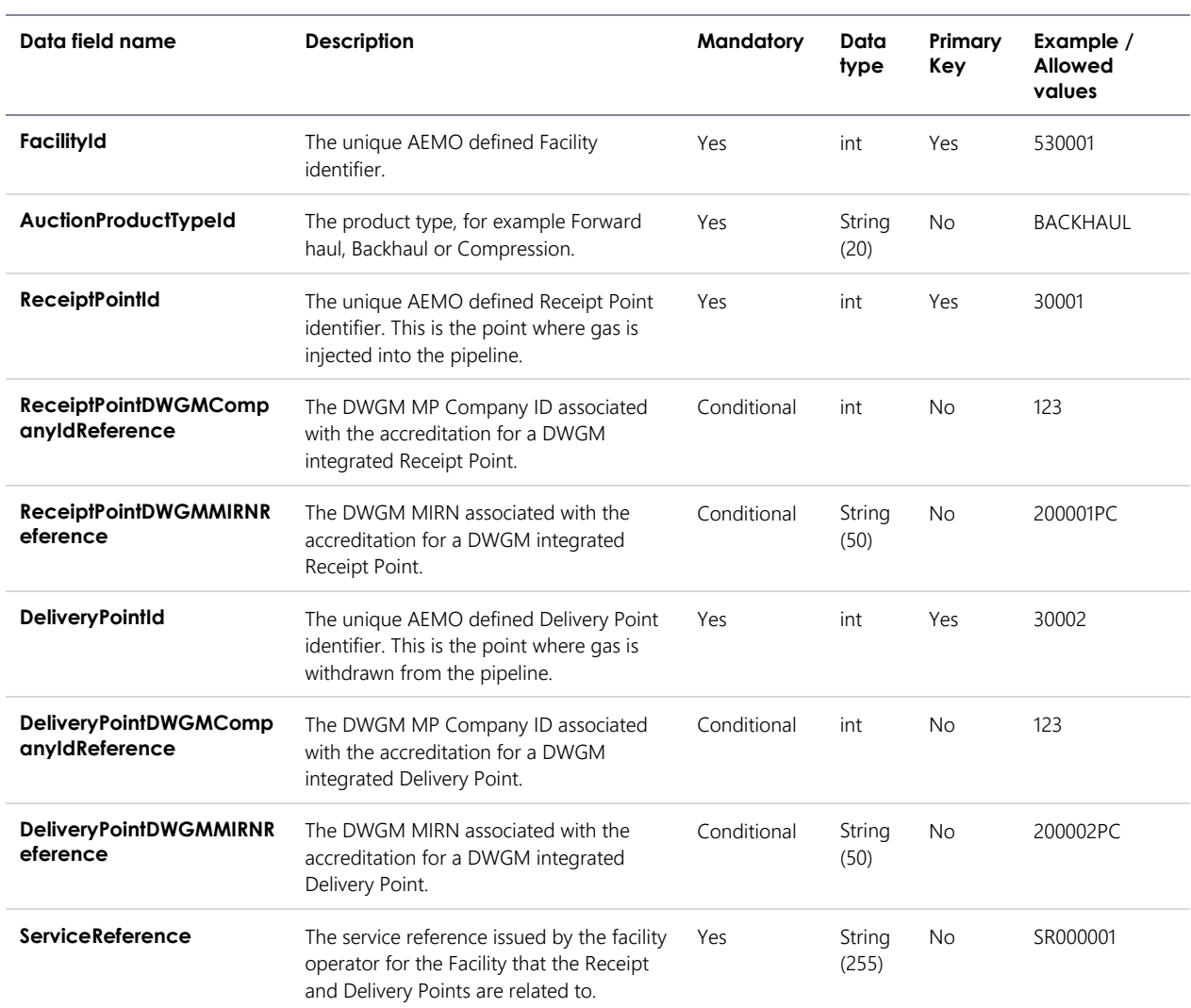

#### 6.7.2.3 Steps

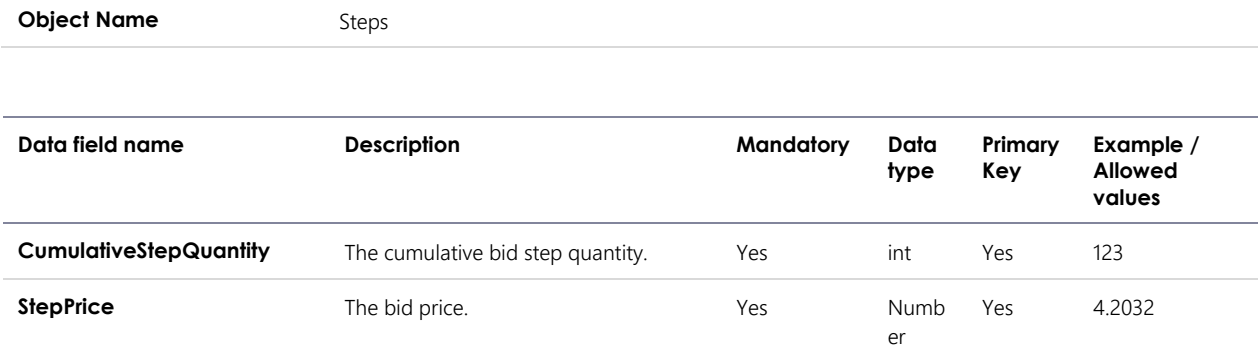

## 6.7.3 Validation rules

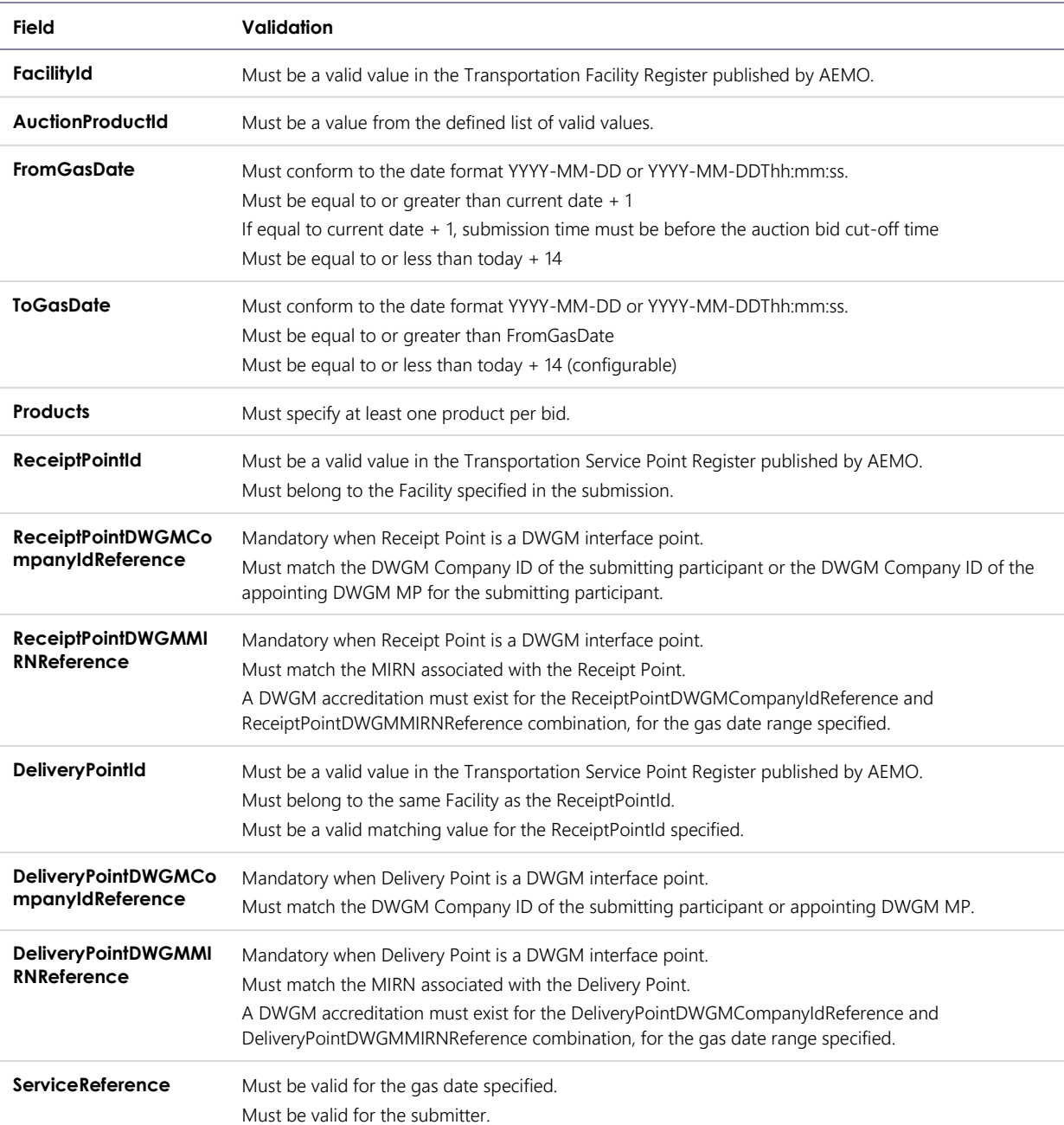

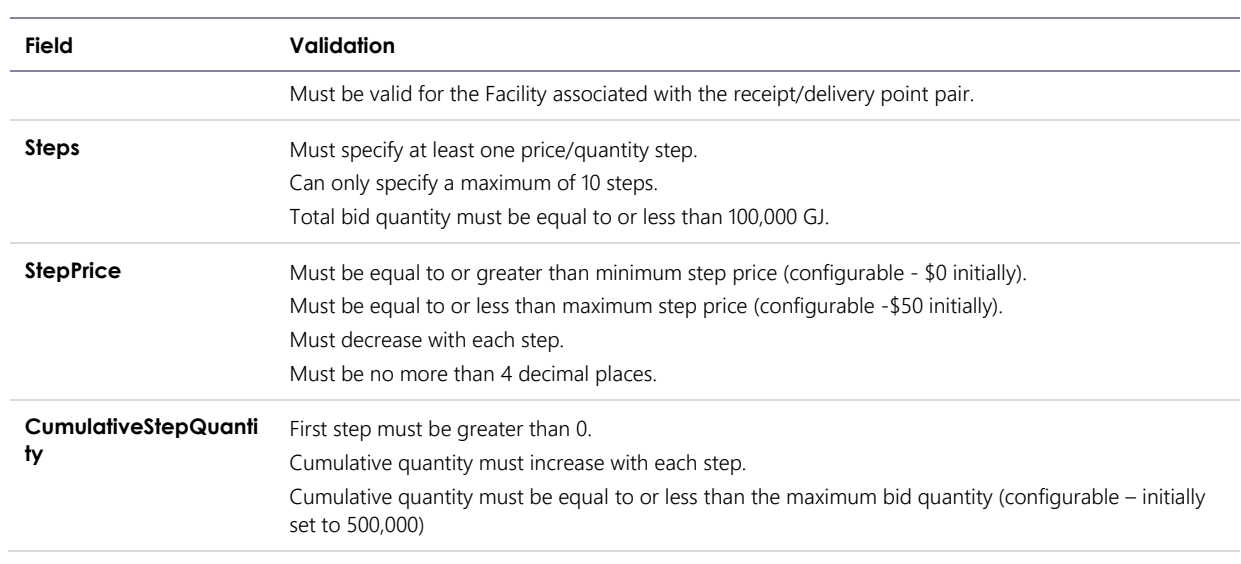

## 6.7.4 Data submission example

The JSON format example only illustrates information relating to the transaction data, and does not include header information.

**Figure 9 JSON message format**

```
{
  "ItemList":
      {
        "FromGasDate": "2018-05-01T00:00:00",
        "ToGasDate": "2018-05-01T00:00:00",
        "Bids": 
        [
\{ "BidId": 1,
           "Products":
[[]
 {
               "FacilityId": 530001,
               "AuctionProductId": "BACKHAUL",
               "ReceiptPointId": 3001,
               "ReceiptPointDWGMCompanyIdReference": 123,
               "ReceiptPointDWGMMIRNReference": "200001PC",
               "DeliveryPointId": 3002,
               "DeliveryPointDWGMCompanyIdReference": null,
               "DeliveryPointDWGMMIRNReference": null,
               "ServiceReference": "SR00001"
             },
 {
               "FacilityId": 530002,
               "AuctionProductId": "BACKHAUL",
               "ReceiptPointId": 3003,
               "ReceiptPointDWGMCompanyIdReference": 345,
               "ReceiptPointDWGMMIRNReference": "500001PC",
               "DeliveryPointId": 3004,
               "DeliveryPointDWGMCompanyIdReference": null,
               "DeliveryPointDWGMMIRNReference": null,
               "ServiceReference": "SR00022"
 }
 ],
 "Steps":
[[]
 {
               "StepPrice": "5.33",
               "CumulativeStepQuantity": 100
             },
 {
               "StepPrice": "4.33",
               "CumulativeStepQuantity": 150
             },
 {
               "StepPrice": "3.33",
               "CumulativeStepQuantity": 200
             },
 {
               "StepPrice": "2.33",
               "CumulativeStepQuantity": 250
 }
           ]
         }
       ] 
      }
}
```
# <span id="page-30-0"></span>**7. Report transactions**

This section specifies the JSON message format for private report data that facility operators and trading participants retrieve from AEMO's Capacity Transfer Platform and Day-Ahead Auction market systems.

## <span id="page-30-1"></span>7.1 Capacity Transfer Notice

#### 7.1.1 Description

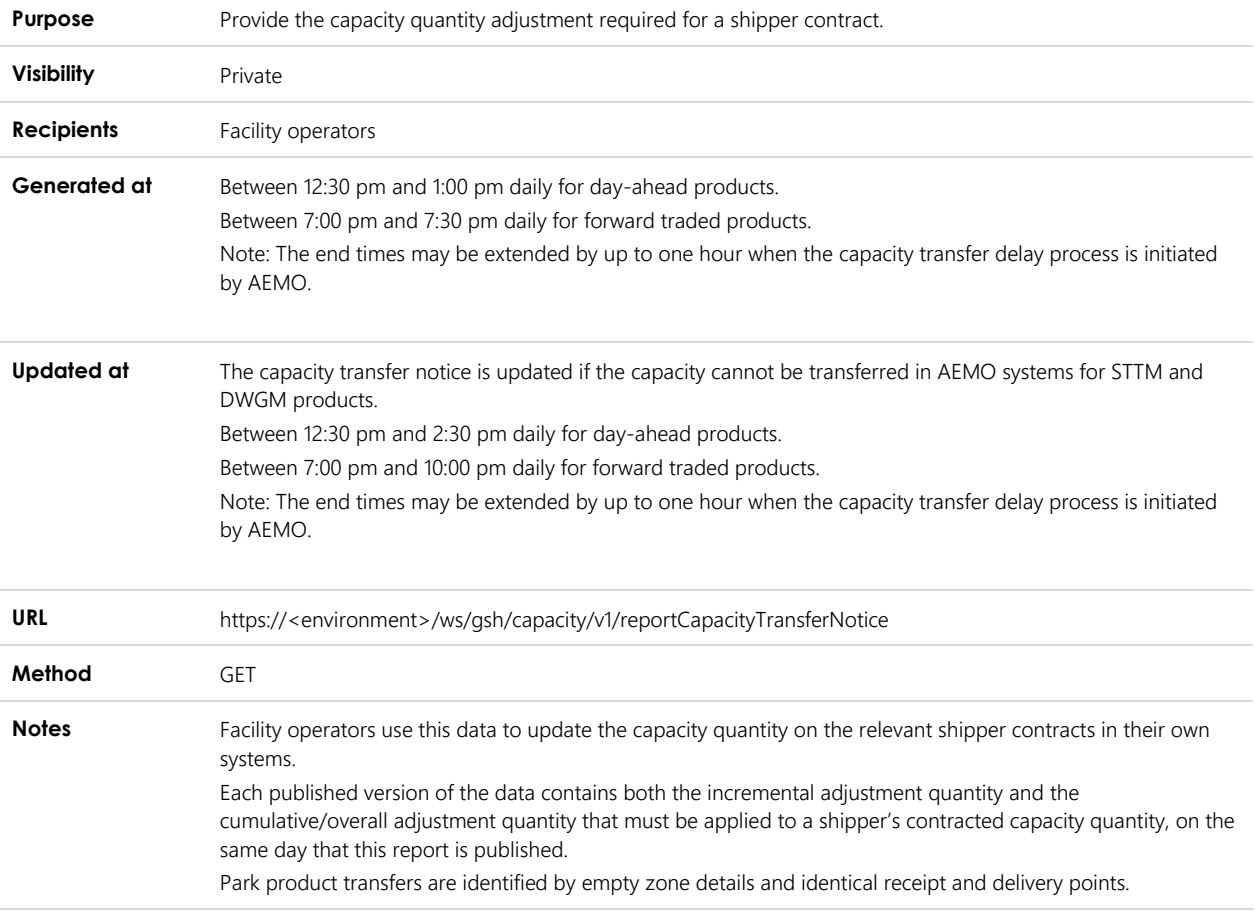

## 7.1.2 Data fields

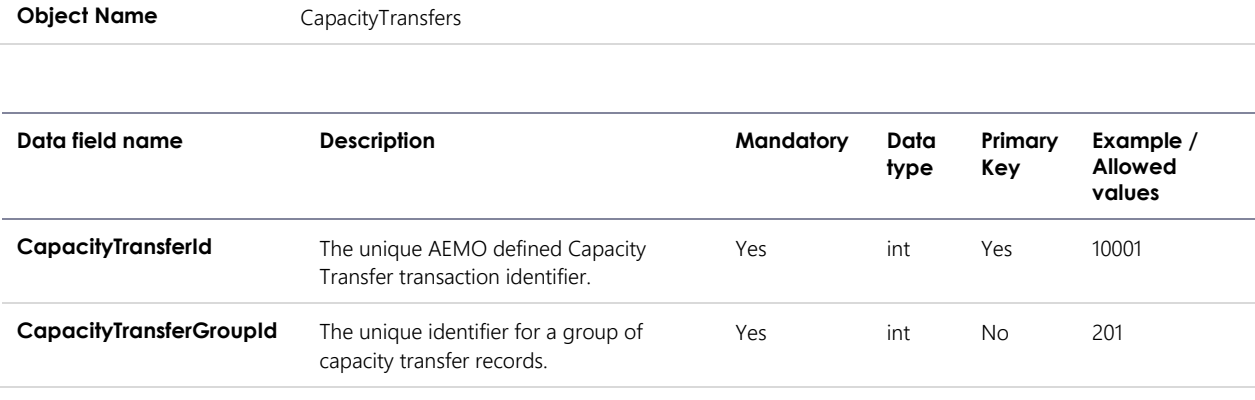

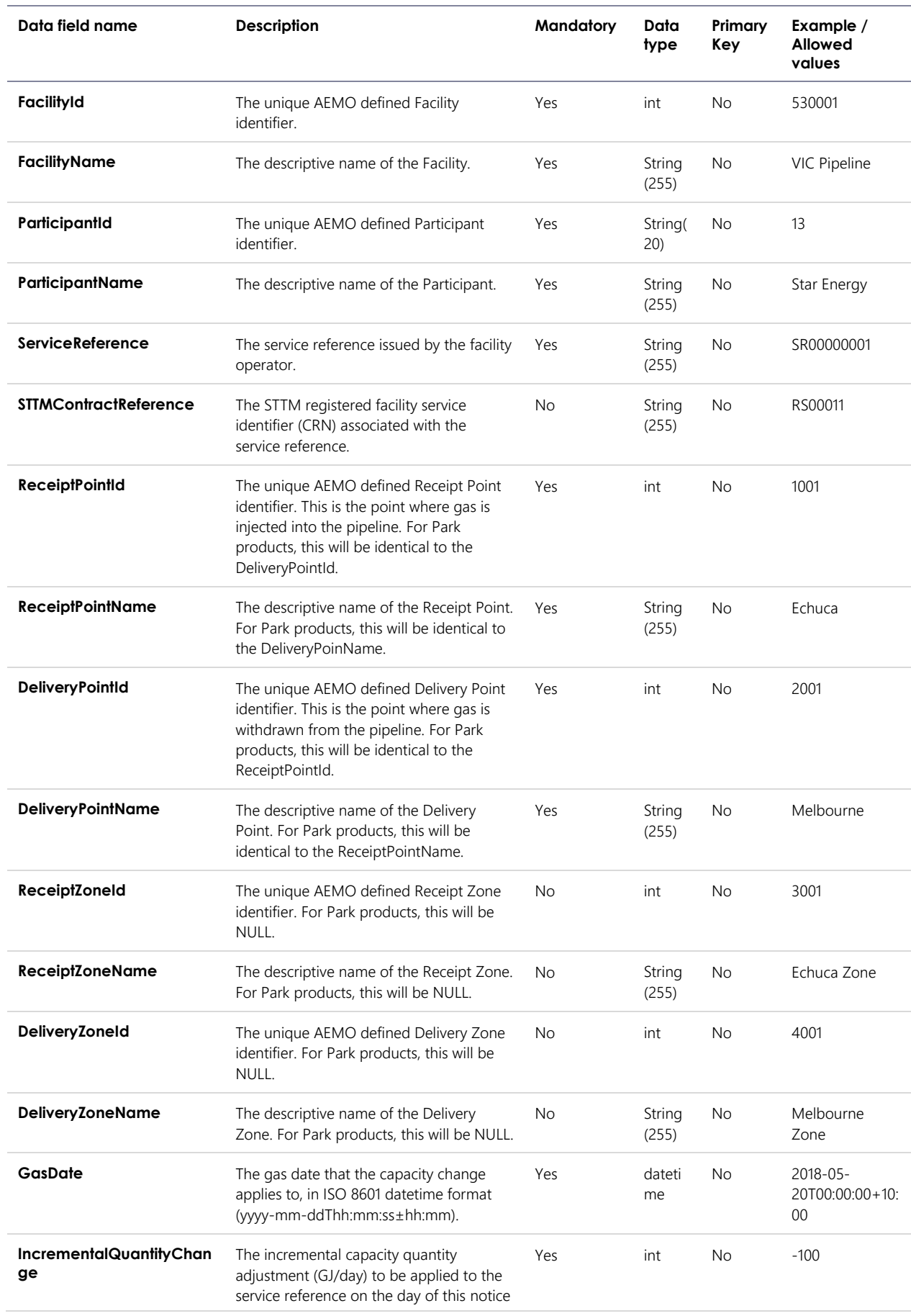

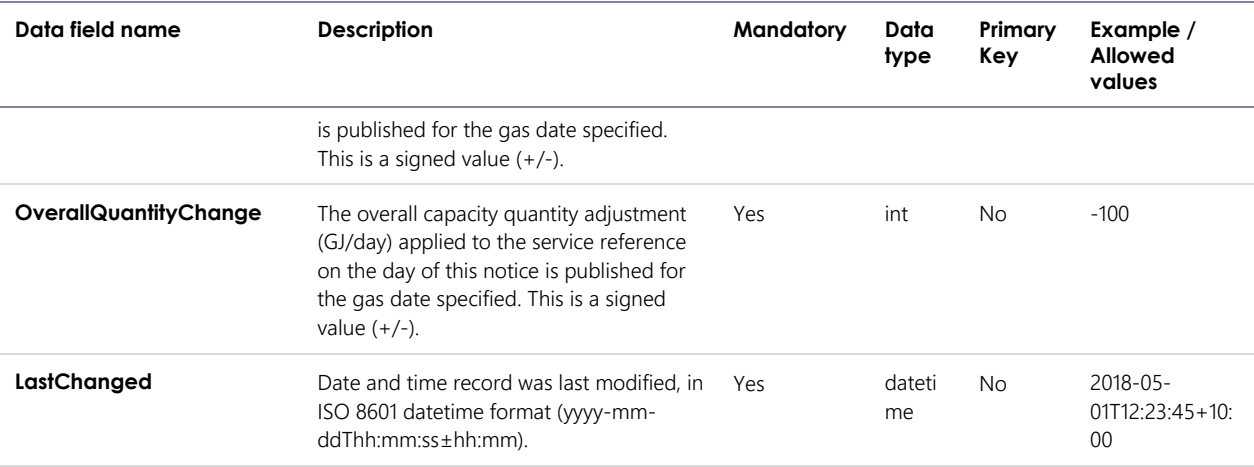

### 7.1.3 Filters

This report can be filtered by:

- FacilityIds (multiple values may be specified)
- FromGasDate (mandatory)
- ToGasDate (mandatory)
- ChangedAfter (mandatory this filters on the LastChanged field)

### 7.1.4 Report example

The JSON format example only illustrates information relating to the report data and does not include header information.

**Figure 10 JSON message format**

```
{
   "transactionId": "27d225a6-6c9a-4081-81dc-eb643fdd2a1d",
   "data": 
     {"CapacityTransfers": [
\overline{\mathcal{L}} "CapacityTransferId": 10001,
        "CapacityTransferGroupId": 201,
        "FacilityId": 530001, 
        "FacilityName": "VIC Pipeline",
        "ParticipantId": "13",
        "ParticipantName": "Star Energy",
        "ServiceReference": "SR00000001",
        "STTMContractReference": "RS0001",
        "ReceiptPointId": 1001,
        "ReceiptPointName": "Echuca",
        "DeliveryPointId": 2001,
        "DeliveryPointName": "Melbourne",
       "ReceiptZoneId": 3001,
        "ReceiptZoneName": "Echuca Zone",
        "DeliveryZoneId": 4001,
        "DeliveryZoneName": "Melbourne Zone",
        "GasDate": "2018-05-20T00:00:00+10:00",
        "IncrementalQuantityChange": 100,
 "OverallQuantityChange": 100,
 "LastChanged": "2018-05-01T12:23:45+10:00"
       },
\overline{\mathcal{L}} "CapacityTransferId": 10002,
        "CapacityTransferGroupId": 201,
        "FacilityId": 530001, 
        "FacilityName": "VIC Pipeline",
        "ParticipantId": "13",
        "ParticipantName": "Star Energy",
        "ServiceReference": "SR00000002",
        "STTMContractReference": "RS0002",
        "ReceiptPointId": 1002,
        "ReceiptPointName": "Mildura",
        "DeliveryPointIdDeliveryPointID": 2002,
        "DeliveryPointName": "Echuca",
       "ReceiptZoneId": 3002,
        "ReceiptZoneName": "Mildura Zone",
        "DeliveryZoneId": 4002,
        "DeliveryZoneName": "Echuca Zone",
        "GasDate": "2018-05-25T00:00:00+10:00",
        "IncrementalQuantityChange": -200,
        "OverallQuantityChange": 0,
        "LastChanged": "2018-05-01T12:23:45+10:00"
 } 
    ]
  },
   "errors": null
}
```
## <span id="page-33-0"></span>7.2 Auction Results

#### 7.2.1 Description

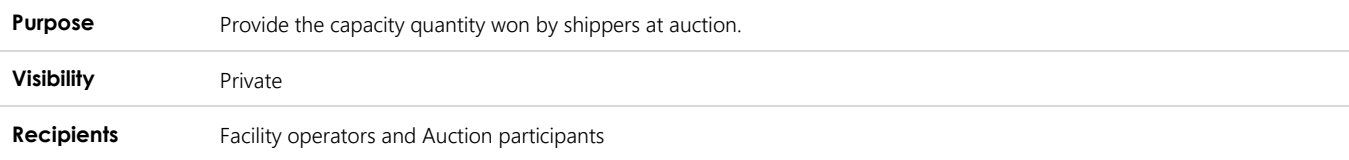

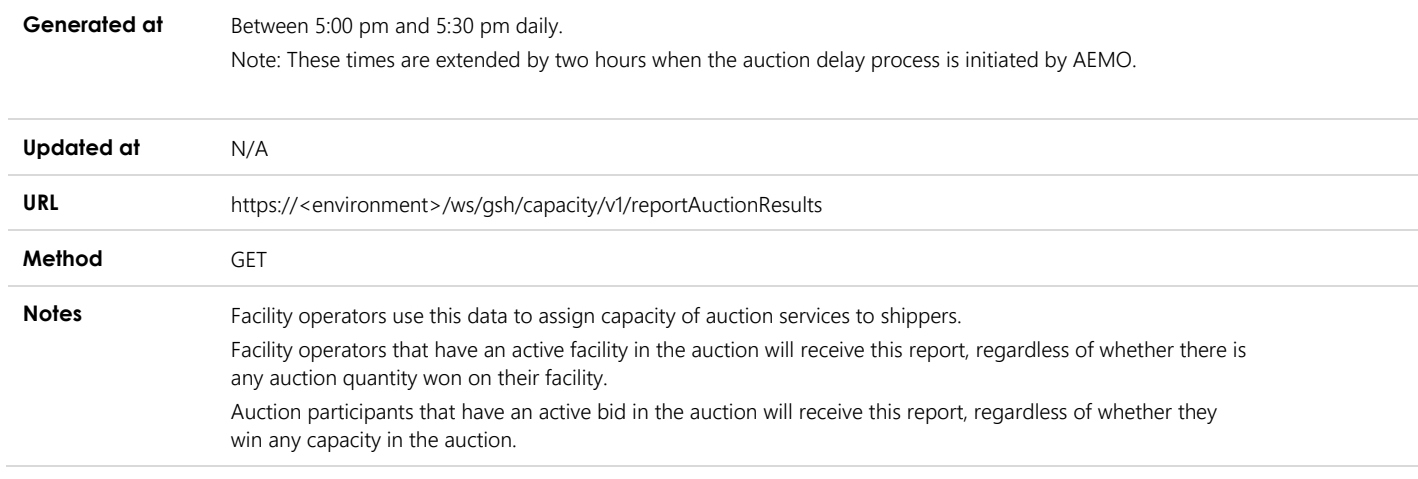

## 7.2.2 Data fields

#### 7.2.2.1 Auction Run

**Object Name AuctionRun** 

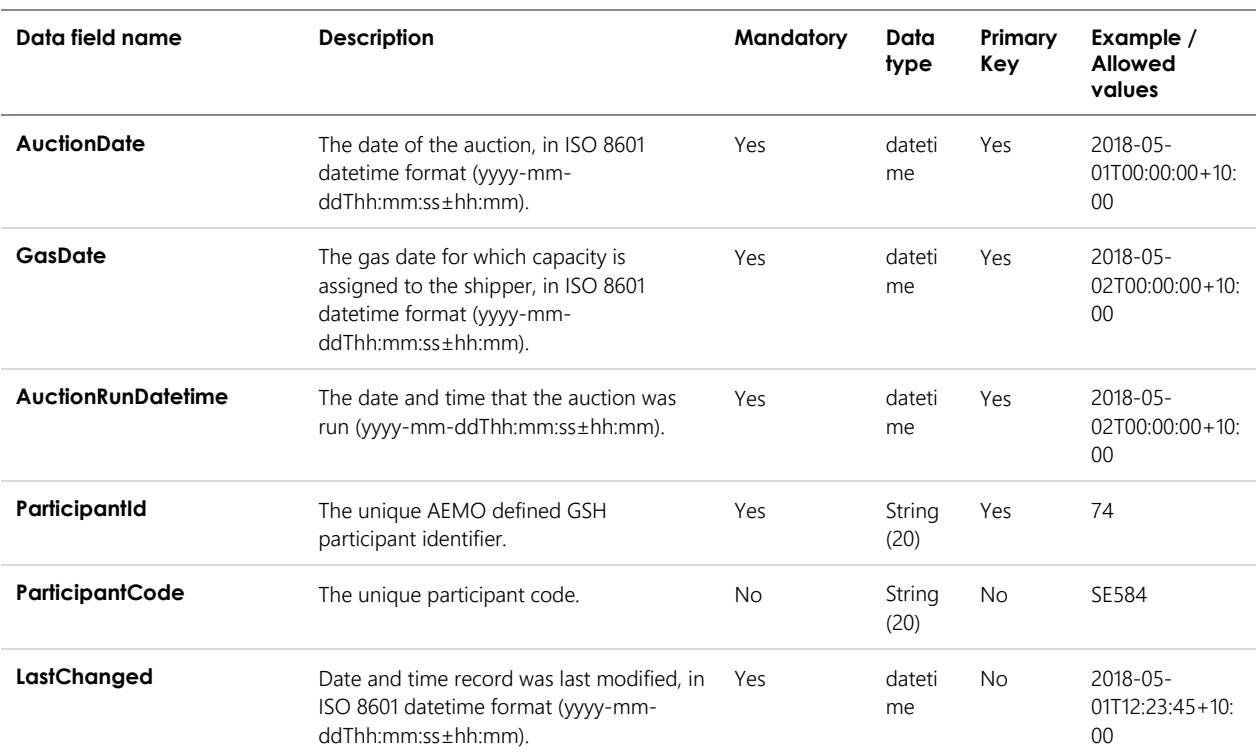

### 7.2.2.2 Auction Results

**Object Name** AuctionResults

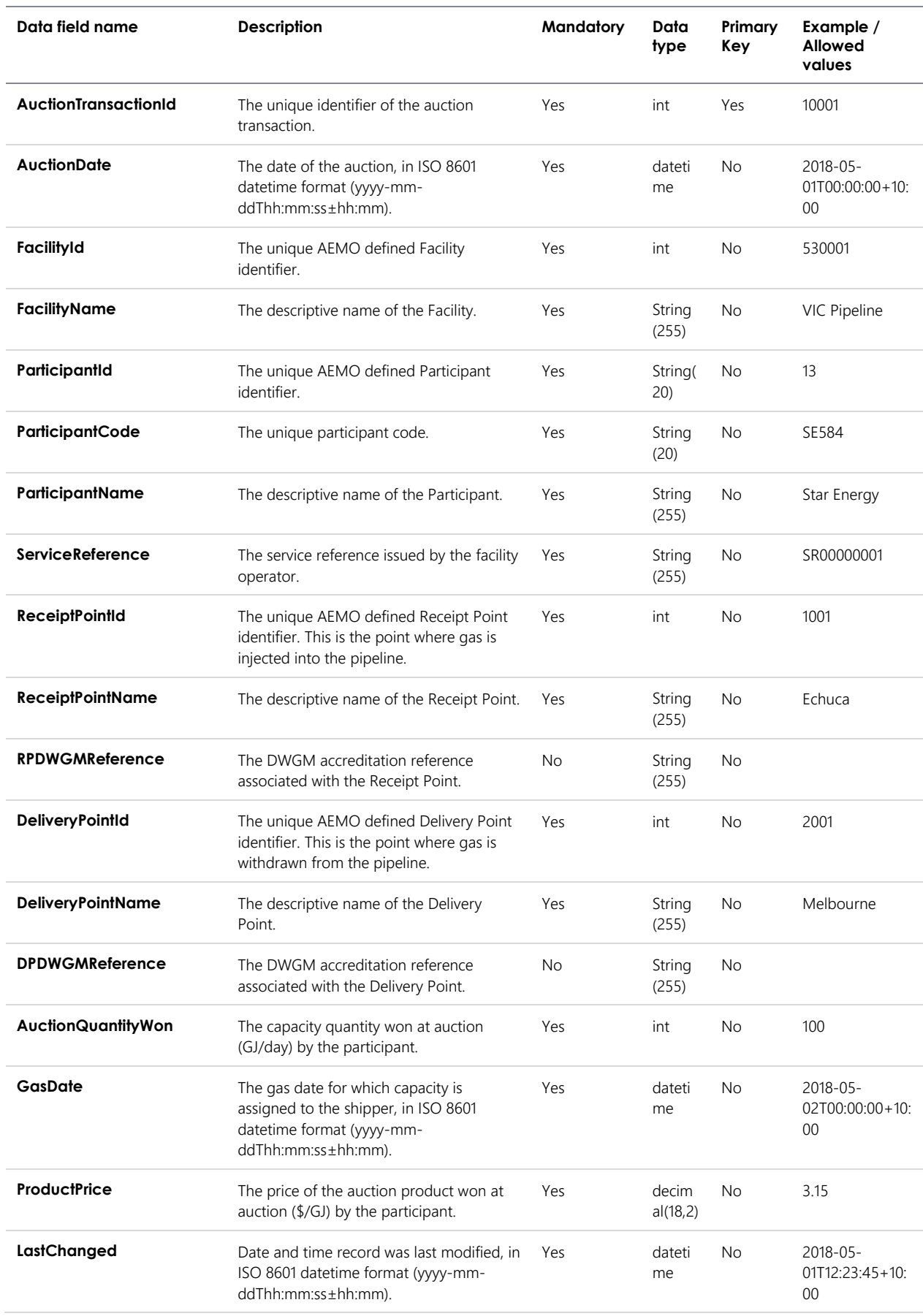

#### 7.2.3 Filters

This report can be filtered by:

- FacilityIds (multiple values may be specified)
- FromAuctionDate
- ToAuctionDate
- FromGasDate
- ToGasDate

Filter rules:

- Auction results generated on the current date are returned if the date fields are not specified.
- If FromAuctionDate is provided, the ToAuctionDate must also be provided, and vice versa.
- If FromGasDate is provided, the ToGasDate must also be provided, and vice versa.
- If FromAuctionDate and FromGasDate are both provided, the FromGasDate must be one day after the FromAuctionDate.
- If ToAuctionDate and ToGasDate are both provided, the ToGasDate must be one day after the ToAuctionDate.

#### 7.2.4 Report example

The JSON format example only illustrates information relating to the report data and does not include header information.

**Figure 11 JSON message format**

```
{
   "transactionId": "27d225a6-6c9a-4081-81dc-eb643fdd2a7d",
   "data": 
   {
     "AuctionRun": 
    \lceil\left\{ \begin{array}{c} \end{array} \right. "AuctionDate": "2018-05-01T12:23:45+10:00",
        "GasDate": "2018-05-02T12:23:45+10:00",
        "AuctionRunDatetime": "2018-05-01T12:23:45+10:00",
        "ParticipantId": "584",
        "ParticipantCode": "STAR",
        "LastChanged": "2018-05-01T12:23:45"
       }
     ],
     "AuctionResults": 
    \overline{a} {
        "AuctionTransactionId": 10001,
        "AuctionDate": "2018-05-01T00:00:00+10:00",
        "FacilityId": 530001, 
        "FacilityName": "VIC Pipeline",
        "ParticipantId": "13",
        "ParticipantCode": "STAR",
        "ParticipantName": "Star Energy",
        "ServiceReference": "SR00000001",
        "ReceiptPointId": 1001,
        "ReceiptPointName": "Echuca",
        "RPDWGMReference": "23 200001PC",
        "DeliveryPointId": 2001,
        "DeliveryPointName": "Melbourne",
        "DPDWGMReference": null,
        "AuctionQuantityWon": 100,
        "GasDate": "2018-05-02T00:00:00+10:00",
 "ProductPrice": 3.15,
 "LastChanged": "2018-05-01T12:23:45+10:00"
       },
\overline{\mathcal{L}} "AuctionTransactionId": 10002,
        "AuctionDate": "2018-05-01T00:00:00+10:00",
        "FacilityId": 530001, 
 "FacilityName": "VIC Pipeline",
 "ParticipantId": "13",
        "ParticipantCode": "STAR",
        "ParticipantName": "Star Energy",
        "ServiceReference": "SR00000002",
        "ReceiptPointId": 1002,
        "ReceiptPointName": "Mildura",
        "RPDWGMReference": "23 200001PC",
        "DeliveryPointId": 2002,
        "DeliveryPointName": "Echuca",
        "DPDWGMReference": null,
        "AuctionQuantityWon": 45,
        "GasDate": "2018-05-02T00:00:00+10:00",
        "ProductPrice": 5.22,
        "LastChanged": "2018-05-01T12:23:45+10:00"
 } 
     ] 
   },
   "errors": null
}
```
## <span id="page-38-0"></span>7.3 Shipper Capacity Transfer Notification

## 7.3.1 Description

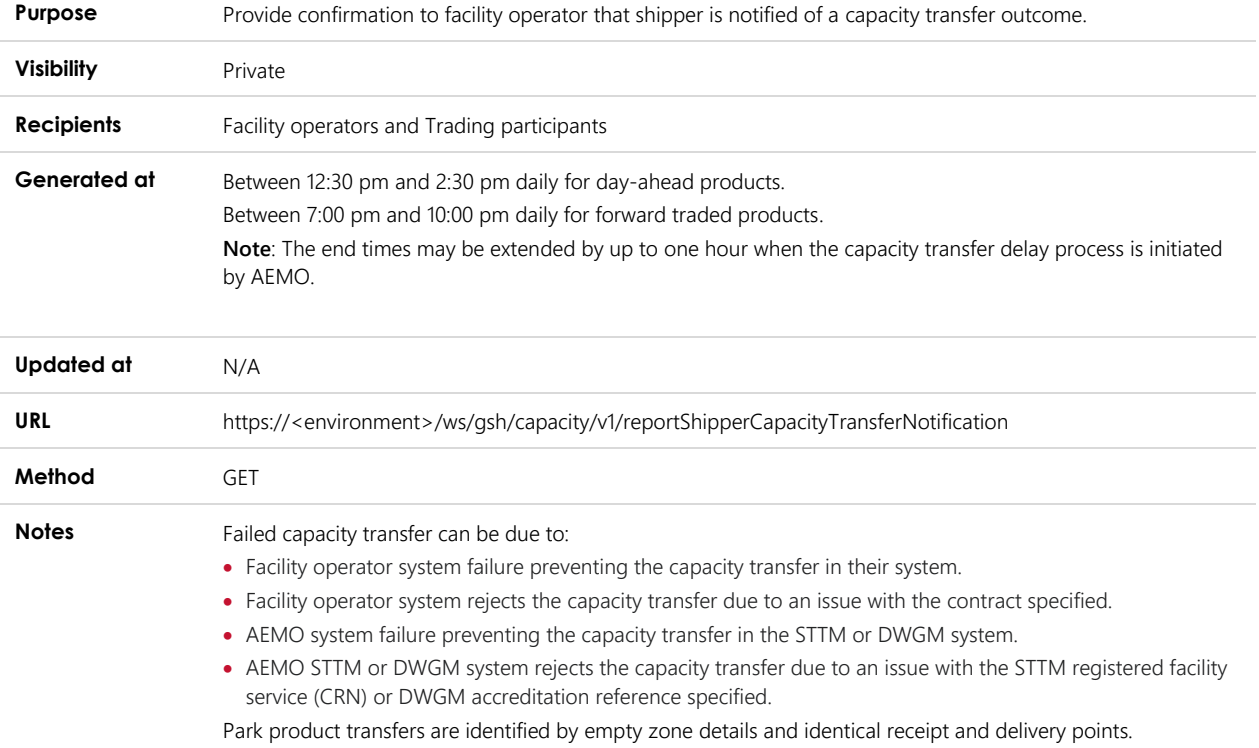

#### 7.3.2 Data fields

**Object Name** CapacityTransfers

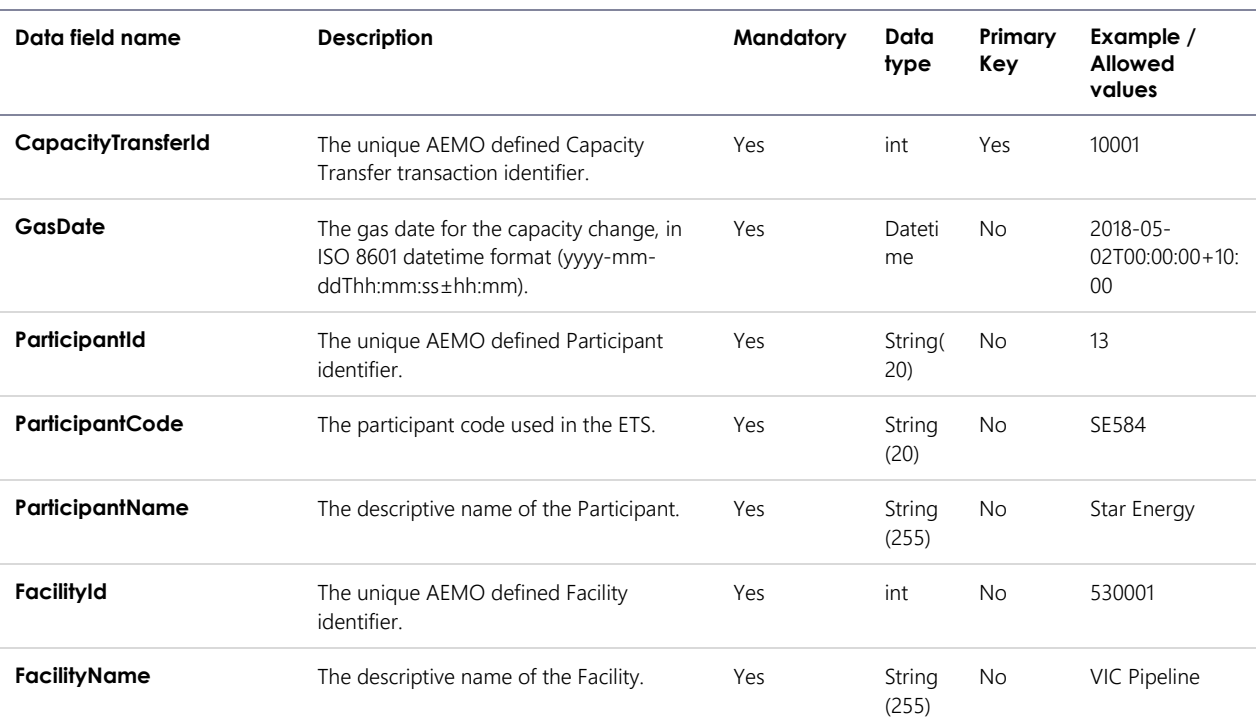

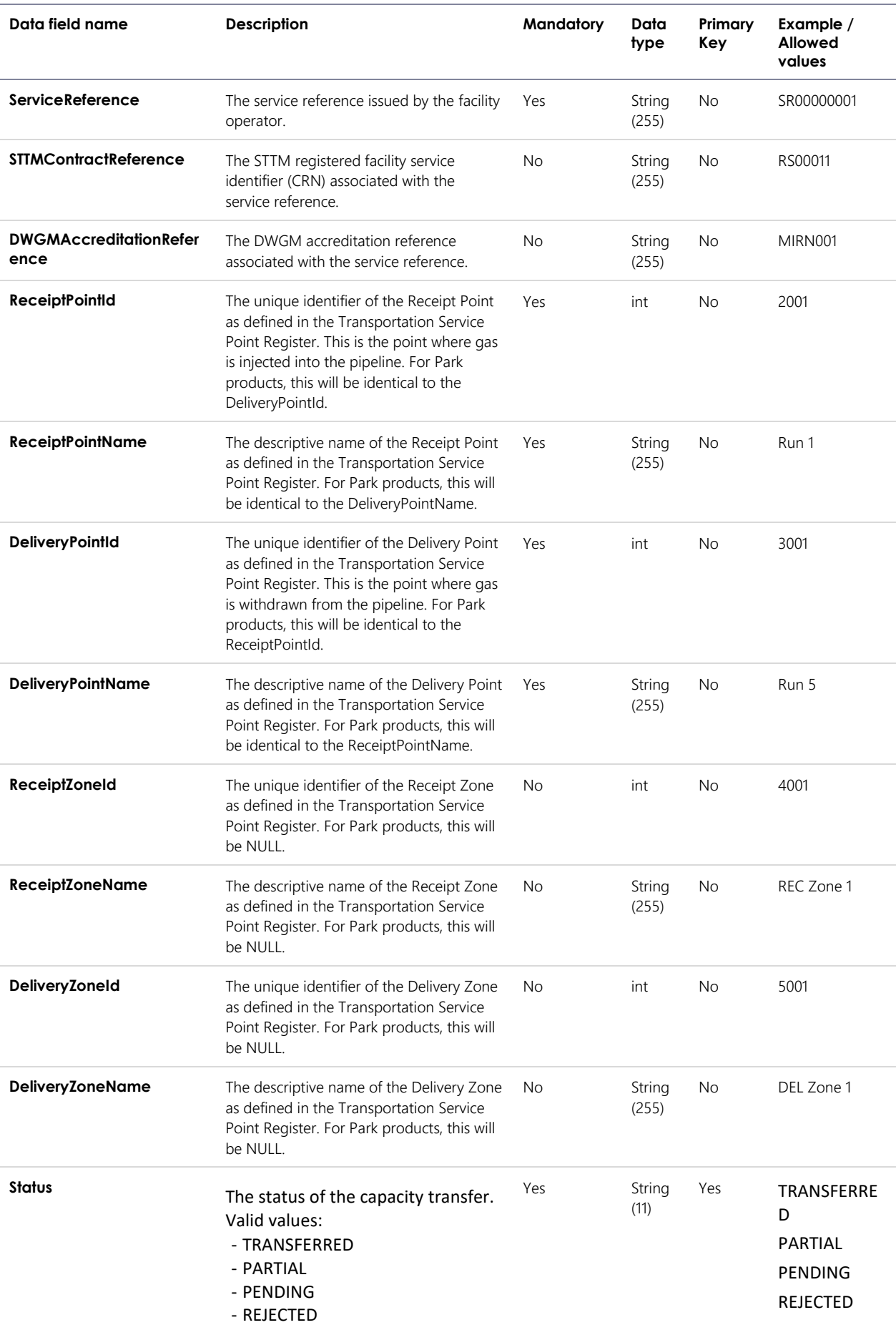

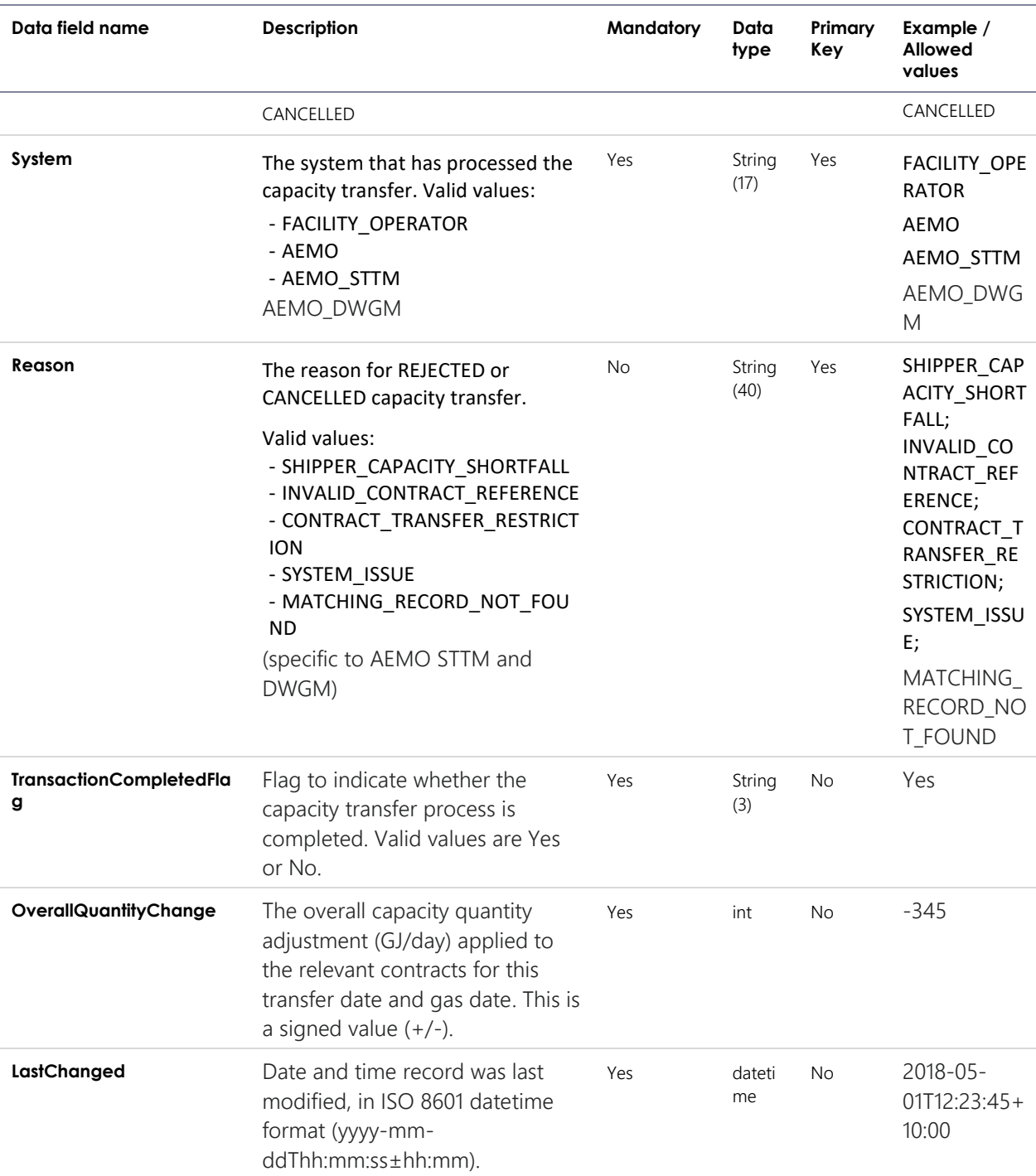

### 7.3.3 Filters

This report can be filtered by:

- FromGasDate
- ToGasDate
- ChangedAfter (this filters on the LastChanged field)

Filter rules:

• All records generated after 0:00 on the current date are returned if the ChangedAfter filter is not specified.

• If FromGasDate is provided, the ToGasDate must also be provided, and vice versa.

## 7.3.4 Report example

The JSON format example only illustrates information relating to the report data and does not include header information.

**Figure 12 JSON message format**

```
{
   "transactionId": "27d225a6-6c9a-4081-81dc-eb643fdd2a2d",
   "data": 
     {"CapacityTransfers": [
\overline{\mathcal{L}} "CapacityTransferId": 10001,
        "GasDate": "2018-05-02T00:00:00+10:00",
        "ParticipantId": "13",
        "ParticipantCode": "SE584",
        "ParticipantName": "Star Energy",
        "FacilityId": 530001, 
        "FacilityName": "VIC Pipeline",
        "ServiceReference": "SR00000001",
        "STTMContractReference": "RS00011",
        "DWGMAccreditationReference": null,
        "ReceiptPointId": 1001,
        "ReceiptPointName": "Echuca",
        "DeliveryPointId": 2001,
        "DeliveryPointName": "Melbourne",
       "ReceiptZoneId": 3001,
        "ReceiptZoneName": "Echuca Zone",
        "DeliveryZoneId": 4001,
        "DeliveryZoneName": "Melbourne Zone",
        "Status": "TRANSFERRED",
        "System": "SERVICE_PROVIDER",
        "Reason": null,
        "TransactionCompletedFlag": "Yes",
        "OverallQuantityChange": -345,
        "LastChanged": "2018-05-01T12:23:45+10:00"
       },
\overline{\mathcal{L}} "CapacityTransferId": 10002,
        "GasDate": "2018-05-02T00:00:00+10:00",
        "ParticipantId": "13",
        "ParticipantCode": "SE584",
        "ParticipantName": "Star Energy",
        "FacilityId": 530001, 
        "FacilityName": "VIC Pipeline",
        "ServiceReference": "SR00000002",
        "STTMContractReference": "RS00022",
        "DWGMAccreditationReference": "MIRN002",
        "ReceiptPointId": 1001,
        "ReceiptPointName": "Echuca",
        "DeliveryPointId": 2001,
        "DeliveryPointName": "Melbourne",
       "ReceiptZoneId": 3001,
        "ReceiptZoneName": "Echuca Zone",
        "DeliveryZoneId": 4001,
        "DeliveryZoneName": "Melbourne Zone",
        "Status": "PENDING",
        "System": "SERVICE_PROVIDER",
       "Reason": "BUYER INVALID CONTRACT",
        "TransactionCompletedFlag": "Yes",
        "OverallQuantityChange": -345,
        "LastChanged": "2018-05-01T12:23:45+10:00"
 } 
    ]
   },
   "errors": null
}
```
## <span id="page-43-0"></span>7.4 Registered Participants

## 7.4.1 Description

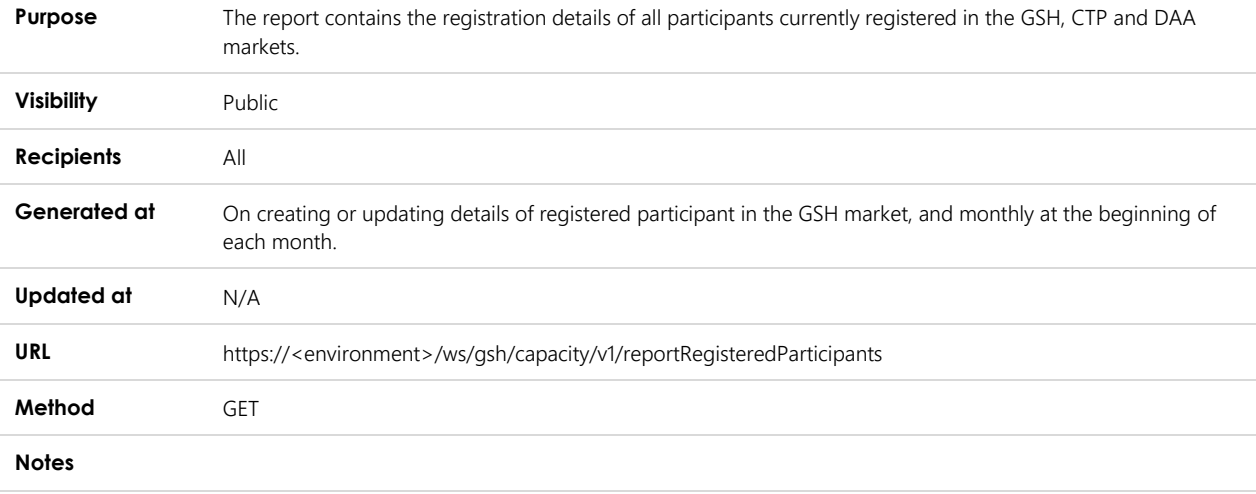

### 7.4.2 Data fields

**Object Name** Participants

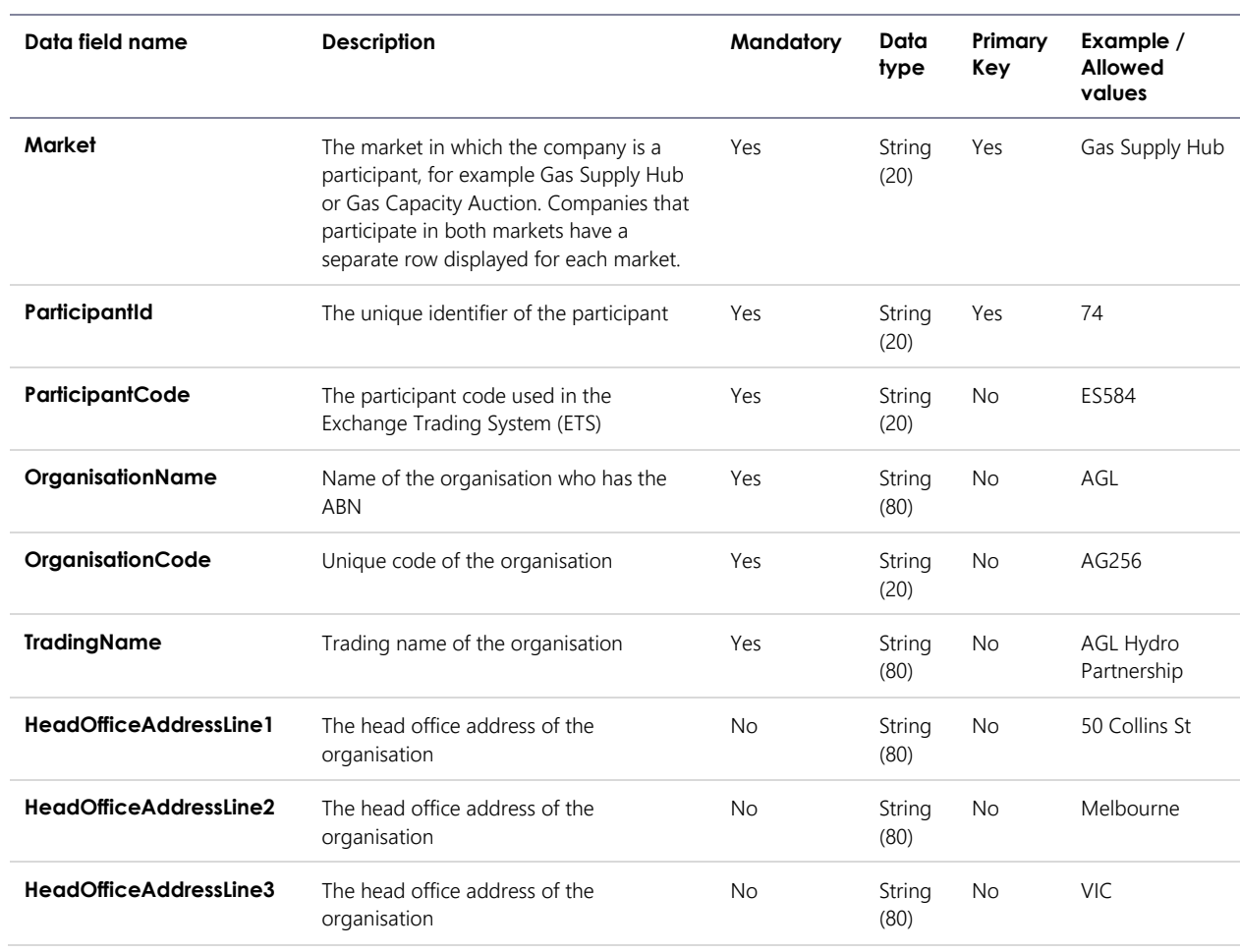

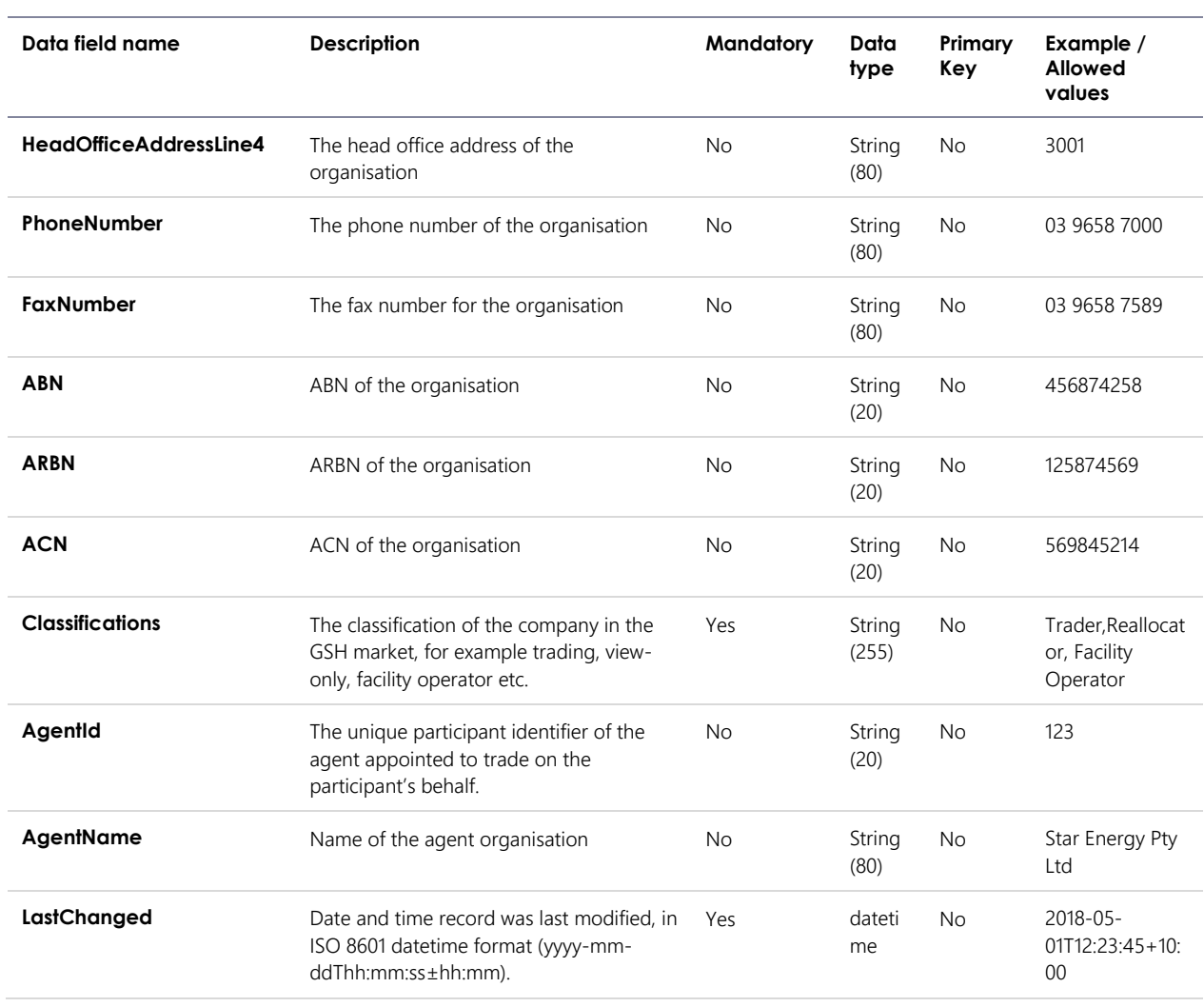

## 7.4.3 Filters

This report can be filtered by:

• Markets (multiple values may be specified)

### 7.4.4 Report example

The JSON format example only illustrates information relating to the report data and does not include header information.

**Figure 13 JSON message format**

```
{
   "transactionId": "27d225a6-6c9a-4081-81dc-eb643fdd2a3d",
   "data": 
     {"Participants": [
\overline{\mathcal{L}} "Market": "Gas Supply Hub",
        "ParticipantId": "74",
        "ParticipantCode": "ES584",
        "OrganisationName": "AGL",
        "OrganisationCode": "AG256",
        "TradingName": "AGL Hydro Partnership",
 "HeadOfficeAddressLine1": "50 Collins St",
 "HeadOfficeAddressLine2": "Melbourne",
        "HeadOfficeAddressLine3": "VIC",
        "HeadOfficeAddressLine4": "3001",
        "PhoneNumber": "03 9658 7000",
        "FaxNumber": "03 9658 7589",
        "ABN": "456874258",
        "ARBN": "125874569",
        "ACN": "569845214",
        "Classifications": "Facility Operator",
        "AgentId": 123,
        "AgentName": "Star Energy Pty Ltd",
        "LastChanged": "2018-05-01T12:23:45+10:00"
       },
\overline{\mathcal{L}} "Market": "Gas Supply Hub",
        "ParticipantId": "56",
        "ParticipantCode": "ORRE",
        "OrganisationName": "Origin Energy Retail Ltd",
        "OrganisationCode": "ORIGINRETAIL",
        "TradingName": "Origin Energy Retail Ltd",
        "HeadOfficeAddressLine1": "Level 45",
        "HeadOfficeAddressLine2": "264-278 George Street",
        "HeadOfficeAddressLine3": "Sydney",
        "HeadOfficeAddressLine4": "NSW 2000",
        "PhoneNumber": "0295035209",
        "FaxNumber": "0292524066",
        "ABN": "22078868425",
 "ARBN": "",
 "ACN": "78868425",
        "Classifications": "Trader",
        "AgentId": 123,
        "AgentName": "Star Energy Pty Ltd",
        "LastChanged": "2018-05-01T12:23:45+10:00"
 } 
    ]
  },
   "errors": null
}
```
## <span id="page-45-0"></span>7.5 Capacity Transfer and Auction Notice

#### 7.5.1 Description

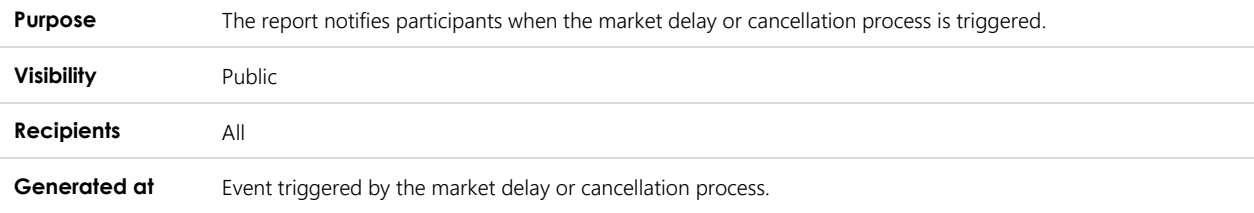

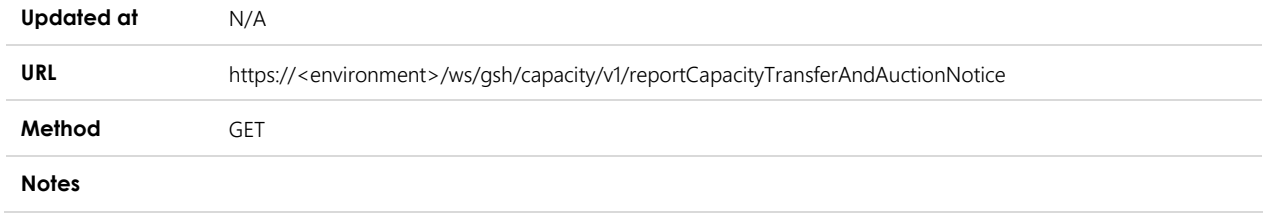

## 7.5.2 Data fields

**Object Name Notices** 

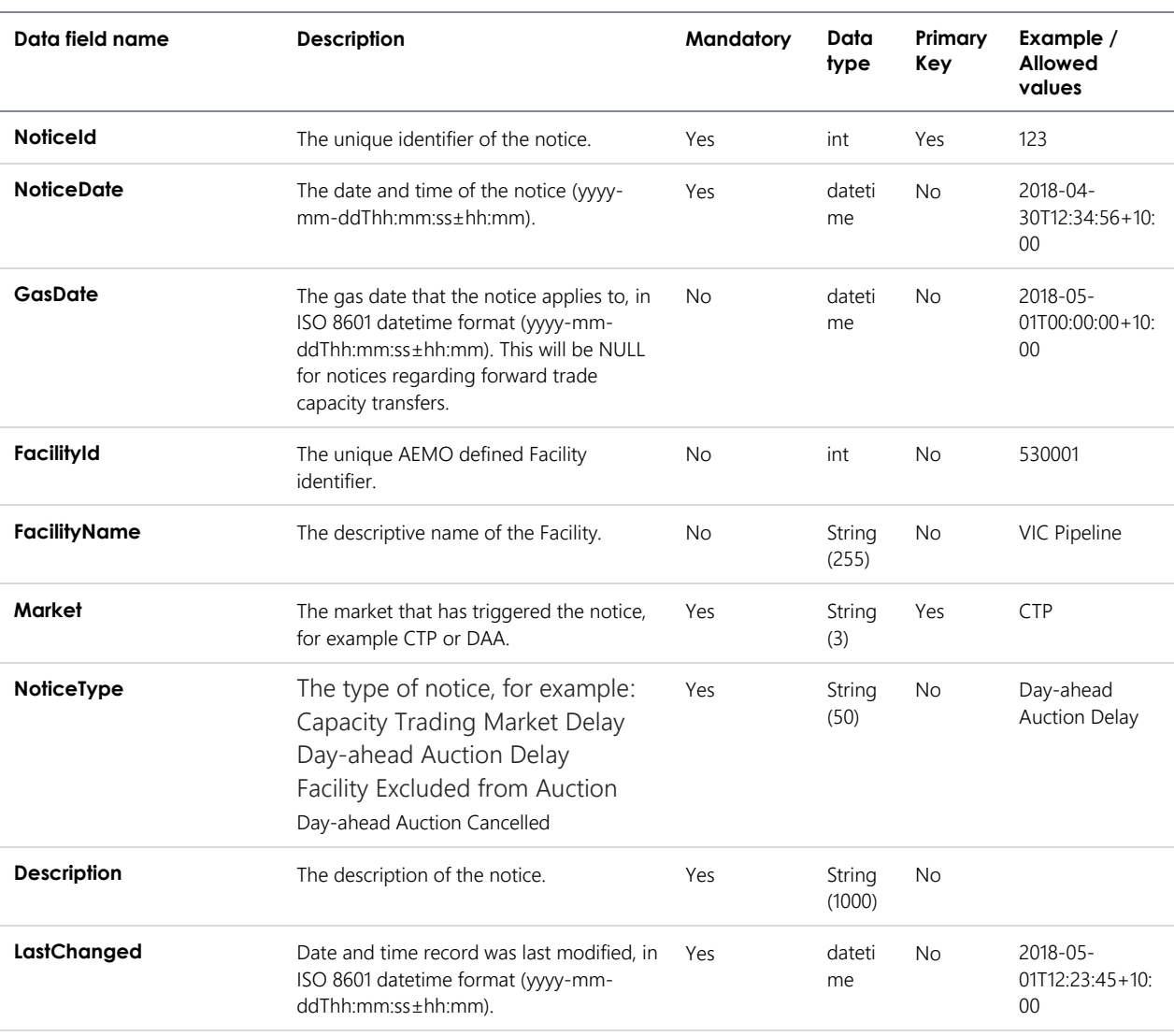

## 7.5.3 Filters

This report can be filtered by:

- FromGasDate
- ToGasDate
- FacilityIds (multiple values may be specified)
- Markets (multiple values may be specified)
- ChangedAfter (this filters on the LastChanged field)

Filter rules:

- All records generated after 0:00 on the current date are returned if the ChangedAfter filter is not specified.
- If FromGasDate is provided, the ToGasDate must also be provided, and vice versa.

#### 7.5.4 Report example

The JSON format example only illustrates information relating to the report data and does not include header information.

#### **Figure 14 JSON message format**

```
{
   "transactionId": "27d225a6-6c9a-4081-81dc-eb643fdd2a4d",
   "data": 
     {"Notices": [
\overline{\mathcal{L}} "NoticeId": 123,
        "NoticeDate": "2018-04-30T12:34:56+10:00", 
        "GasDate": "2018-05-01T00:00:00+10:00",
        "FacilityId": null,
        "FacilityName": null,
        "Market": "CTP",
        "NoticeType": "Delay",
 "Description": "Market has been delayed by 2 hours due to system issue",
 "LastChanged": "2018-05-01T12:23:45+10:00"
 } 
    ]
  },
   "errors": null
}
```
## <span id="page-47-0"></span>7.6 Transportation Facility Register

#### 7.6.1 Description

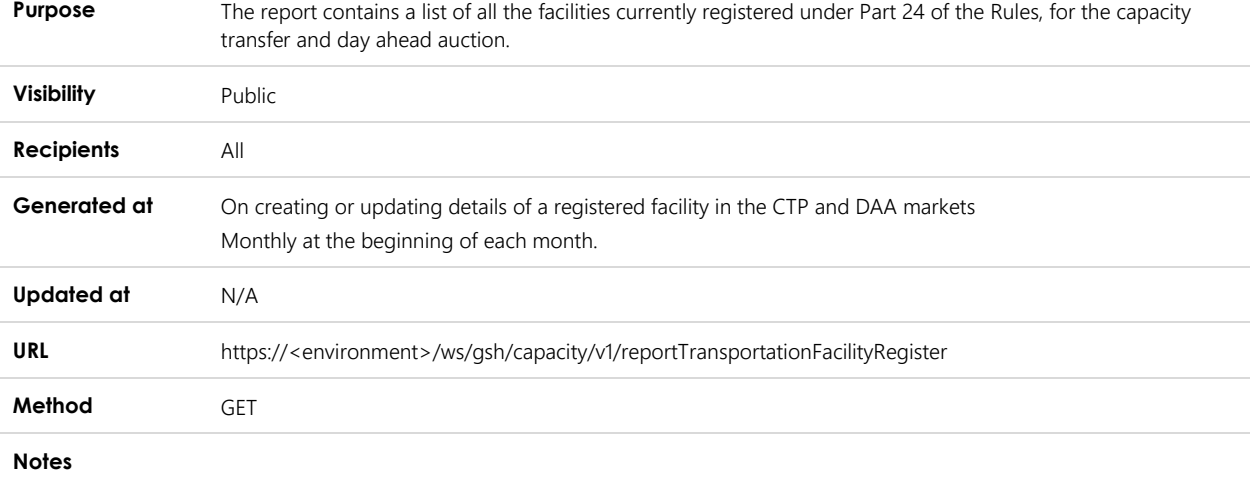

#### 7.6.2 Data fields

**Object Name** Facilities

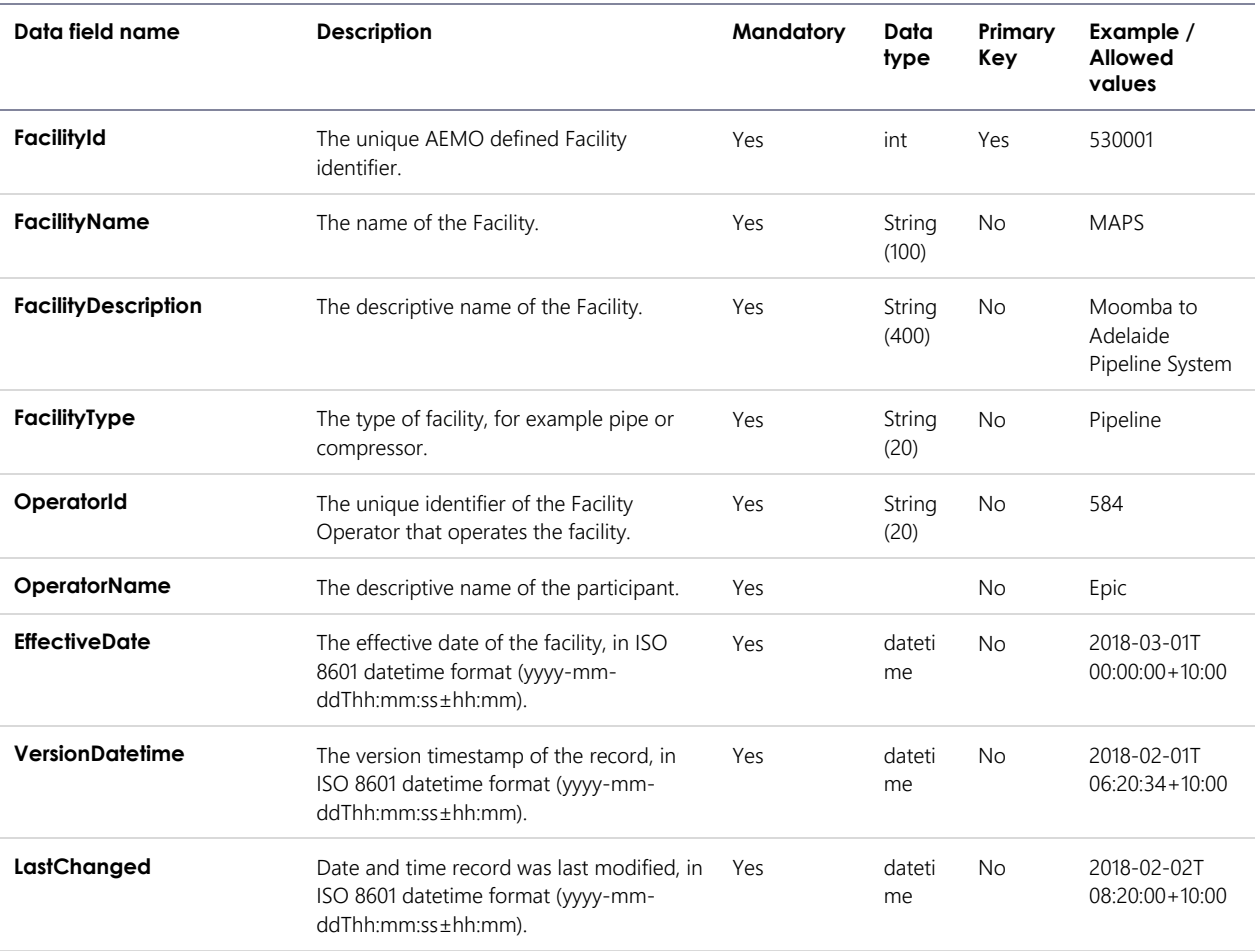

## 7.6.3 Filters

This report can be filtered by:

- FacilityIds (multiple values may be specified)
- OperatorIds (multiple values may be specified)

## 7.6.4 Report example

The JSON format example only illustrates information relating to the report data and does not include header information.

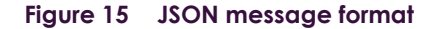

```
{
  "transactionId": "c631b30e-2ce1-4647-946f-be2d04291107",
  "data":
    {"Facilities": [
\{ "FacilityId": 530001,
 "FacilityName": "MAPS",
 "FacilityDescription": "Moomba to Adelaide Pipeline System",
          "FacilityType": "Pipeline",
          "OperatorId": "584",
          "OperatorName": "Epic Energy",
          "EffectiveDate": "2018-03-01T00:00:00+10:00",
          "VersionDatetime": "2018-02-01T12:23:45+10:00",
          "LastChanged": "2018-02-02T12:23:45+10:00"
         },
\{ "FacilityId": 540001,
          "FacilityName": "MSP",
          "FacilityDescription": "Moomba to Sydney Pipeline",
          "FacilityType": "Pipeline",
          "OperatorId": "590",
          "OperatorName": "APA",
          "EffectiveDate": "2018-03-01T00:00:00+10:00",
          "VersionDatetime": "2018-02-01T12:23:45+10:00",
          "LastChanged": "2018-02-02T12:23:45+10:00"
 } 
       ]
  }, 
  "errors": null
}
```
## <span id="page-49-0"></span>7.7 Transportation Service Point Register

#### 7.7.1 Description

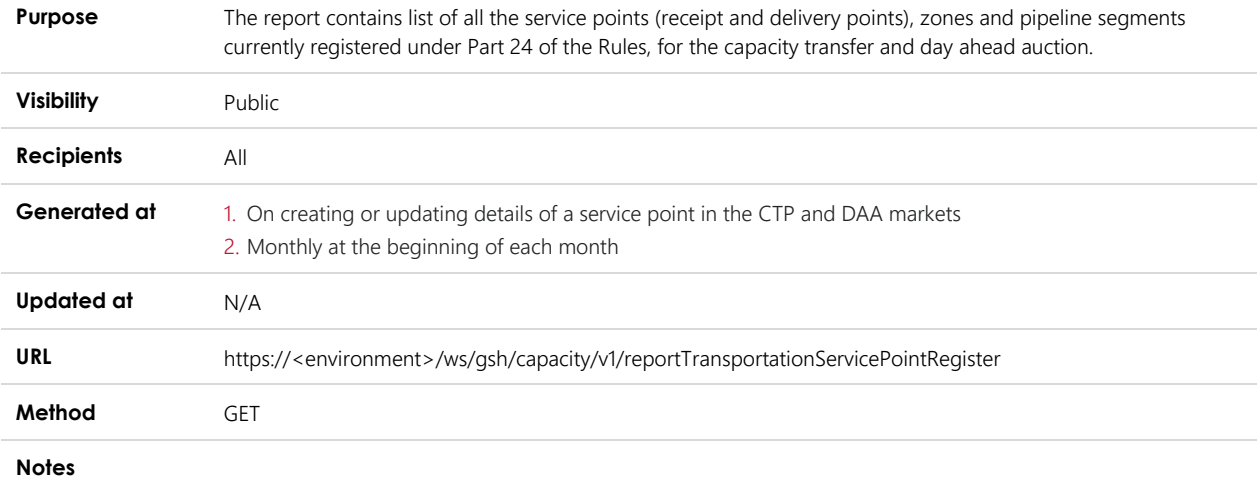

## 7.7.2 Data fields

#### 7.7.2.1 Zones

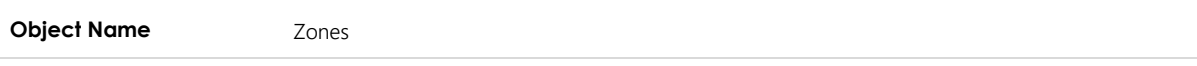

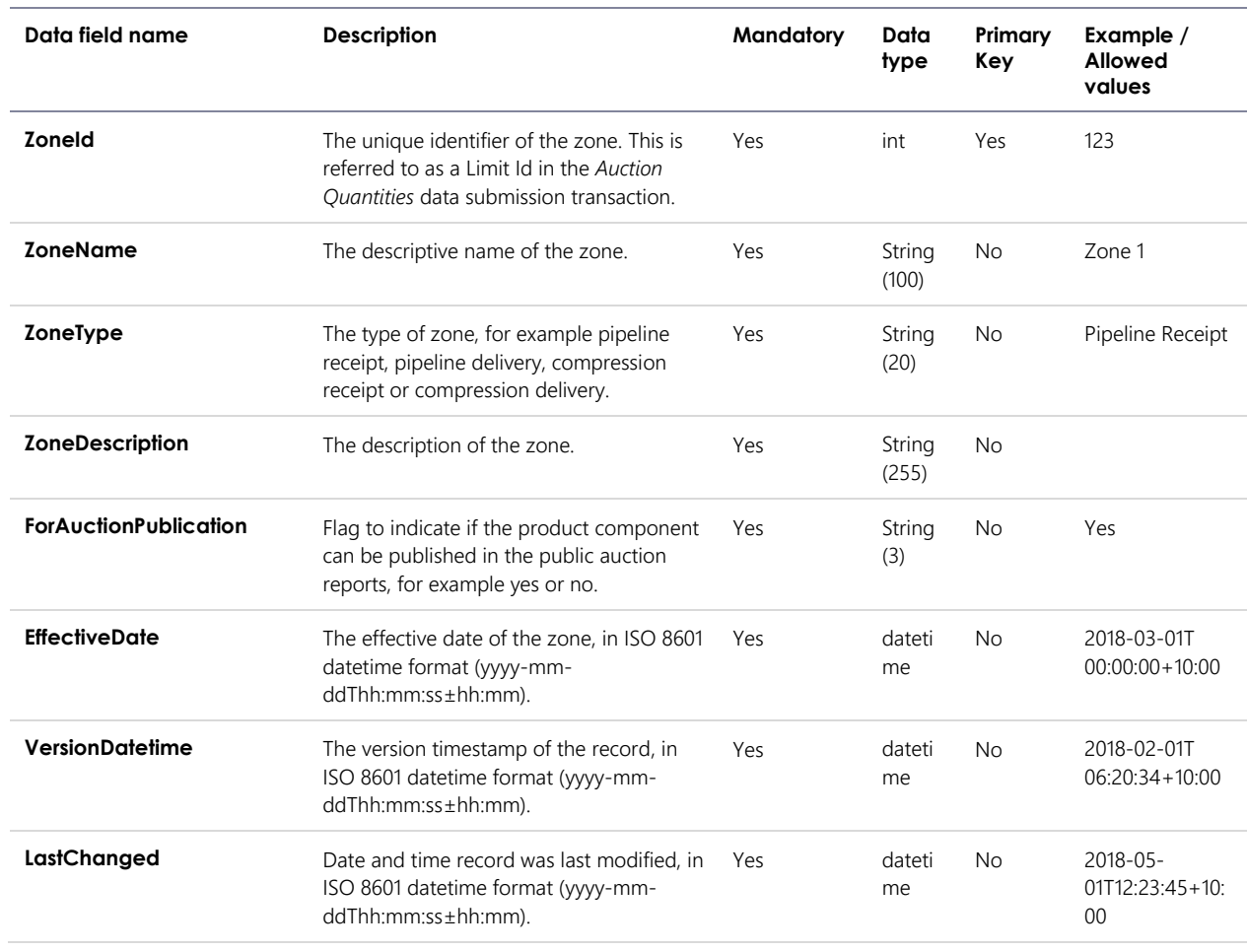

## 7.7.2.2 Segments

**Object Name** Segments

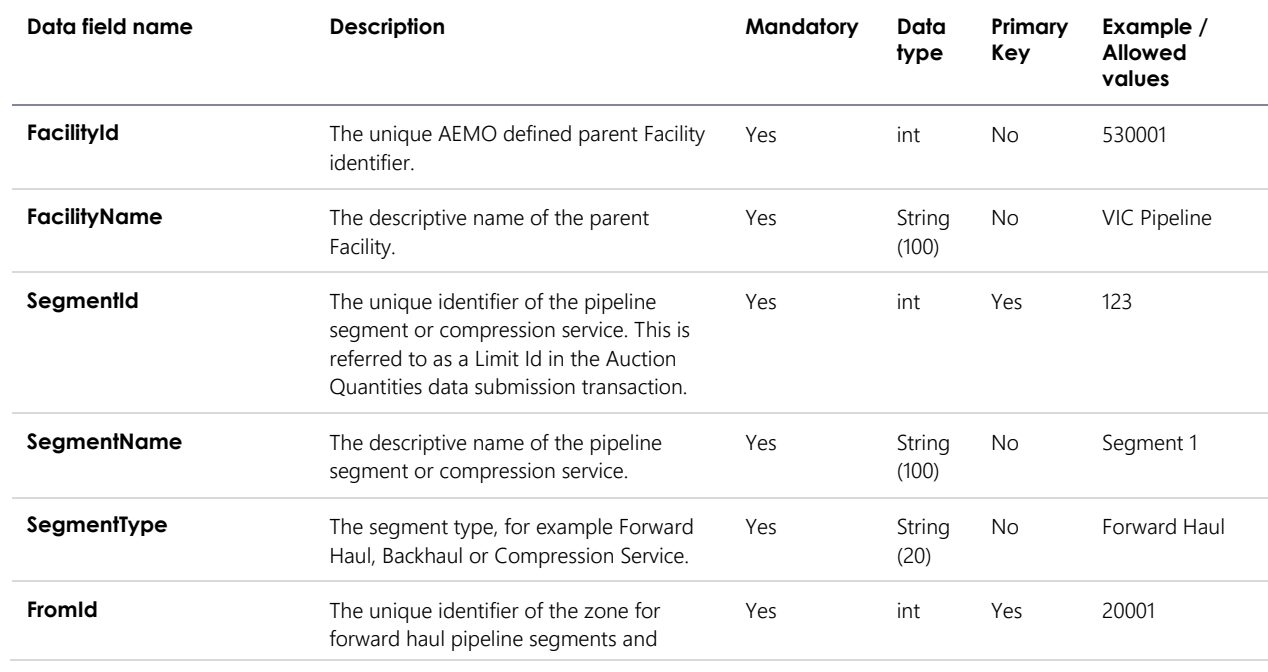

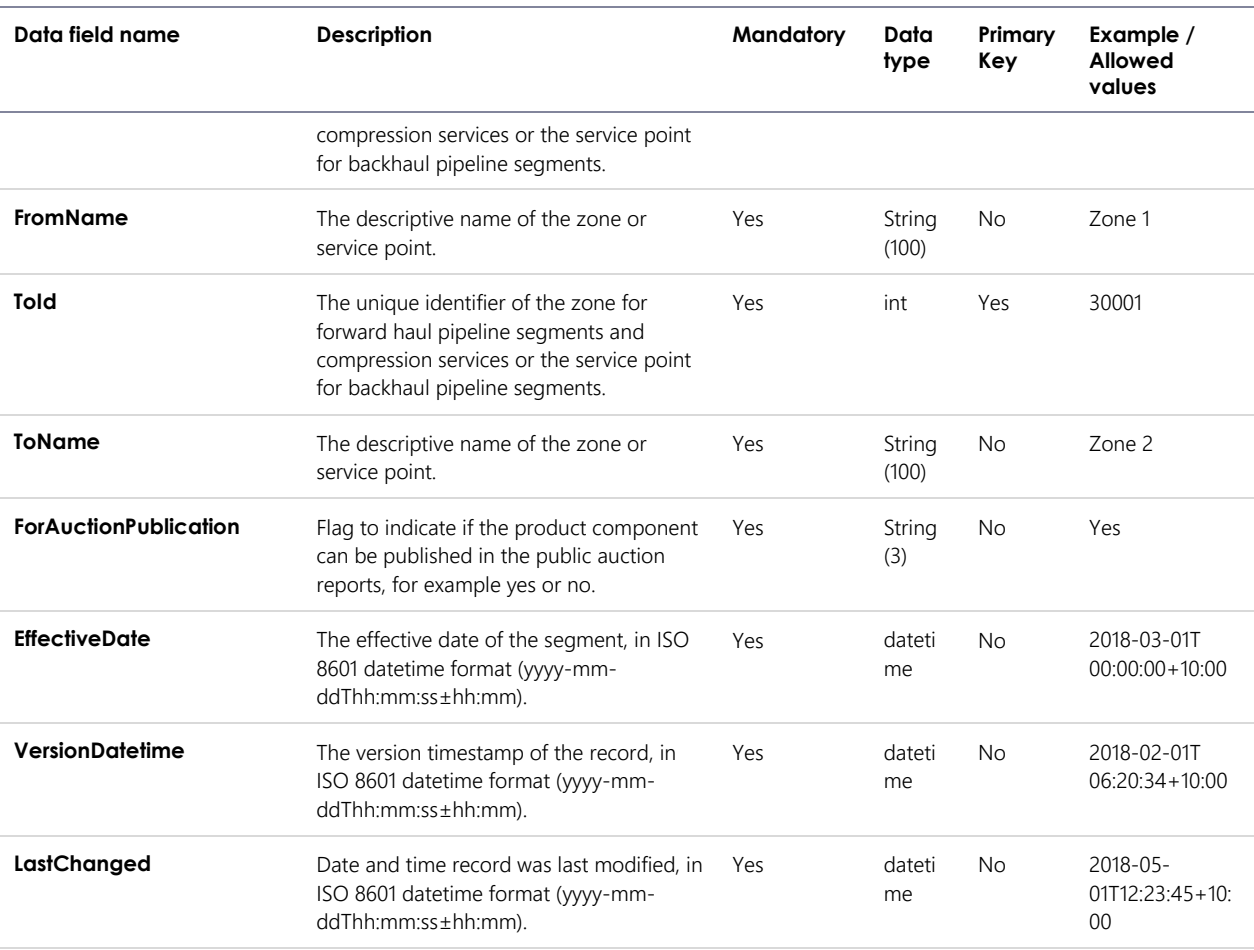

### 7.7.2.3 Service Points

**Object Name** ServicePoints

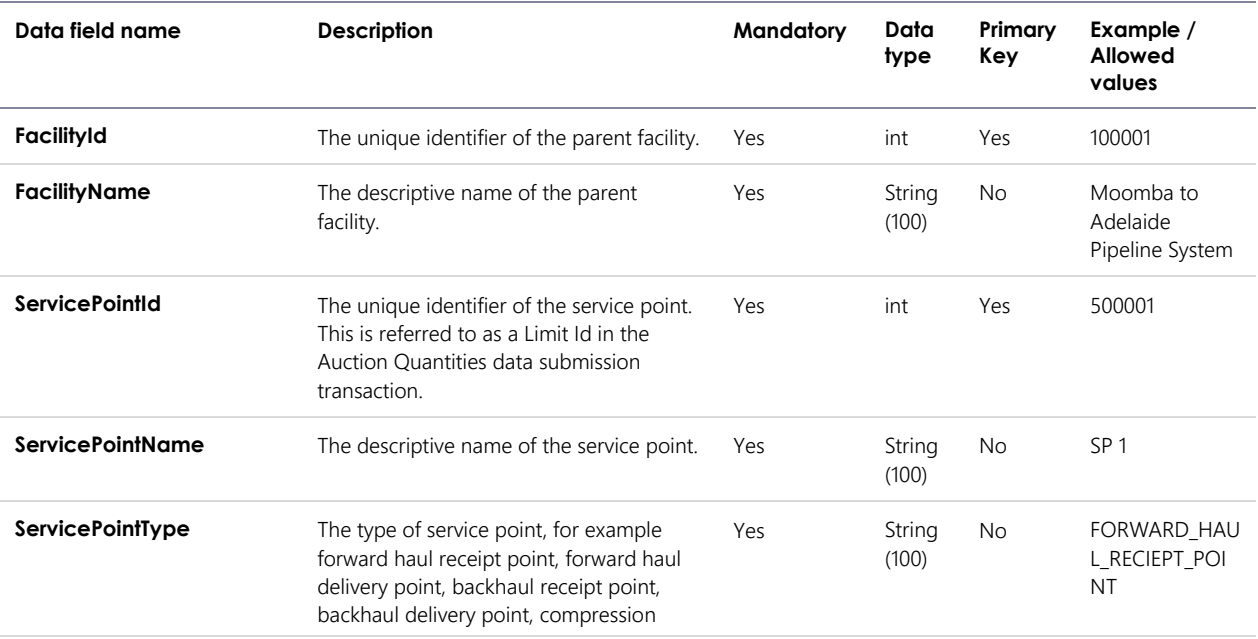

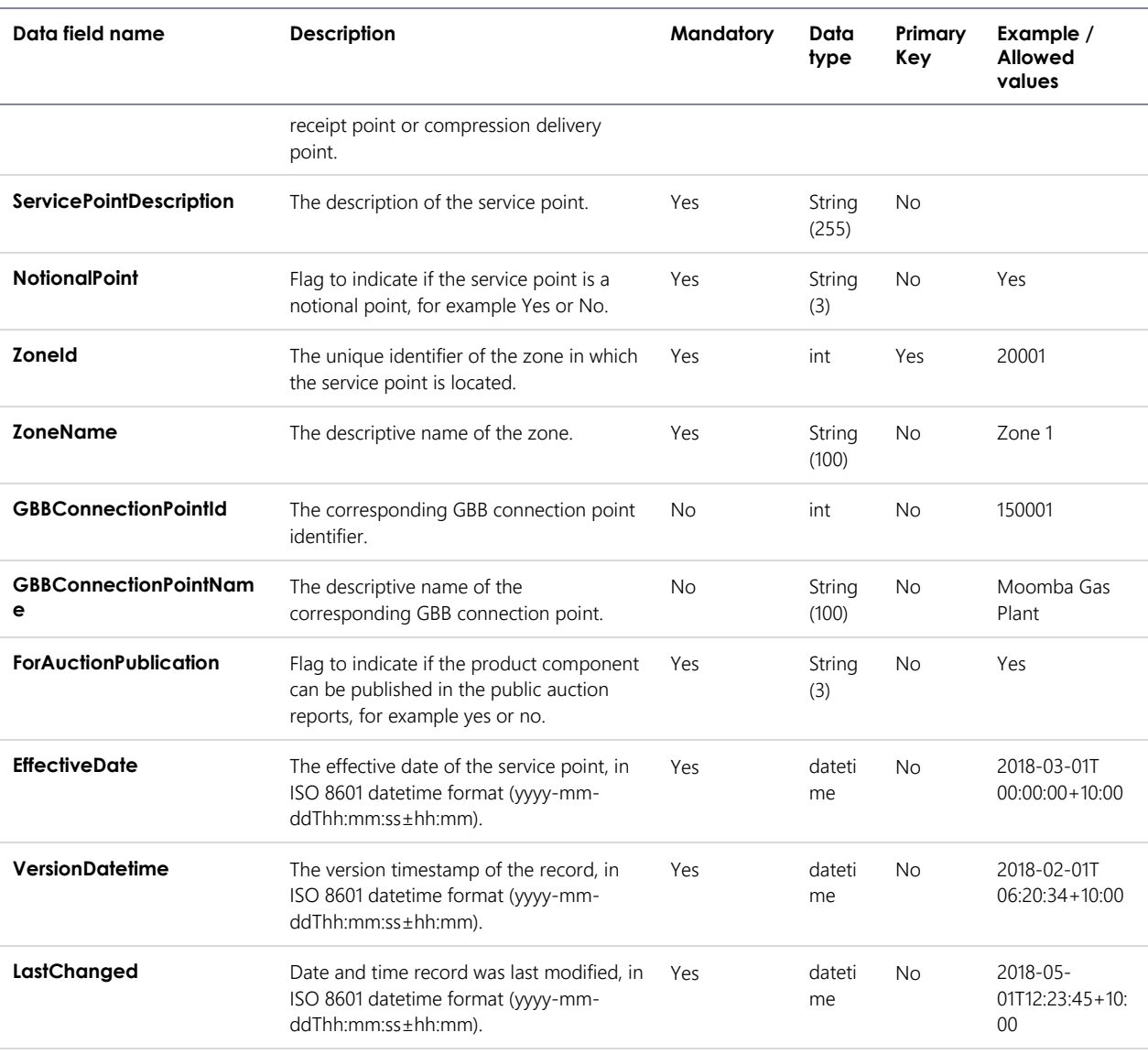

#### 7.7.2.4 Notional Points

**Object Name NotionalPoints** 

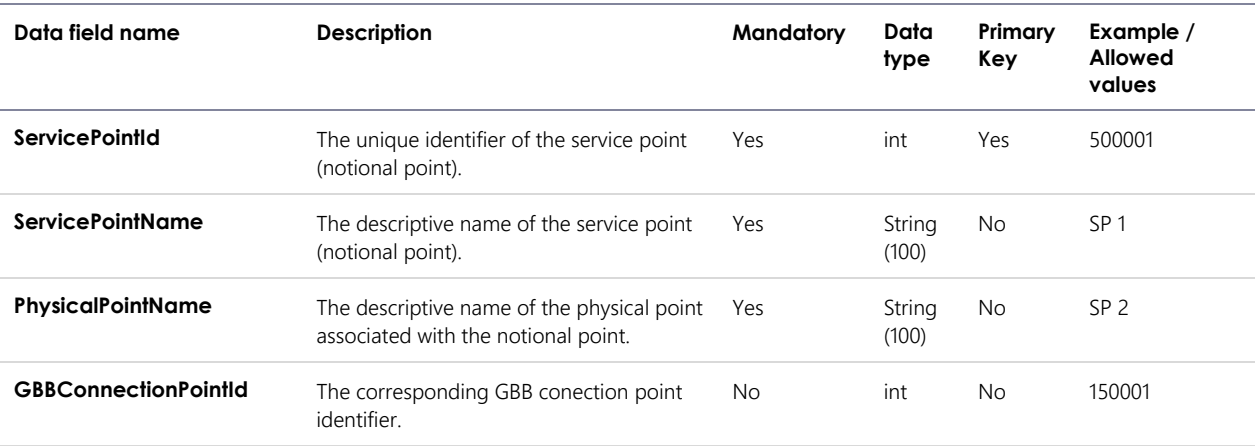

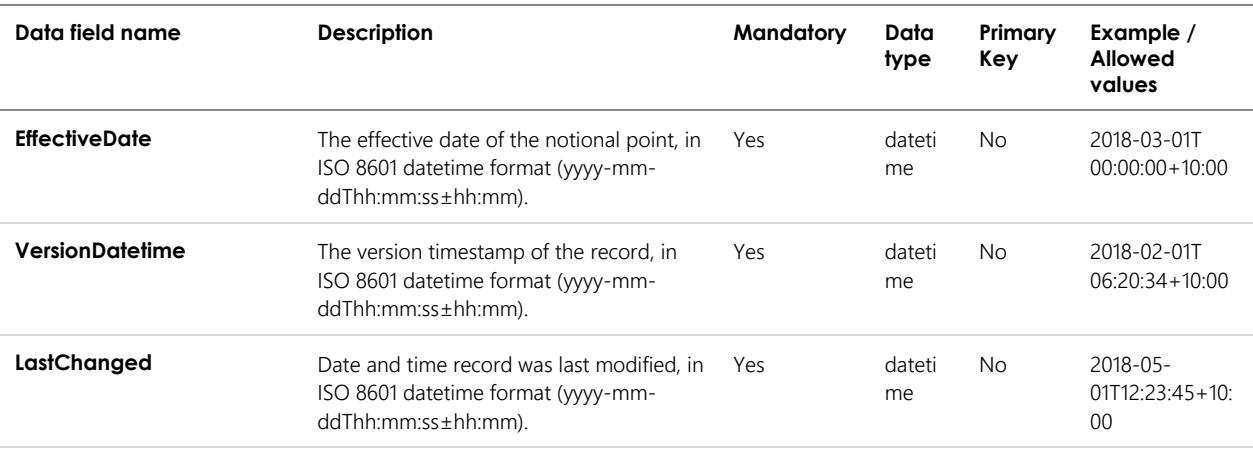

#### 7.7.2.5 Park Services

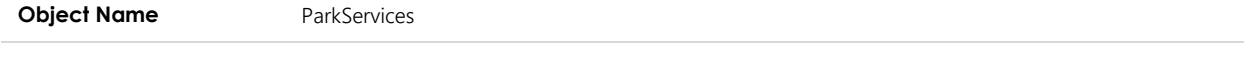

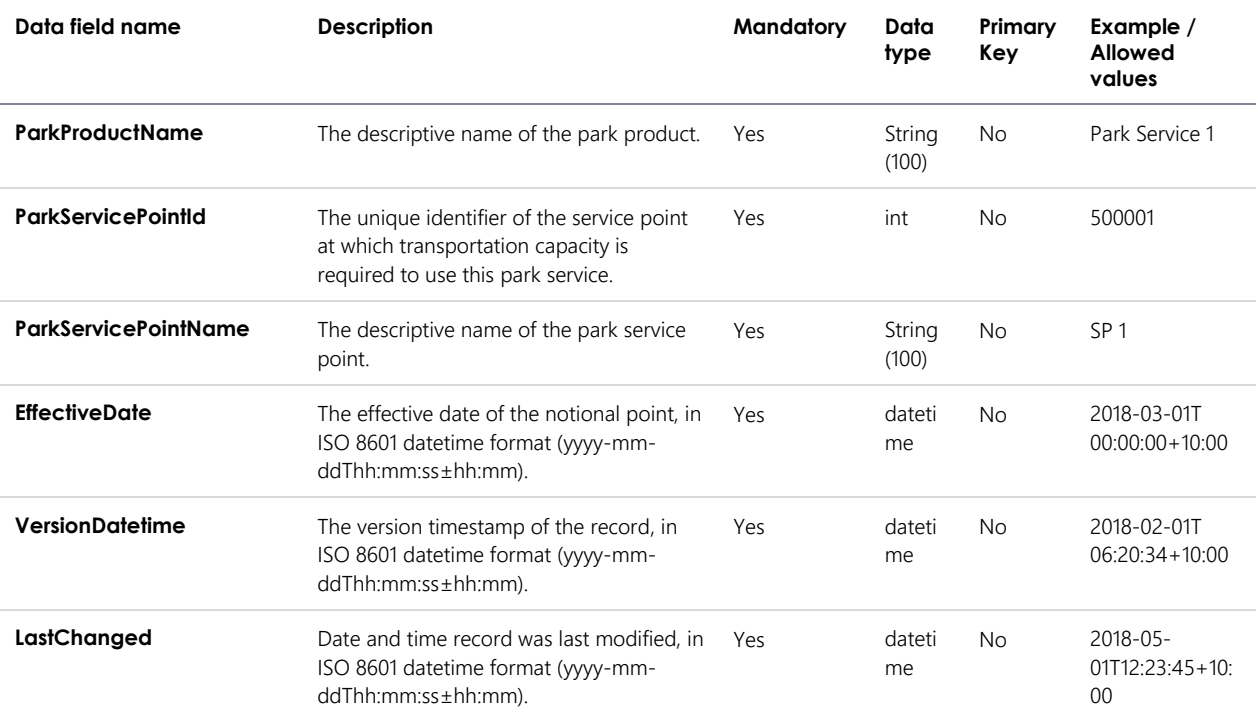

## 7.7.3 Filters

This report can be filtered by:

• Component type (Zone, Segment, Service Point, Notional Point, Park Service)

#### 7.7.4 Report example

The JSON format example only illustrates information relating to the report data and does not include header information.

**Figure 16 JSON message format**

{

```
 "transactionId": "27d225a6-6c9a-4081-81dc-eb643fdd2a6e",
   "data": 
   {
     "Zones": 
    \lceil\left\{ \begin{array}{c} \end{array} \right. "ZoneId": 20001,
        "ZoneName": "Zone 1",
        "ZoneType": "Pipeline Receipt",
        "ZoneDescription": "Some sort of description",
        "ForAuctionPublication": "Yes",
        "EffectiveDate": "2018-03-01T00:00:00+10:00",
        "VersionDatetime": "2018-02-01T12:23:45+10:00",
        "LastChanged": "2018-05-01T12:23:45+10:00"
       },
\overline{\mathcal{L}} "ZoneId": 20002,
        "ZoneName": "Zone 2",
        "ZoneType": "Pipeline Delivery",
        "ZoneDescription": "Some sort of description",
        "ForAuctionPublication": "Yes",
        "EffectiveDate": "2018-03-01T00:00:00+10:00",
        "VersionDatetime": "2018-02-01T12:23:45+10:00",
        "LastChanged": "2018-05-01T12:23:45+10:00"
       }
     ],
     "Segments": [
       {
        "FacilityId": 100001,
        "FacilityName": "Moomba to Adelaide Pipeline System",
        "SegmentId": 30001,
        "SegmentName": "Segment 1",
        "SegmentType": "Forward Haul",
        "FromId": 20001,
        "FromName": "Zone 1",
        "ToId": 30001,
        "ToName": "Zone 2", 
        "ForAuctionPublication": "Yes",
        "EffectiveDate": "2018-03-01T00:00:00+10:00",
        "VersionDatetime": "2018-02-01T12:23:45+10:00",
        "LastChanged": "2018-05-01T12:23:45+10:00"
       },
\overline{\mathcal{L}} "FacilityId": 100001,
        "FacilityName": "Moomba to Adelaide Pipeline System",
        "SegmentId": 30001,
        "SegmentName": "Segment 1",
        "SegmentType": "Forward Haul",
        "FromId": 20002,
        "FromName": "Zone 22",
        "ToId": 30002,
        "ToName": "Zone 33",
        "ForAuctionPublication": "Yes",
        "EffectiveDate": "2018-03-01T00:00:00+10:00",
        "VersionDatetime": "2018-02-01T12:23:45+10:00",
        "LastChanged": "2018-05-01T12:23:45+10:00"
 } 
     ],
     "ServicePoints": [
\overline{\mathcal{L}} "FacilityId": 100001,
        "FacilityName": "Moomba to Adelaide Pipeline System",
        "ServicePointId": 50001,
        "ServicePointName": "SP 1",
        "ServicePointType": "Forward Haul Receipt Point",
```

```
 "ServicePointDescription": "Some description",
        "NotionalPoint": "Yes",
        "ZoneId": 20002,
        "ZoneName": "Zone 2",
        "GBBConnectionPointId": 150001,
        "GBBConnectionPointName": "Moomba Gas Plant",
        "ForAuctionPublication": "Yes",
        "EffectiveDate": "2018-03-01T00:00:00+10:00",
        "VersionDatetime": "2018-02-01T12:23:45+10:00",
        "LastChanged": "2018-05-01T12:23:45+10:00"
       },
\overline{\mathcal{L}} "FacilityId": 100001,
        "FacilityName": "Moomba to Adelaide Pipeline System",
        "ServicePointId": 50001,
        "ServicePointName": "SP 1",
        "ServicePointType": "Forward Haul Receipt Point",
        "ServicePointDescription": "Some description",
        "NotionalPoint": "Yes",
        "ZoneId": 20002,
        "ZoneName": "Zone 2",
        "GBBConnectionPointId": 150001,
        "GBBConnectionPointName": "Moomba Gas Plant",
        "ForAuctionPublication": "Yes",
        "EffectiveDate": "2018-03-01T00:00:00+10:00",
        "VersionDatetime": "2018-02-01T12:23:45+10:00",
        "LastChanged": "2018-05-01T12:23:45+10:00"
 } 
     ],
     "NotionalPoints": [
       {
        "ServicePointId": 500001,
        "ServicePointName": "SP 1",
        "PhysicalPointName": "SP 2",
        "GBBConnectionPointId": "150001",
        "EffectiveDate": "2018-03-01T00:00:00+10:00",
        "VersionDatetime": "2018-02-01T12:23:45+10:00",
        "LastChanged": "2018-05-01T12:23:45+10:00"
       },
\overline{\mathcal{L}} "ServicePointId": 500001,
        "ServicePointName": "SP 1",
        "PhysicalPointName": "SP 3",
        "GBBConnectionPointId": "150002",
        "EffectiveDate": "2018-03-01T00:00:00+10:00",
        "VersionDatetime": "2018-02-01T12:23:45+10:00",
        "LastChanged": "2018-05-01T12:23:45+10:00"
       } 
     ],
     "ParkServices": [
\overline{\mathcal{L}} "ParkProductName": "Park Service 1",
        "ParkServicePointId": 500001,
        "ParkServicePointName": "SP 1",
        "EffectiveDate": "2018-03-01T00:00:00+10:00",
        "VersionDatetime": "2018-02-01T12:23:45+10:00",
        "LastChanged": "2018-05-01T12:23:45+10:00"
       },
\overline{\mathcal{L}} "ParkProductName": "Park Service 23",
        "ParkServicePointId": 500022,
        "ParkServicePointName": "SP 22",
        "EffectiveDate": "2018-03-01T00:00:00+10:00",
        "VersionDatetime": "2018-02-01T12:23:45+10:00",
        "LastChanged": "2018-05-01T12:23:45+10:00"
 } 
     ]
  },
```
}

## <span id="page-56-0"></span>7.8 Auction Bid Profile

### 7.8.1 Description

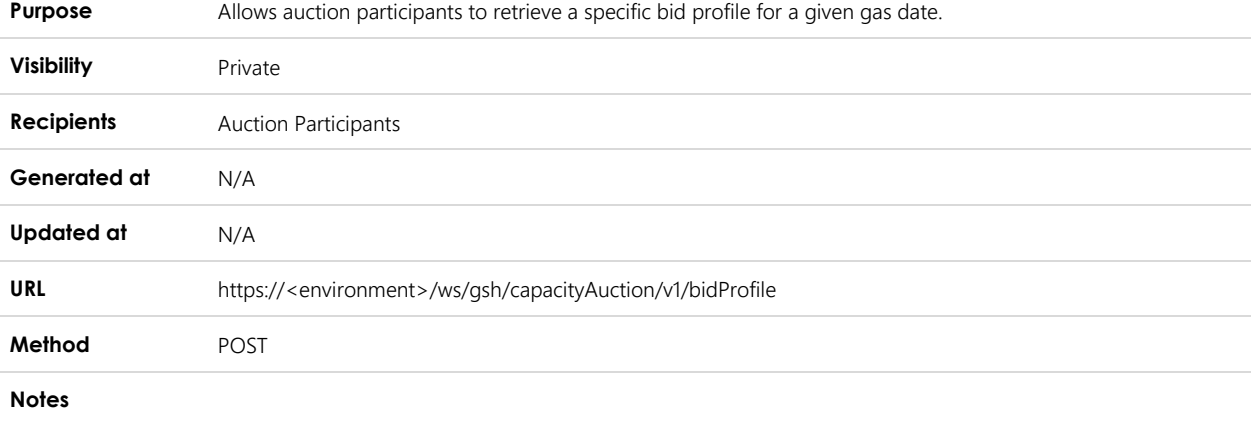

### 7.8.2 Data fields

**Object Name** BidProfileList

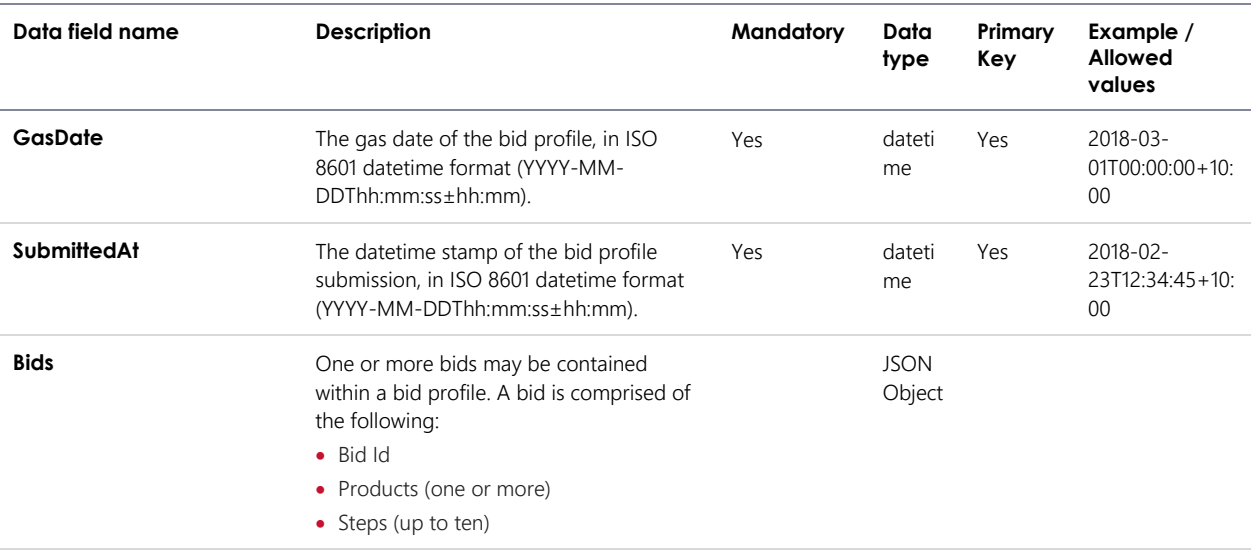

#### 7.8.2.1 Bids

**Object Name** Bids

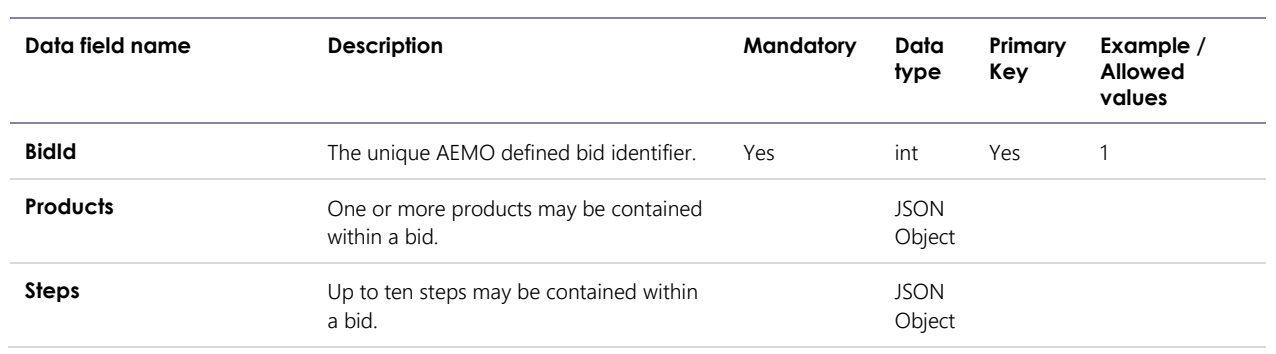

### 7.8.2.2 Products

**Object Name** Products

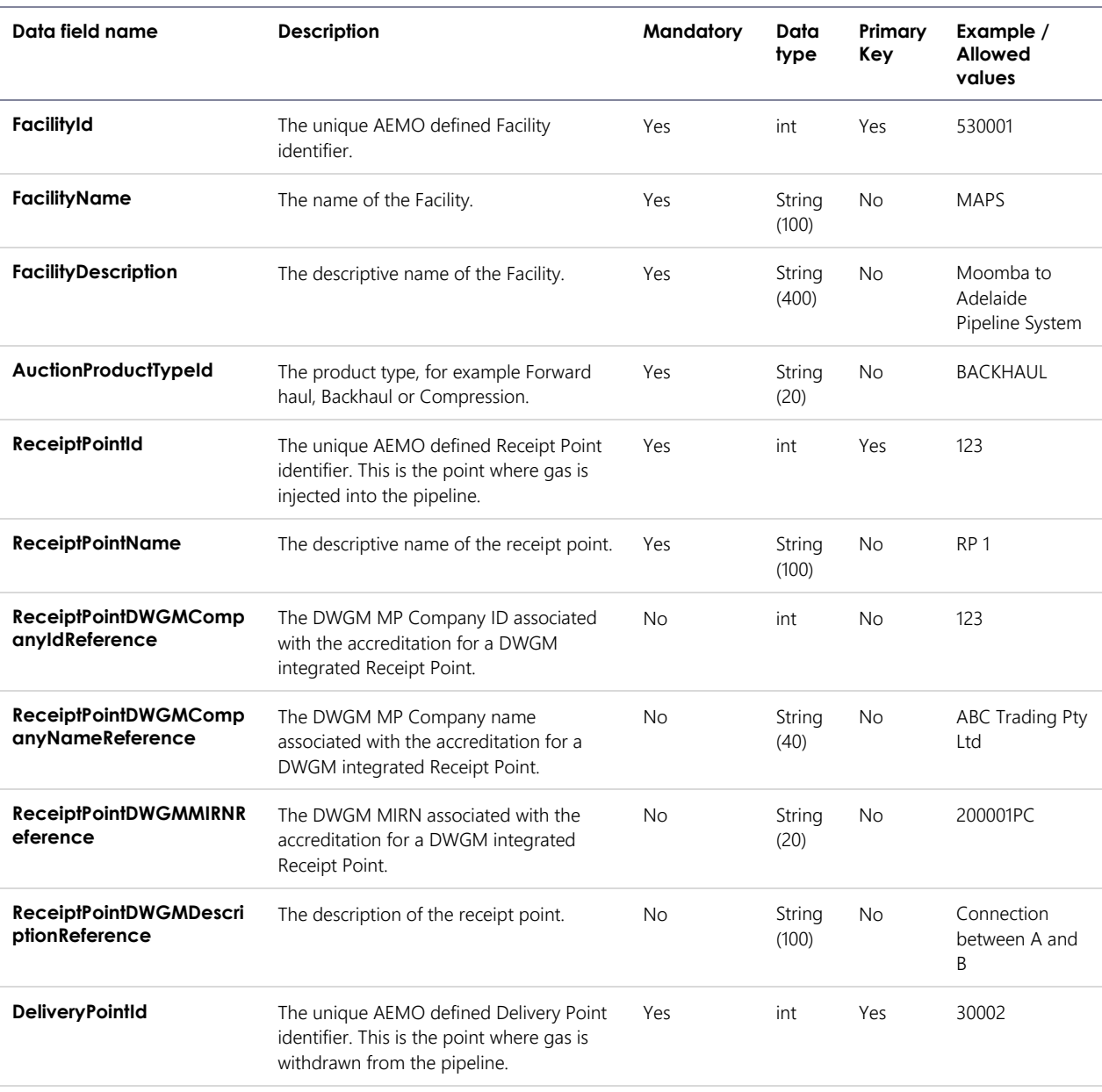

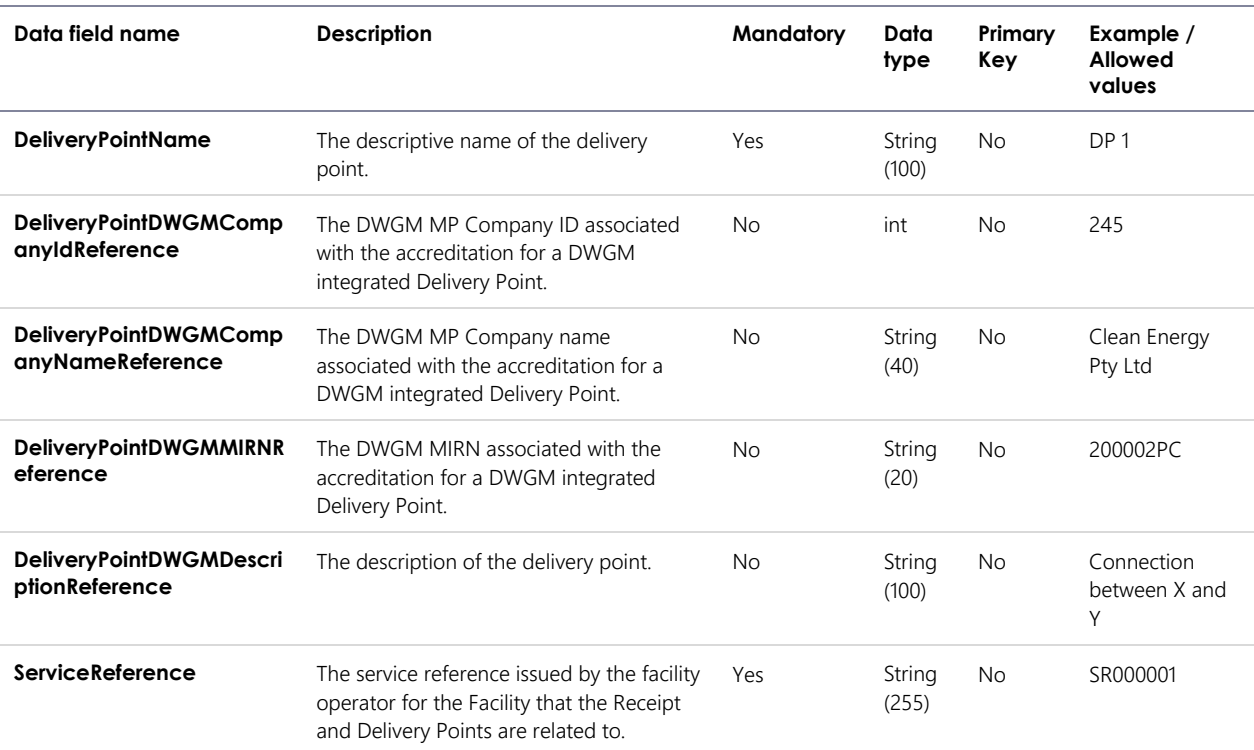

#### 7.8.2.3 Steps

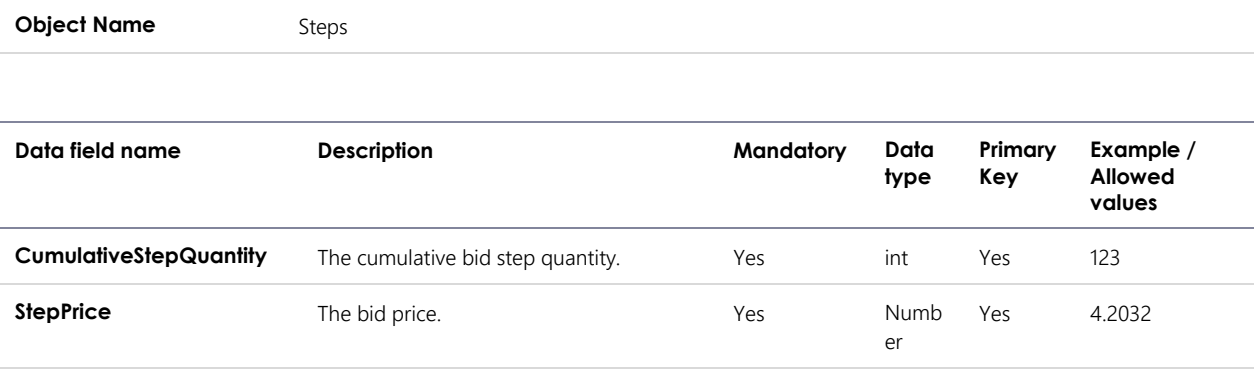

#### 7.8.3 Filters

This report can be filtered by:

- GasDate (Mandatory)
- SubmittedAt (Optional) If not supplied, then the latest successful bid submission for each gas date in a specified range is returned.

## 7.8.4 Report example

The JSON format example only illustrates information relating to the report data and does not include header information.

**Figure 17 JSON message format**

```
{
  "transactionId": "27d225a6-6c9a-4081-81dc-eb643fdd2a8f",
  "data":
     {"BidProfileList": [
    {
      "GasDate": "2018-05-01T00:00:00+10:00",
       "SubmittedAt": "2018-04-23T12:23:34+10:00",
       "Bids": 
      \lceil {
          "BidId": 1,
           "Products":
[[]
\{ "FacilityId": 530001,
               "FacilityName": "MAPS",
               "FacilityDescription": "Moomba to Adelaide Pipeline System",
               "AuctionProductTypeId": "BACKHAUL",
               "ReceiptPointId": 3001,
               "ReceiptPointName": "RP1",
              "ReceiptPointDWGMCompanyIdReference": 123,
              "ReceiptPointDWGMCompanyNameReference": "ABC Trading Pty Ltd",
               "ReceiptPointDWGMMIRNReference": "200001PC",
               "ReceiptPointDWGMDescriptionReference": "Connects A to B",
               "DeliveryPointId": 3002,
              "DeliveryPointName": "DP1",
               "DeliveryPointDWGMCompanyIdReference": null,
               "DeliveryPointDWGMCompanyNameReference": null,
               "DeliveryPointDWGMMIRNReference": null,
               "DeliveryPointDWGMDescriptionReference": null,
               "ServiceReference": "SR00001"
             },
\{ "FacilityId": 540222,
               "FacilityName": "MSP",
               "FacilityDescription": "Moomba to Sydney Pipeline",
               "AuctionProductTypeId": "FORWARD_HAUL",
               "ReceiptPointId": 3003,
               "ReceiptPointName": "RP2",
               "ReceiptPointDWGMCompanyIdReference": null,
               "ReceiptPointDWGMCompanyNameReference": null,
               "ReceiptPointDWGMMIRNReference": null,
               "ReceiptPointDWGMDescriptionReference": null,
              "DeliveryPointId": 3004,
               "DeliveryPointName": "DP2",
               "DeliveryPointDWGMCompanyIdReference": 145,
               "DeliveryPointDWGMCompanyNameReference": "Clean Energy Pty Ltd",
              "DeliveryPointDWGMMIRNReference": "500001PC",
              "DeliveryPointDWGMDescriptionReference": "Connects X to Z",
               "ServiceReference": "SR00022"
 }
           ],
           "Steps":
[[]
\{ "StepPrice": "5.33",
               "CumulativeStepQuantity": 100
             },
\{ "StepPrice": "4.33",
               "CumulativeStepQuantity": 150
             },
\{ "StepPrice": "3.33",
               "CumulativeStepQuantity": 200
             },
```

```
\{ "StepPrice": "2.33",
              "CumulativeStepQuantity": 250
 }
          ]
        }
      ] 
    }
  ]},
  "errors": null
}
```
## <span id="page-60-0"></span>7.9 Auction Bid History

## 7.9.1 Description

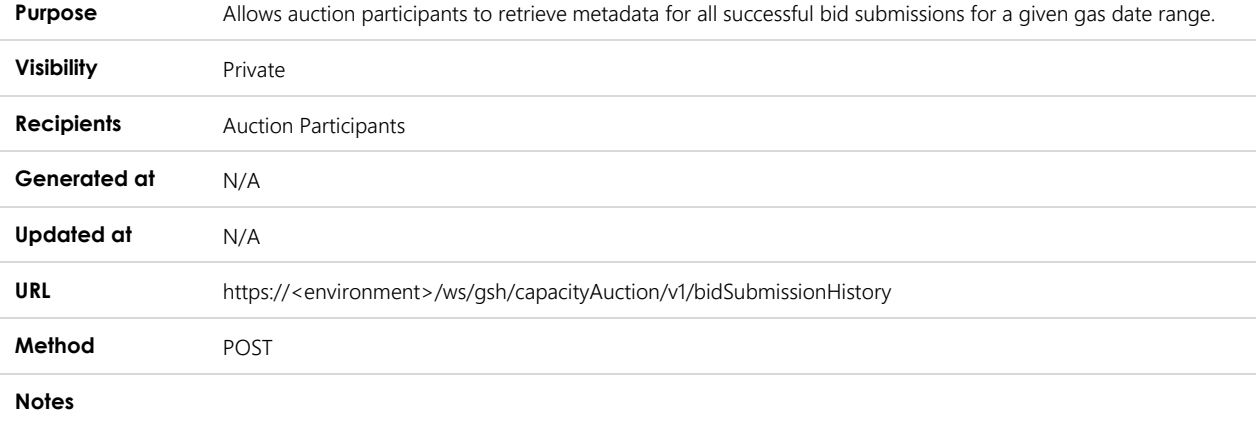

## 7.9.2 Data fields

#### 7.9.2.1 Bid Submission History

**Object Name BidSubmissionHistory** 

**Data field name Description Mandatory Data type Primary Key Example / Allowed values GasDays** List of gas days. No No JSON Object Yes

### 7.9.2.2 Gas Days

**Object Name** GasDays

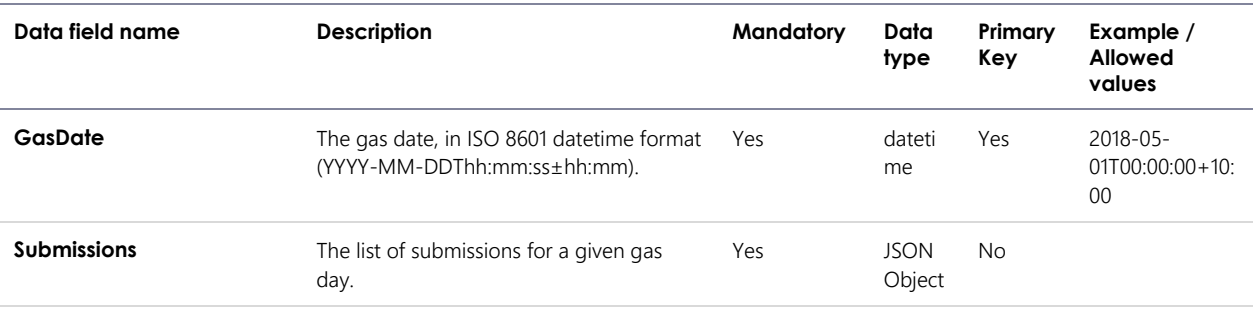

#### 7.9.2.3 Submissions

**Object Name** Submissions

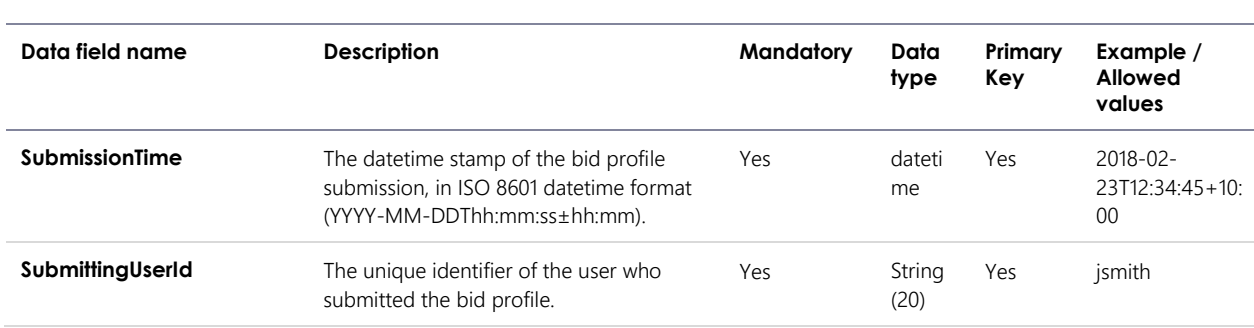

## 7.9.3 Filters

This report can be filtered by:

- FromGasDate (Mandatory)
- ToGasDate (Mandatory)

## 7.9.4 Report example

The JSON format example only illustrates information relating to the report data and does not include header information.

**Figure 18 JSON message format**

```
{
  "transactionId": "27d225a6-6c9a-4081-81dc-eb643fdd2a9h",
  "data":
    {
     "BidSubmissionHistory":
    \lceil {
        "GasDays":
       \lceil\{ "GasDate":"2018-05-10T00:00:00+10:00",
            "Submissions": 
[[]
{
 "SubmissionTime": "2018-05-01T12:34:22+10:00",
 "SubmittingUserId": "jsmith"
             },
{
 "SubmissionTime": "2018-05-02T10:34:22+10:00",
 "SubmittingUserId": "pjones"
 }
           ]
          }
        ] 
       }
     ]
   },
  "errors": null
}
```
## <span id="page-62-0"></span>**8. Glossary**

## <span id="page-62-1"></span>8.1 Abbreviations

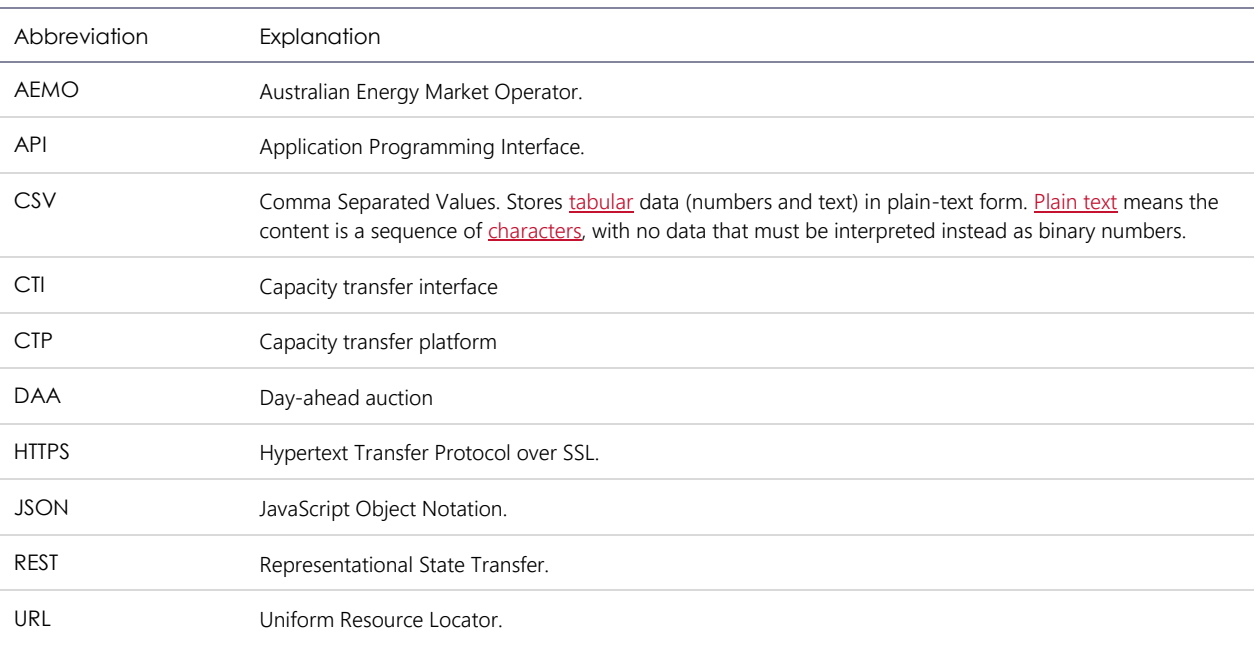

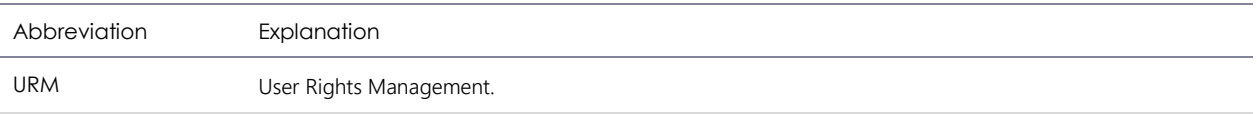

## <span id="page-63-0"></span>8.2 Terms

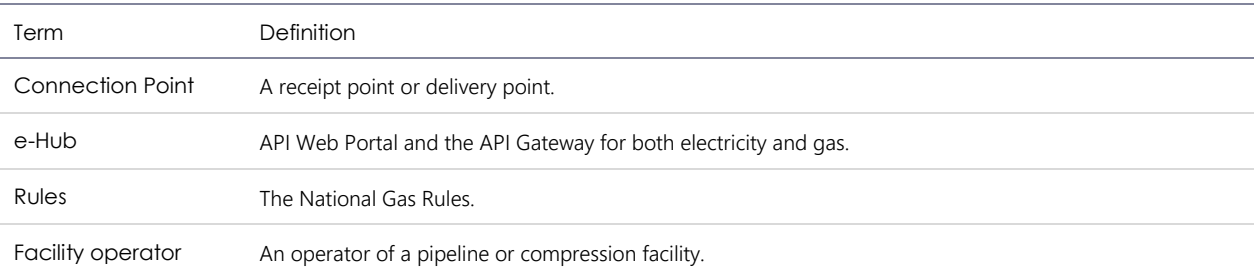

## <span id="page-63-1"></span>**9. Needing help**

## <span id="page-63-2"></span>9.1 Requesting AEMO assistance

IT assistance is requested through one of the following methods:

- Phone: 1300 AEMO 00 (1300 236 600)
	- For non-urgent issues, normal coverage is 8:00 AM to 6:00 PM on weekdays, Australian Eastern Standard Time (AEST).
- Email: [supporthub@aemo.com.au.](mailto:supporthub@aemo.com.au)

## <span id="page-63-3"></span>9.2 Information to provide

Please provide the following information when requesting IT assistance from AEMO:

- Your name
- Organisation name
- Participant ID
- System or application name
- Environment: production or pre-production
- Problem description
- Screenshots

## <span id="page-64-0"></span>**Appendix A. Validation error codes**

The following table shows the validation error codes for all transaction types.

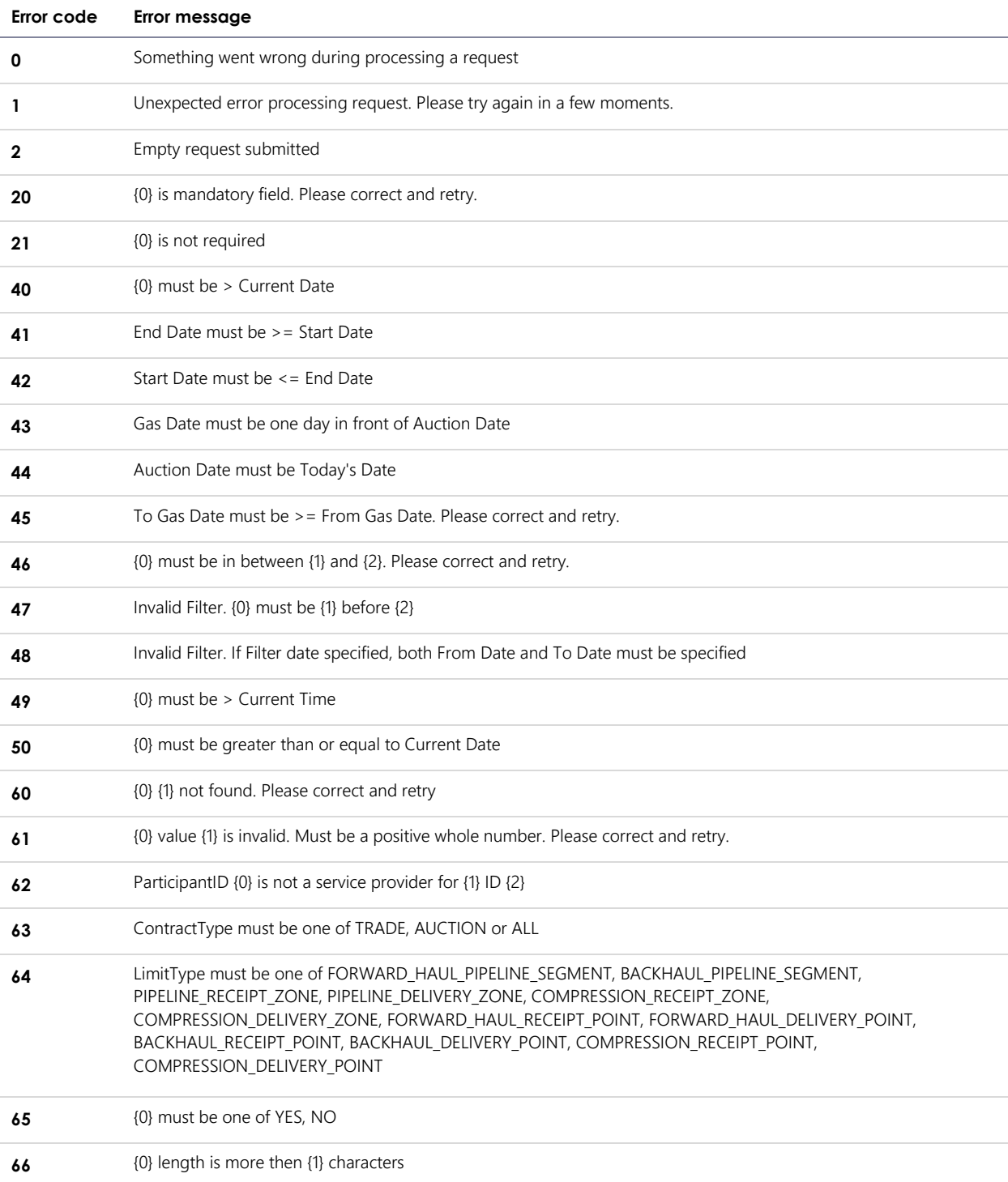

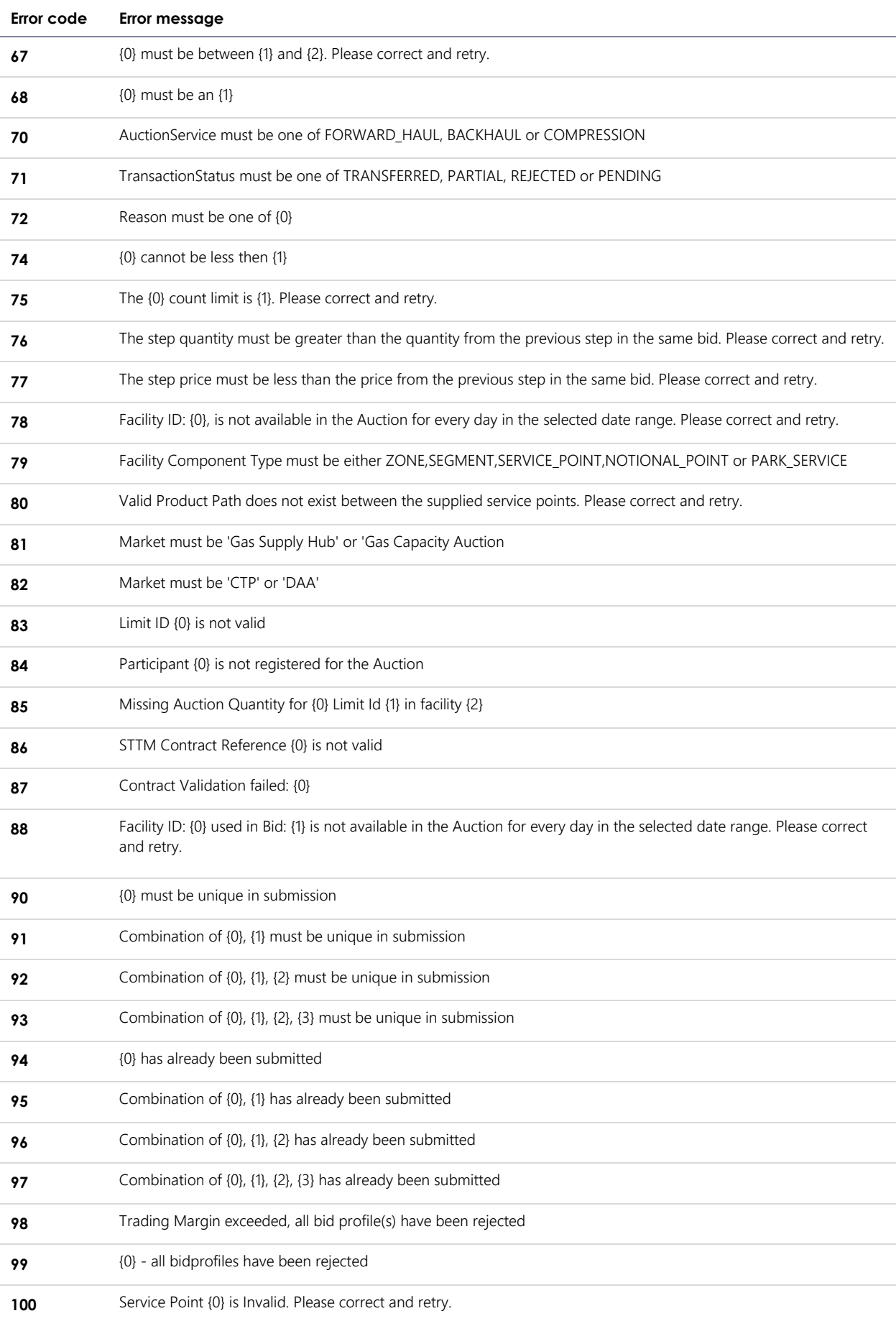

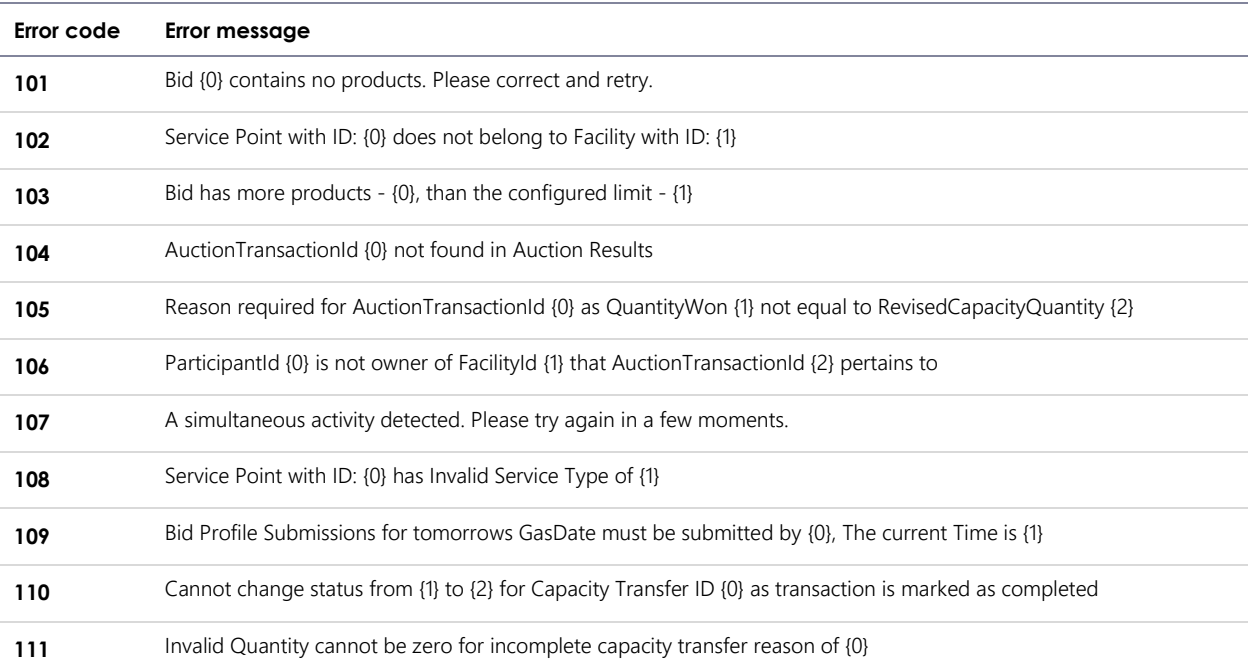

#### Where:

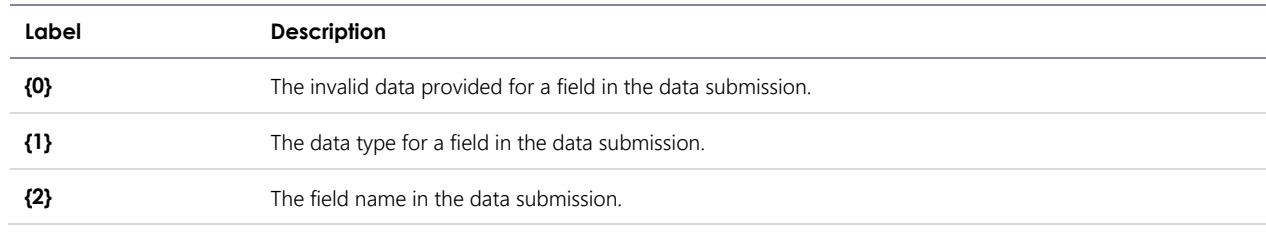